# Work Work - Um jogo digital sobre assédio moral

Paulo Ricardo Miranda Fontes Análise e Desenvolvimento de Sistemas Instituto Federal da Bahia Salvador, Brasil mirandafontes.paulo@gmail.com

*Resumo*—Este trabalho visa descrever a implementação de um jogo digital, cujo o objetivo é de promover uma reflexão sobre o tema do assédio moral, além de identificar a capacidade dos jogadores e jogadoras de identificar situações de assédio moral durante as suas rotinas laborais. Para isso foi desenvolvido o *idle game* chamado Work Work que apresenta situações nas quais os jogadores e jogadoras se colocaram no papel de subordinado e chefe, e precisam lidar com esse problema. Os resultados encontrados foram positivos, demonstrando a capacidade de identificar e associar corretamente os aspectos do assédio moral *in-game*, entretanto também ficou evidente a necessidade de instruir as pessoas acerca do tema.

*Keywords*—*Assédio moral, jogos digitais, idle games.*

#### I. INTRODUÇÃO

Os jogos, ou *games*, estão presentes na humanidade há muitos anos. Sua aparição é, provavelmente, datada a partir da primeira forma de organização de indivíduos. Vale salientar que neste caso, os jogos tratam-se de um conjunto pequeno de regras com algum objetivo, citando como exemplo o pegapega e esconde-esconde. Entretanto, com o desenvolvimento tecnológico e social desse grupos, diferentes modelos de jogos surgiram, a exemplo dos jogos de cartas, xadrez, dama e outros. Percebe-se que estes primeiros modelos utilizam do contato físico como meio de interação com o jogo, desde sua lógica (regras e afins) até seu objetivo. Desta maneira, podemos classifica-los como jogos analógicos.

Atualmente, com o avanço tecnológico, os jogos assumiram uma forma majoritariamente digital, na qual o contato físico foi reduzido ao apertar de alguns botões, e toda sua lógica foi trazida para dentro de uma peça eletrônica, responsável por todo o processamento interativo do mesmo. Suas regras e objetivos se tornaram mais complexos, englobando aspectos de diversas outras áreas. O primeiro exemplo de jogo digital é datado de 1947, no qual trata-se de um dispositivo de tubos de raios catódicos, criado por Goldsmith e Ray [\[1\]](#page-55-0)<sup>[1](#page-0-0)</sup> e, nos dias atuais, os *games* estão presentes em muitos outros dispositivos, como celulares, computadores e consoles. Vale salientar que é errônea a ideia na qual, por se tratarem de jogos, são voltados apenas para o entretenimento. Os jogos são uma expressão de arte, onde também apresentam criticismo e estética, e também podem conter elementos educativos.

O avanço do mercado dos Vídeo Games (VG) e dos Jogos Digitais (JD) pode ser observado desde o início da década de 1970. Pesquisas de agências especializadas estimam que

Prof. Dr. Marcelo Vera Cruz Diniz Departamento Acadêmico de Computação Instituto Federal da Bahia Salvador, Brasil marcelodiniz@ifba.edu.br

em 2016 o mercado mundial de Jogos Digitais movimentou, aproximadamente, US\$ 86 bilhões de dólares e em 2017 os recursos movimentados por esse ramo da indústria do entretenimento ultrapassaram os US\$ 106 bilhões de dólares com jogos voltados para dispositivos móveis como smartphones e tablets [\[2\]](#page-55-1)

A plataforma mais utilizada pelos jogadores brasileiros é o *smartphone*, com 77.2% dos usuários. Logo após vem o computador, com 66.9%, os consoles, que é a escolha de 58.6% dos jogadores, os *tablets*, 24.7%, e por último as *smarts Tv*, com 10.1% dos usuários [\[3\]](#page-55-2), [\[2\]](#page-55-1), [\[4\]](#page-55-3), [\[5\]](#page-55-4)

Outro fator importante que ajuda a explicar a evolução dos JD é o público-alvo. Nas décadas de 1970 e 1980 essa tipo de mídia tinha o seu foco completamente voltado para público masculino. Atualmente, pesquisas mostram que o número de mulheres que jogam vídeo games aumentou. Antes elas eram 14% do público gamer, atualmente passam de 52% de acordo com a GameBrasil [\[4\]](#page-55-3). Além disso, observamos também famílias jogando. Novamente de acordo com a GameBrasil, [\[4\]](#page-55-3), [\[5\]](#page-55-4) 85% dos pais costumam jogar com os seus filhos e filhas, fato que possibilita a perpetuação da cultura do vídeo games de uma geração para outra.

Uma das formas que têm-se para organizar e apresentar o conhecimento sobre os VG e JD é através da sua taxonomia [\[6\]](#page-55-5). Esse método organiza os JD pelas suas características. Crawford [\[7\]](#page-55-6), influenciado por Caillois [\[8\]](#page-55-7) criou a primeira taxonomia dos JD. Ele dividiu os JD em duas categorias: jogos de ação e jogos de estratégia. Com o passar dos anos novas categorias surgiram, e uma delas apresenta características peculiares, como os *idle games*.

Os *idle games* são JD com uma jogabilidade minimalista, normalmente são publicados para plataformas WEB e dispositivos móveis. Os *idle games* utilizam ações simples e repetitivas como *click* na tela e movimentos de pinça como meio de interação dos jogadores com o jogo. Alguns jogos utilizam o acelerômetro, GPS e comandos de voz para interação com os usuários [\[9\]](#page-55-8). Porém o que mais tem chamado a atenção dos profissionais da área de desenvolvimento de JD é a imersão que os *idle games* proporcionam. Eles têm uma mecânica de jogo tão simples que fazem os jogadores e jogadoras focar as suas atenções na narrativa e objetivo do jogo [\[6\]](#page-55-5).

O assédio moral, também chamado de *mobbing*, é um ato que atenta contra a dignidade da pessoa no ambiente de trabalho, envolvendo agressões físicas, verbais, morais, psicológicas e afins. É uma questão antiga e extremamente contemporânea, devido as singularidades do trabalho e de

<span id="page-0-0"></span><sup>1</sup>Entretanto, o primeiro jogo digital de sucesso foi o Pong, em 1972, desenvolvido pela Atari

seus aspectos no século atual, a exemplo do processo de globalização, automação de postos de trabalho e as questões sobre o próprio indivíduo.

Os estudos desenvolvidos na área da psicologia organizacional sobre o assédio moral são recentes embora o assédio em si já exista, de certa maneira, desde os primórdios da organização da sociedade. De acordo com Paroski [\[10\]](#page-55-9), durante a evolução da noção de trabalho até como concebido atualmente, o assédio moral se moldou as relações trabalhistas (e sociais) da sua época, assumindo a forma que era conveniente àqueles que possuíam os meios de produção, uma vez que é necessário a produção do lucro e da mais-valia.

Assim no século atual, a caracterização do trabalhador no contexto da globalização é sempre relacionada a alguém extremamente produtivo, capaz de ultrapassar toda e qualquer barreira física e psicológica para entregar e até mesmo extrapolar a meta, não importando os meios para conseguir, sejam estes éticos ou não. O trabalhador dentro de tal contexto é alguém com múltiplas competências, capaz de dar conta de toda e qualquer demanda que apareça, tudo para alcançar meta. E por decorrência, o trabalho segue a mesma linha, sendo caracterizado como uma competitividade exacerbada entre as empresas em busca de uma produção cada vez maior, aumentando-se as metas, buscando extrema eficiência e valorizando o individualismo em detrimento do trabalho em equipe [\[10\]](#page-55-9).

Como consequência destes novos aspectos inerentes a globalização e suas relações trabalhistas, têm-se o aparecimento de trabalhadores sem confiança no futuro, inseguros, solitários e com medo do desemprego ou com emprego de baixa remuneração [\[11\]](#page-55-10). Todas essas características contribuem para uma pressão mental ainda maior nas pessoas, que, por fim, aceitam condições degradantes no ofício apenas para se manterem empregados [\[10\]](#page-55-9).

Poucas pessoas tem noção dos atos de assédio moral e, além disso, a identificação do ato em si é dificultado pelo próprio agressor, utilizando-se ou de sua posição hierárquica superior para se blindar das acusações, influenciando demais colegas a corroborar com a violência ou se utilizando de métodos mais abstratos, como desviando o trabalhador de sua função ou sabotando-o. A dificuldade de identificação de tais atos, somadas a banalização do assédio moral e culpabilização da vítima em favor da eficiência, produtividade e metas exacerbadas são problemas recorrentes para muitos trabalhadores.

Este trabalho busca juntar, em uma mesma pesquisa, um assunto atual e que causa problemas sociais, o assédio moral, à plataforma computacional que é utilizada por milhares de pessoas diariamente, o *smartphone*, e a uma mídia que é consumida por pessoas de diferentes faixas etárias, os jogos digitais. Este projeto faz parte de uma pesquisa maior chamada As expectativas do mundo do trabalho: percepção dos estudantes concluintes do nível médio da região metropolitana de Salvador, aprovada pelo Comitê de Ética em Pesquisa do IFBA (CEP/IFBA) sob o número de protocolo CAAE: 25818619.6.0000.5031.

Devido a isso, têm-se como público alvo estudantes que terminaram o ensino médio a pouco tempo ou estão no final deste ciclo de estudos, e objetivamos demonstrar situações de assédio moral e atos comuns relacionados ao *mobbing*, através de um jogo digital, com a intenção de atestar se esses estudantes conseguem identificá-las. Durante todo este trabalho as palavras: Video Games (VD), Jogos Digitais (JD) e *Game* serão utilizadas como sinônimos. O restante deste trabalho está organizado da seguinte maneira:

- seção [II:](#page-1-0) apresenta o objetivo geral e os específicos deste trabalho;
- Seção [III:](#page-1-1) referencial teórico necessário para o embasamento deste trabalho;
- Seção [IV:](#page-8-0) trabalhos relacionados a linha de pesquisa deste trabalho;
- Seção [V:](#page-9-0) detalha o método científico utilizado para o desenvolvimento desta pesquisa ;
- Seção [VI:](#page-9-1) apresenta as ferramentas utilizadas para o desenvolvimento do produto construído nesta pesquisa;
- Seção [VII:](#page-10-0) apresenta as questões e tópicos encontrados durante o desenvolvimento, contendo subseções práticas e teóricas;
- Seção [VIII:](#page-19-0) resultados encontrados com a aplicação do método escolhido;
- Seção [IX:](#page-20-0) conclui o presente trabalho, com perspectivas para continuação da obra e restrições encontradas;

#### II. OBJETIVOS

#### <span id="page-1-0"></span>*A. Geral*

Construir um jogo digital que ateste a capacidade dos jogadores de identificar situações de assédio moral.

#### *B. Específicos*

- Realizar levantamento bibliográfico sobre os temas abordados nesta pesquisa;
- Definir a tecnologia que será utilizada no desenvolvimento do jogo digital;
- $\bullet$  Criar o GDD<sup>[2](#page-1-2)</sup> adequado para a proposta;
- Desenvolver o jogo digital;
- Avaliar o jogo digital com jogadores;
- <span id="page-1-1"></span>• Analisar as respostas dos jogadores;

#### III. FUNDAMENTAÇÃO TEÓRICA

Esta seção apresenta as principais referências utilizadas para confecção deste trabalho. Na subseção [III-A,](#page-2-0) apresentamos os Jogos Digitais e os principais conceitos relacionados a essa mídia altamente interativa. Em [III-B,](#page-4-0) é feita uma contextualização sobre a psicologia organizacional, o assédio moral e suas relações com o mercado de trabalho. Por fim, a subseção [III-C](#page-6-0) contextualiza e apresenta os *smartphones*, a convergência digital e as implicações do uso destes dispositivos em nosso dia a dia.

<span id="page-1-2"></span><sup>2</sup>*Game Design Document* é um documento que apresenta todas as informações relevantes sobre o *design* de um Jogo Digital como temática, mecânicas, plataformas, inimigos, níveis e outras especificações.

#### <span id="page-2-0"></span>*A. Os Jogos Digitais e os idle games*

Atualmente, tanto os jogos (sejam digitais ou analógicos), quanto suas teorias e conceitos, já não são mais produtos voltados exclusivamente para o entretenimento. Eles vão desde ferramentas educacionais até objetos de estudo e análise, a exemplo:

- empresas utilizam métodos como "gamificação"para incentivar seus funcionários e funcionárias [\[12\]](#page-55-11);
- Professores e professoras usam jogos com o intuito de atrair atenção de estudantes e tornar a aula mais dinâmica [\[13\]](#page-55-12);
- Profissionais da saúde estudam os efeitos do vício em jogos digitais [\[14\]](#page-55-13);
- Consoles incentivam a prática de exercícios físicos  $[15]$ ;
- Games desenvolvem os aspectos sociais necessários ao convívio em sociedade, como a cidadania [\[16\]](#page-55-15);
- São utilizados como forma de aliviar o estresse e a ansiedade [\[17\]](#page-55-16);
- São ferramentas contra o assédio sexual [\[18\]](#page-55-17);
- É utilizado como ferramenta educativa sobre a Lei Maria da Penha [\[19\]](#page-55-18).

De acordo com Gee [\[20\]](#page-55-19) os JD são uma nova forma de arte que rompe conceitos tradicionais e que constantemente desafiam os desenvolvedores e pesquisadores desse emergente campo do estudo. É graças a essa capacidade, somada a sua grande interatividade, que os JD se apresentam como uma ferramenta de infinito potencial, ao contrário das mídias mais tradicionais como o cinema, as artes plásticas e fotografia, onde o público-alvo é, geralmente, passivo e sem interações diretas.

Diversos autores(as) utilizam diferentes linhas de raciocínio para construir uma definição formal para os jogos digitas. Infelizmente nenhum(a) deles(as) consegue construir uma definição completa porque nenhuma delas conseguem englobar todas as características e peculiaridades de todos os JD. Devido a isso, são utilizadas duas conceituações: a primeira é de Chris Crawford, inicialmente apresentada em [\[7\]](#page-55-6) e depois reafirmada em seu site pessoal [\[21\]](#page-55-20). Faremos referência a definição de Crawford devido ao seu valor histórico para os JD. A Segunda, e mais adequada para esse trabalho, é a de Magne Gasland [\[22\]](#page-55-21). Ambas apresentadas a seguir.

Ambiguidade e a vasta aplicabilidade. Essas eram as duas barreiras que Chris Crawford precisava transpor no final da década de 1970. Depois de vivenciar um árduo percurso de aprendizagem, conceitual e prático, do processo de desenvolvimento de JD, Chris acreditava que as pessoas precisavam saber o que eram os Jogos Digitais antes de começar a desenvolvêlos. Para resolver esse problema, ele apresentou em Crawford [\[7\]](#page-55-6) um texto que foi largamente sumarizado, em palestras e seminários, na Figura [1](#page-2-1) apresentada abaixo.

A estratégia que ele utilizou para construir o conceito dos JD foi apresentando as principais características dos jogos e, juntamente com elas, mostrar os seus contrapontos. Dessa forma, os leitores poderiam identificar de forma conjunta o que é um JD e a sua aplicabilidade.

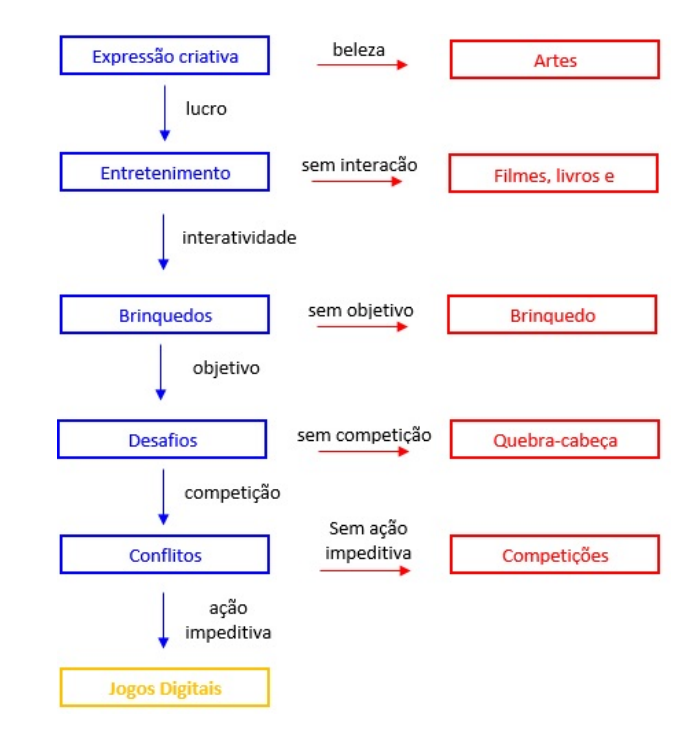

<span id="page-2-1"></span>Figura 1. O que são os Jogos Digitais. Adaptado de Crawford [\[7\]](#page-55-6)

A leitura da figura [1](#page-2-1) é simples, as cores evidenciam a linha de raciocínio Crawford [\[7\]](#page-55-6). No lado esquerdo temos os conceitos basais utilizados para construção da definição dos JD (destacados pelas setas e caixas azuis). A direita temos os seus respectivos contrapontos (destacados pelas setas e caixas vermelhas). Segue uma breve explicação sobre cada ponto:

- 1) *Expressão criativa*: Capacidade do individuo de apresentar sentimentos ou ideias através da criação. Se o individuo possui o seu foco criativo voltado para beleza, ele terá como resultado uma obra de arte. Se ele tem como objetivo algum tipo de lucro, ganho ou vantagem, ele terá como resultado uma "peça"de Entretenimento.
- 2) *Entretenimento*: Conjunto de atividades que, por meio de um processo interativo, entretém. Histórias interativas, apresentam tal característica, mas o valor da mesma é presente apenas na história. Outros exemplos incluem filmes, artes e livros;
- 3) *Brinquedos*[3](#page-2-2) : Objetos ou sistemas que entretém a partir de uma resposta à ação do *player* (jogador). Entretanto, se eles não possuem um objetivo concreto, seja este adicionado ou não pela pessoa que utiliza o objeto, é apenas um brinquedo<sup>3</sup>;
- 4) *Desafios*: A presença de desafios implica em um objetivo a ser alcançado, uma competição que pode contar com a presença de um adversário ou não (o adversário é o próprio jogador). Um quebra-cabeças, *puzzles*, possui um objetivo claramente definido e obstáculos para alcançar o mesmo. Entretanto, como os obstáculos não apresentam necessariamente um comportamento hostil e contrário ao jogador, não

<span id="page-2-2"></span><sup>3</sup>Usamos os termos Brinquedos e brinquedo porque não encontramos uma tradução mais adequada. Brinquedos, no plural, refere-se ao conceito. Brinquedo, no singular, refere-se ao contraponto

apresentam conflito;

5) *Conflitos*: A presença de oponentes prevê conflitos entre os mesmos. Como todos desejam alcançar o mesmo objetivo proposto, ocorrem enfrentamentos. Entretanto, a presença ou ausência da capacidade de atrapalhar ou mesmo impedir as outras pessoas (ações impeditivas) divide o conceito entre conflitos e competições. Nas competições não existem ações impeditivas, importando apenas maximizar a própria performance.

Embora o conceito de Crawford [\[7\]](#page-55-6) possa apresentar alguns pontos abertos a diferentes interpretações, o modelo criado por ele nos proporciona um delineador base entre o que é um e o que não é um JD.

Quando Gasland [\[22\]](#page-55-21) apresentou o seu conceito de JD ele tinha um objetivo bem específico. Ele estava trabalhando com a aplicação dos JD em ambientes educacionais, e devido a isso, a ideia ou conceito de derrota não se aplicava bem aos propósitos dele. Para isso ele partiu de uma ideia apresentada pelo próprio Crawford [\[7\]](#page-55-6) para diferenciar uma história, ou estória de um JD, apresentada na Figura [2.](#page-3-0)

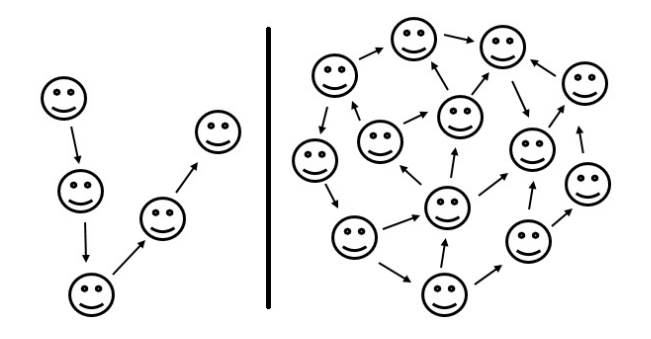

<span id="page-3-0"></span>Figura 2. Diferença entre as histórias/estórias e os Jogos Digitais. A esquerda temos uma histórias/estórias, caracterizada pela linearidade. A direita temos um JD, com diversas possibilidades de conclusão. Adaptado de Crawford [\[7\]](#page-55-6)

Ao analisar a Figura [2](#page-3-0) pode-se encontrar duas características bem distintas entre as histórias (representadas no lado esquerdo) e os Jogos Digitais (representados no lado direito). As histórias possuem uma narrativa linear, estruturadas em começo, meio e fim. Não é observada essa característica nos JD. Durante um jogo, os jogadores podem tomar diversas decisões, fato que pode levá-lo à desfechos diferentes dentro do jogo.

Partindo dessa ideia, Gasland [\[22\]](#page-55-21) afirmou que os Jogos Digitais são espaços de tomadas de decisão com regras, recompensas e perdas. Com isso podemos observar a Figura [3](#page-3-1) e constatar a existência do início do jogo, (destacado em azul), do fim do jogo (destacado em verde) e as diversas possibilidades de escolhas que o jogador pode fazer durante o jogo (destacadas em preto e vermelho).

Note que na representação ilustrada na Figura [3](#page-3-1) não existe o conceito de "morrer". O que vemos é um conjunto de decisões que levam o jogador ao fim do jogo. As decisões boas (destacadas em preto) levam a um caminho mais fácil, as decisões ruins (destacadas em vermelho) ocasionam retrabalho, ou a necessidade de refazer um percurso.

alinhada com as teorias de aprendizagem, principalmente se considerarmos o conjunto de autores que utilizam a teoria de distância proximal de Levi Vigotski [\[23\]](#page-55-22) como base conceitual.

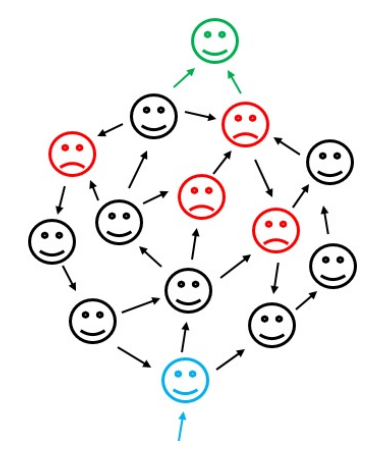

<span id="page-3-1"></span>Figura 3. O que são os Jogos Digitais. Destacadas em azul e verde temos, respectivamente, o início e o fim do jogo. No centro da imagem temos os diversos desfechos do jogo. Adaptado de Gasland [\[22\]](#page-55-21)

Assim como há diferentes tipos de artes, os JD também se subdividem em diversos tipos. Essas classificações se baseiam nas principais características dos jogos e variam de acordo com a forma que o *game designer* utiliza para apresentar a narrativa do jogo e a interação que o jogador terá com a plataforma escolhida.

Desde a apresentação da primeira taxonomia, apresentada por Crawford [\[21\]](#page-55-20), outras apareceram devido ao surgimento de novos tipos de jogos. Em sua obra de 1990, Cris Crawford classificou os JD em dois grupos: jogos de ação e jogos de estratégia [\[21\]](#page-55-20). Em sua época essa classificação era a ideal, atualmente ela não consegue mais dar conta de todos os atuais tipos de jogos. Devido a isso, Crawford [\[21\]](#page-55-20) novamente é utilizado como referência histórica e Bartle [\[24\]](#page-55-23) como guia para apresentar o tipo de JD que é desenvolvido neste trabalho. Deve-se adicionar que diferente de Crawford [\[21\]](#page-55-20), que classifica os JD a partir das características do jogo propriamente dito, Bartle [\[24\]](#page-55-23) foca a sua classificação nos comportamentos e atitudes dos jogadores.

Essa nova forma de classificação foi concebida para atender novos tipos de JD que surgiram no final dos anos 1990, os RPGs<sup>[4](#page-3-2)</sup> e MMORPG<sup>[5](#page-3-3)</sup>. Esses novos gêneros de Jogos Digitais exigiam atitudes multifacetadas dos jogadores, e foi justamente isso que levou Bartle a focar sua classificação nos jogadores.

A Figura [4](#page-4-1) ilustra a taxonomia de Bartle [\[24\]](#page-55-23), no eixo vertical podemos observar os elementos que os jogadores utilizam para interação dentro do JD. Em cima temos os jogadores, ou seja, a interação do jogadores com os outros jogadores ou *players* e em baixos temos mundo, que são os ambientes dos jogos que os jogadores estão imersos.

No eixo horizontal observamos as duas formas que os jogadores utilizam, de acordo com Bartle [\[24\]](#page-55-23), para interagir

<span id="page-3-2"></span><sup>4</sup>Gênero dos jogos digitais no qual os jogadores assumem o papel de personagens em narrativas colaborativas.

Essa forma de conceituar os Jogos Digitais é muito mais

<span id="page-3-3"></span><sup>5</sup>É um tipo de RPG que possibilita a interação de um grande número de jogadores em um ambiente virtual e dinâmico.

dentro do ambiente de jogo. No lado esquerdo temos, interação que é a representação de uma interação mais amena e passiva, e no lado direito temos ação que é a representação da imposição das vontades e desejos dos jogadores dentro do ambiente de jogo.

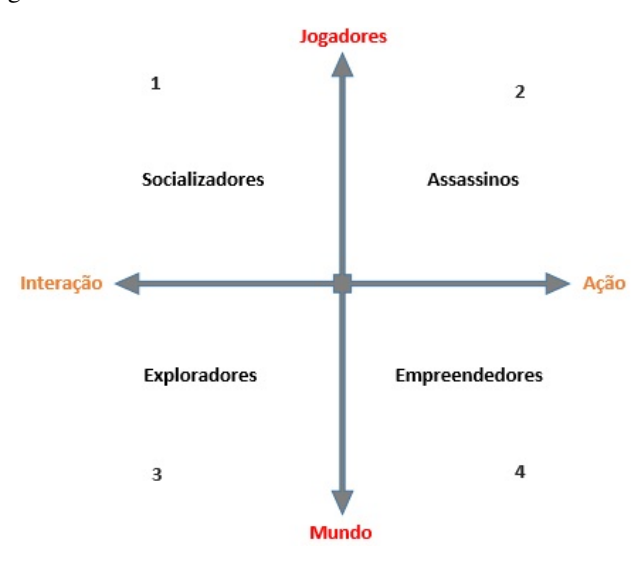

<span id="page-4-1"></span>Figura 4. Taxonomia de Bartle. Traduzido de Bartle [\[24\]](#page-55-23)

A união desses dois eixos da origem a quatro quadrantes, que representam perfis de jogadores que surgem a partir da fusão dos elementos e características apresentados nos eixos vertical e horizontal.

Nos quadrantes superiores (1 e 2) apresentados na Figura [4](#page-4-1) encontram-se as diferentes formas de interação entre os jogadores, os socializadores, perfil do quadrante 1, interagem de uma forma mais amena e tendem a serem colaborativos. Os Assassinos<sup>[6](#page-4-2)</sup>, perfil do quadrante 2, são impositivos e buscam seus objetivos de forma direta.

Nos quadrantes 3 e 4 da Figura [4](#page-4-1) é possível observar dois comportamentos distintos dos jogadores dentro do jogo, o mundo. Os jogadores que possuem uma interação mais passiva com o do ambiente são exploradores, buscam conhecer e investigar os ambientes. Já os empreendedores, perfil do quadrante 4, interagem com o ambiente com o objetivo de extrair recursos e vantagens dele.

De acordo com [\[25\]](#page-55-24) e [\[26\]](#page-55-25) é possível afirmar que o sucesso dos *idle games* é um fato novo. Embora seja possível encontrar exemplos de *idle games* lançados em 2010, *Cow Clicker*, o estudo sistemático desse tipo de JD começou a ser publicado metodicamente a partir de 2015. As referências que estudam este gênero específico de JD buscam responder duas questões: como caracterizar um *idle game* e como um jogo digital com uma mecânica simples consegue atrair milhões de jogadores?

Os *idle games* são jogos digitais com uma jogabilidade simples, como *clicks* na tela e movimentos de pinça [\[9\]](#page-55-8). Conforme dito anteriormente, eles são geralmente disponibilizados para plataformas móveis e em redes sociais.

Essa proposta minimalista torna os *idle games* uma ótima opção de passa tempo entre as nossas atividades diárias. Essas duas características atraem um grande número de jogadores para esse tipo específico de JD, visto que os *smartphones* são aparelhos comuns nos dias atuais e, normalmente, sempre temos tempo ocioso entre as nossas jornadas diária.

Não existe um consenso entre os autores da área quanto a definição de um nome para a categoria específica de JD que é apresentada neste projeto. No presente trabalho foi escolhido utilizar a nomenclatura de Sultan Alharthi [\[6\]](#page-55-5), *idle games*, pela importância que o trabalho dele teve para área dos JD e pelo uso frequente que a Industria de desenvolvimento de Jogos Digitais faz deste termo.

Porém, também é apresentado aqui termos como Incremental de Deterding [\[27\]](#page-55-26), *clicker* que também é utilizado por parte de Industria de desenvolvimento de Jogos Digitais [\[28\]](#page-55-27), *zeroplayer games* de Bjork [\[29\]](#page-55-28), *Ambient games* de Eyles [\[30\]](#page-55-29), que criou esse termo fazendo uma comparação dos *idle games* com as músicas de ambiente. Ainda tem-se o termo *background games* de Keogh [\[26\]](#page-55-25) e finalmente o termo *clicker games* [\[31\]](#page-55-30). Porém, este último é mais utilizado para jogos e aplicações gamificadas que são utilizados em sala de aula.

Embora não exista senso comum para um nome para os *idle games*, todos autores(as) convergem para uma mesma definição: Os *idle games* são JD com uma jogabilidade minimalista que utilizam ações simples e repetitivas como meio de interação dos jogadores com o jogo [\[9\]](#page-55-8), [\[26\]](#page-55-25), [\[27\]](#page-55-26), [\[28\]](#page-55-27), [\[29\]](#page-55-28), [\[30\]](#page-55-29), [\[31\]](#page-55-30).

Utilizando a taxonomia de Bartle [\[24\]](#page-55-23), ilustrada na Figura [4,](#page-4-1) é possível classificar o perfil dos jogadores dos *idle games* como exploradores sociais. Esse é exatamente o perfil que estamos buscando neste projeto de pesquisa. O desenvolvimento do jogo Work Work tem como objetivo encontrar uma mecânica de jogo leve e simples para que o jogador foque a sua atenção na narrativa e eventos que o jogo apresenta. As definições e requisitos do jogo estão no GDD que está disponível no Apêndice [C.](#page-27-0)

#### <span id="page-4-0"></span>*B. A psicologia organizacional, o assédio moral e o mercado de trabalho*

A psicologia organizacional é intimamente ligada as áreas da administração e dos recursos humanos. Enquanto a área de recursos humanos busca manejar a força de trabalho das pessoas para atender a um modelo organizacional e obter bons resultados, a psicologia organizacional atua de forma complementar, com o objetivo de manter os trabalhadores aptos, saudáveis e motivados para o trabalho.

De acordo com Malvezzi [\[32\]](#page-55-31) a PO, psicologia organizacional, também conhecida como Psicologia aplicada ao trabalho, surgiu no final do século XIX e início do século XX, durante a segunda revolução industrial, em meio ao aperfeiçoamento das técnicas de produção e exploração da mais-valia gerada pelos trabalhadores. Em seus primeiros anos de existência, a PO assumiu e resolveu problemas cruciais de articulação e de fluxo de produção dentro de contextos hierarquizados, racionalizados e, frequentemente, direcionado pela mais valia e ao capital.

Por consequência, em seus primeiros anos de existência a PO tinha como foco de suas atenções o tempo e a movimentação dos trabalhadores, o controle da fadiga, motivação

<span id="page-4-2"></span><sup>6</sup>O termo assassino foi utilizado para não fugir da referência utilizada por Bartle. Não foi encontrada uma tradução mais adequada.

e liderança, somada, ainda, a uma tentativa de harmonização entre as expectativas do trabalhador e os interesses da indústria.

A partir dos anos 80, a Psicologia Organizacional começou a sofrer influência dos processos de internacionalização e fusão de empresas. Atualmente, a PO segue os modelos da indústria pós-fordista e do Toyotismo, somado às experiências de um mundo globalizado e integrado pelas redes de comunicação.

Devido a isso, o foco central da PO passou de uma abordagem mais fabril e ligada aos interesses da fábrica para um voltado a saúde física e mental do trabalhador, seguindo uma vertente direcionada a saúde e qualidade de vida, na participação coletiva e autonomia dos trabalhadores. É justamente neste momento histórico que começamos a notar o crescimento, de forma alarmante, dos problemas gerados pelo assédio e humilhação nas organizações, como evidenciado por Malvezzi [\[32\]](#page-55-31).

O Assédio Moral (AM), também conhecido como *mobbing* internacionalmente, é apenas um dos aspectos que tange, atualmente, a Psicologia Organizacional, no que diz respeito a saúde do trabalhador ou trabalhadora. De acordo com Guedes [\[33\]](#page-55-32), o AM é caracterizado como qualquer ato ou comportamento que possam vir a acarretar danos a pessoa, sejam físicos, psíquicos ou morais, e que ocorre de forma repetitiva e prolongada durante a jornada de trabalho, não se limitando apenas a este.

Sua ocorrência não precisa, necessariamente, se dá de forma explícita ou verbal. Muitas vezes o assédio manifesta-se de forma tácita, através de gestos sutis e palavras equívocas, justamente para dificultar sua identificação. Em casos mais graves e evidentes, o AM se mostra de forma expressa, através de determinações claras e diretas do empregador, a exemplo de deixar o empregado isolado numa sala e sem trabalho, ou modificar suas atividades profissionais, determinando a realização de tarefas mais singelas, aquém de sua capacidade [\[10\]](#page-55-9).

Embora o ato em si já exista há muito tempo, a sua manifestação e consequência se tornaram mais relevantes devido as características únicas do trabalho no século atual. Dado este novo contexto, os trabalhadores precisam apresentar uma grande resiliência, para que não recaia sobre eles o título de "fracassado"[\[10\]](#page-55-9).

A reestruturação produtiva pós-fordista, deu origem a um modelo administrativo que estimula a competição entre os pares. Isso fez surgir uma forma de organização que otimiza e especializa o trabalho individual, porém isola e esgarça os laços afetivos, além de promover o rompimento do espírito coletivo e criar o paradigma que em ambientes profissionais não existe espaço para fraternidade [\[11\]](#page-55-10).

Existe então uma procura incansável das empresas por este perfil de trabalhador, veiculado-o como aquele de múltiplas habilidades e capaz de trabalhar sob demanda ou pressão constante, em prazos apertadíssimos e em diversos projetos ao mesmo tempo. Observamos aqui, uma inversão de valores e responsabilidades, tornando exclusivo para cada trabalhador o compromisso de ser produtivo, vitorioso e capaz de se adequar a toda e qualquer situação, evidenciando o individualismo ao trabalho em equipe [\[11\]](#page-55-10).

Em síntese, o capitalismo reestruturou sua forma de produzir, agir e administrar o trabalho, objetivando maior produtividade e lucratividade, mesmo que às custas de demissões, maior pressão moral e medo coletivo ante as flexibilizações trabalhistas. E logo surgem as implicações que afetam diretamente os trabalhadores:

- exigência de maior competitividade e produtividade com gastos menores;
- terceirizações e precarização das condições de trabalho associado aos baixos salários e jornadas prolongadas;
- trabalho em casa associado ao permanente contato por e-mails e celulares, ainda que fora do horário de expediente;
- perda de autonomia e sobrecarga de tarefas, favorecendo o desgaste em consequência do processo de trabalho;
- danos à saúde devido a eclosão de doenças seja na esfera do sistema osteomuscular ou mental;

Esta crescente política de "modernização"e "flexibilização"trabalhista é evidente aqui no Brasil desde os anos 90. Diversas mudanças econômicas ocorreram motivadas pela alta inflação, diversas moedas fracassadas, pelo avanço do neoliberalismo e do capital globalizado no país. Essas medidas foram iniciadas pelo então presidente Fernando Collor e seguidas pelo presidente Fernando Henrique Cardoso. Porém, conforme apresentado por Freire [\[34\]](#page-55-33), grande parte dessa adaptação recai sobre trabalhadores, pois os esforços foram concentrados na redução dos custos trabalhistas.

Estas características tornam ainda mais vulnerável as relações trabalhistas, uma vez que o ambiente de trabalho se torna hostil e precário graças a constante ameaça de demissão e substituição por trabalhadores mais produtivos e menos custosos. Essa grande rotatividade em prol da flexibilização e modernização, e o constante esforço dos trabalhadores para se manter em suas vagas de trabalho dão espaço para as práticas de assédio moral nas empresas [\[34\]](#page-55-33).

Dentro deste novo contexto global, toda uma nova geração de jovens se prepara para tentar ingressar no mercado de trabalho. Esta fatia da população em específico é a que mais possui dificuldades nesta nova configuração, uma vez que, ainda não apresentam experiência suficiente para almejar algo além das primeiras oportunidades de emprego. Isto quando conseguem alguma oportunidade, uma vez que em tempos de estagnação econômica, a taxa de desemprego entre jovens é alta, para cada cem jovens, 12,6% estarão desempregados[\[11\]](#page-55-10).

É uma situação contemporânea e recorrente. Em uma pesquisa realizada pelo site Vagas.com e publicada na BBC, metade dos brasileiros já sofreram assédio no trabalho, enquanto entre os que não sofreram, cerca de 34% já presenciaram algum episódio de assédio [\[35\]](#page-55-34).

Além disso, outro fato extremamente recorrente e preocupante é a falta de segurança em denunciar estas situações. A vítima geralmente tem medo de sofrer represálias, perder o próprio emprego ou ainda por pensar que é a própria culpada pela situação, como evidenciado pela Figura [27,](#page-50-0) no Anexo [A](#page-50-1) [\[35\]](#page-55-34).

Contraditoriamente, mesmo quando denunciado, o agressor costuma permanecer na empresa. Este fato é comum e é relatado por 74,6% dos trabalhadores que denunciaram o agressor [\[35\]](#page-55-34). Isso mostra a conivência das empresas e do Estado. Mesmo com diversos casos e estudos recentes sobre o assédio moral, ainda não existe uma lei federal que trate especificamente esse tema. Isso dificulta o enfrentamento jurídico, pois abre espaço para diversas interpretações sobre o tema [\[34\]](#page-55-33), [\[35\]](#page-55-34).

Entretanto, alguns municípios como Salvador e o estado de São Paulo possuem leis, aprovadas, sobre o assédio, respectivamente, Lei nº 6.986/2006, prefeitura municipal de Salvador [\[36\]](#page-55-35), e Lei nº 12250/06, da assembleia legislativa do estado de São Paulo [\[37\]](#page-56-0). Vale adicionar que embora não exista uma lei federal que defina e trate sobre o *mobbing*, há um projeto de reforma da Lei nº 8.112 [\[38\]](#page-56-1), e uma portaria de nº 583, de 22 de maio de 2017 [\[39\]](#page-56-2), na qual institui a Política Nacional de Prevenção e Enfrentamento do Assédio Moral e Sexual e da Discriminação no âmbito do Ministério Público do Trabalho.

Vale adicionar que a questão de gênero também é um fator determinante sobre a conduta do agressor em relação a vítima, uma vez que, como evidenciado pela Figura [27,](#page-50-0) as mulheres são as que mais sofrem, além do assédio moral, assédio sexual. Este fato demonstra a importância que o gênero possui dentro do tema. Entretanto, o escopo do presente trabalho visa apenas discorrer sobre o assédio moral, sem levar em conta tal variável.

#### <span id="page-6-0"></span>*C. Os smartphones e a convergência digital*

*Smartphone*, tradução literal, "telefone inteligente", é um dispositivo portátil de comunicação que possui características de um celular, como ligação e mensagens, unidos a aspectos de um computador pessoal, como acesso a internet, aplicativos e *e-mail*. Tratam-se de uma evolução direta dos telefones. Atualmente, sua utilização é difundida globalmente.

O primeiro aparelho desenvolvido a se encaixar parcialmente em tal categoria foi o *IBM Simon* [\[40\]](#page-56-3), [\[41\]](#page-56-4). Introduzido em 1994 pela IBM, este dispositivo era capaz de enviar emails, fax, possuía um controle por *touch* utilizando uma caneta, calendário e um caderno de endereços e contatos. Entretanto, fatores como o elevado preço de aquisição, a ainda baixa popularização dos computadores pessoais e o restrito acesso a internet na época tornaram o dispositivo um fracasso de vendas (cerca de 50 mil unidades), servindo apenas como um produto experimental e até um protótipo do que poderia ser um *smartphone*.

Logo após, entre o final dos anos 90 e o início dos anos 2000, é observado o movimento de empresas com o objetivo de lançar aparelhos que agregassem as funções dos *PDA*'s[7](#page-6-1) com os celulares, em uma tentativa de resgatar o conceito apresentado anteriormente, além de adicionar mais funções aos celulares. Nesta nova versão, os aparelhos possibilitavam uma navegação *web* através de páginas simples e novas funcionalidades fornecidas pelo avanço de uma rede de telefone unificada e mais robusta.

Os dispositivos com grande destaque lançados na época foram o *Apple Newton* e *Nokia 9000 Communicator*. Eles apresentavam um *design* de um celular com as funções de um *PDA*. Entretanto, estes modelos ainda não tinham conseguido promover a massificação e difusão deste tipo de dispositivo [\[41\]](#page-56-4).

Somente a partir de 2007, quando a Apple<sup>[8](#page-6-2)</sup> lançou o *iPhone*, que o conceito de *smartphone* se tornou presente e massificado entre a população mundial. O aparelho em questão era desprovido de teclado físico, contando apenas com uma tela *touchscreen*<sup>[9](#page-6-3)</sup>. O *iPhone*, além de conter as funções de um celular comum como chamada e agenda, apresentava também acesso a internet de forma integral, funcionalidade que os demais dispositivos da época não apresentava, acesso a diversos aplicativos da Apple e de outras empresas e a capacidade de reproduzir mídias como músicas e vídeos. Era a experiência de um *desktop* em um aparelho celular, sendo o primeiro aparelho a fazer sucesso e a redefinir conceito, criando um novo paradigma e concretizando os *smartphone* [\[41\]](#page-56-4), [\[40\]](#page-56-3).

Nos anos seguintes é possível observar a difusão mundial de novos *smartphones* da própria Apple, que utilizam o Sistema Operacional<sup>[10](#page-6-4)</sup> *IOS*<sup>[11](#page-6-5)</sup>, e de outras fabricantes como Samsung<sup>[12](#page-6-6)</sup>, Huawei<sup>[13](#page-6-7)</sup> e Xiaomi<sup>[14](#page-6-8)</sup>, substituindo em massas os antigos aparelhos celulares e por consequência os *PDA*'s, abrindo espaço para um novo nicho de mercado. Porém, neste ponto precisamos fazer uma divisão muito importante: as empresas que disputam mercado com a Apple utilizando o Sistema Operacional Android<sup>[15](#page-6-9)</sup>.

Como evidenciado na Figura [5](#page-7-0) abaixo ilustrada, por Statista [\[42\]](#page-56-5), o número de vendas de *smartphones* foi crescendo de forma acelerada até atingir a marca de um pouco mais de 1.5 bilhões de unidades em 2019. Em 2020, estima-se que as vendas de *smartphones* se mantenham estáveis na casa dos 1.5 bilhões de unidades.

O Brasil acompanhou esta tendência mundial. De acordo com o último censo do IBGE [\[43\]](#page-56-6), realizado em 2016, 92,6% dos domicílios brasileiros possuíam pelo menos um *smartphone*. Em zonas rurais, esse percentual chegou a 80,3%, enquanto que, em áreas urbanas, atingiu 94,5%. Esses dados estão dispostos na Figura [28,](#page-51-0) Anexo [B.](#page-51-1)

Outro fato importante revelado pelo último censo do IBGE é que os *smartphones* são o principal meio de acesso a internet da população brasileira, conforme ilustrado pela figura [29](#page-51-2) no

<span id="page-6-1"></span><sup>7</sup>*Personal Digital Assistant*. Fazendo uma tradução literal, assistente digital pessoal

<span id="page-6-2"></span><sup>8</sup>Empresa multinacional norte-americana que projeta e comercializa equipamentos eletrônicos, software de computador e computadores pessoais

<span id="page-6-3"></span><sup>9</sup>*Touchscreen* ou tela sensível ao toque, é uma tecnologia que permite a interação intuitiva e com contato direto a um dispositivo eletrônico através do toque

<span id="page-6-4"></span><sup>10</sup>Programa cuja função é gerenciar os recursos de *hardware* e *software* de um sistema, fornecendo uma interface entre o dispositivo e o usuário.

<span id="page-6-6"></span><span id="page-6-5"></span><sup>11</sup>Sistema operacional móvel da Apple

<sup>12</sup>Grupo de empresas Sul-coreana que atuam em diversas áreas como construção civil, eletrônicos de consumo, serviços financeiros, construção de navios e serviços médicos

<span id="page-6-7"></span><sup>13</sup>Empresa multinacional de equipamentos para redes e telecomunicações sediada na China

<span id="page-6-8"></span><sup>&</sup>lt;sup>14</sup>Empresa multinacional do ramo de tecnologia e manufatura de produtos eletrônicos com sede na China

<span id="page-6-9"></span><sup>&</sup>lt;sup>15</sup>Sistema operacional móvel desenvolvido e mantido pela Google

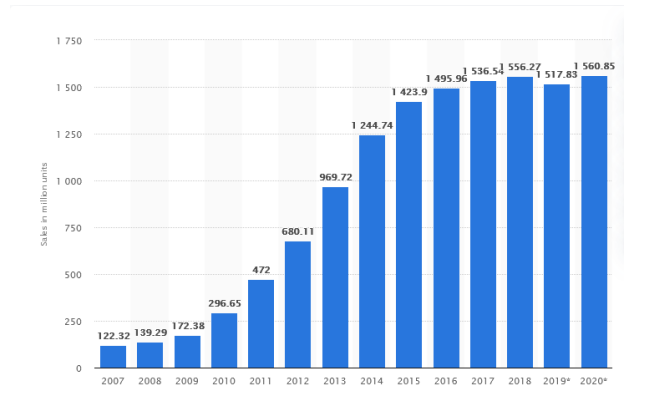

<span id="page-7-0"></span>Figura 5. Número de *smartphones* vendidos para usuários finais em todo o mundo de 2007 a 2020 (em milhões de unidades). Os asteriscos representam projeções. Adaptado de Statista [\[42\]](#page-56-5)

anexo [B](#page-51-1) [\[43\]](#page-56-6). Na população de 10 anos ou mais que utilizou a internet no período de referência dos últimos três meses, constituída de 116 073 mil pessoas, o telefone móvel celular foi destacadamente o equipamento mais usado para este fim. Dessa população, 94,6% (109 818 mil pessoas) utilizaram o telefone móvel celular para acessar a internet. Um adendo é que o IBGE utiliza a frase "Telefone móvel celular"para se referir aos *smartphones*.

Vale ressaltar que os *smartphones* são majoritariamente utilizados para uso pessoal, e pela população de jovens e adultos, conforme ilustra a Figura [30,](#page-52-0) no Anexo [B](#page-51-1) do IBGE [\[43\]](#page-56-6). Ou seja, mais uma vez o *smartphone* é evidenciado como a plataforma computacional mais utilizada por pessoas de diferentes faixas etárias. Esses fatos se corroboram com os dados apresentados por [\[4\]](#page-55-3) e [\[5\]](#page-55-4) que confirmam os *smartphones* como o dispositivo mais utilizado para jogar jogos digitais.

Um aspecto muito importante que não se pode deixar de apresentar está diretamente relacionado a escolha do *smartphone*. De modo geral as empresas apresentadas anteriormente possuem, cada uma delas, diversos modelos de *smartphones*, que variam de preço devido ao seu *hardware* e funcionalidades. Porém, na at-ualidade, final de 2019 e início de 2020, o mercado está dividido entre os iPhone's da Apple, dispositivos mais caros com o Sistema Operacional IOS, e os *smartphones* que utilizam Sistema Operacional Android, geralmente mais baratos e com as mesmas funcionalidades dos iPhone's.

Este breve panorama de mercado que acabamos de descrever é evidenciado na Figura [31](#page-53-0) do Anexo [C](#page-53-1) [\[44\]](#page-56-7). Nesta figura é possível observar que os dispositivos *Android* representam aproximadamente 80% do tráfico *web* dos *smartphones*. Porém, muitos usuários preferem pagar mais caro para ter acesso aos dispositivos da Apple devido a qualidade dos seus produtos. Ressaltamos que a Samsung, Huawei e Xiaomi também possuem *smartphones* de alta qualidade e desempenho, mas as ações e campanhas de *marketing* dão mais destaque social aos dispositivos da Apple.

Essa procura crescente em escala global que é observada para se ter acesso aos *smartphones* não é um fenômeno exclusivamente mercadológico ou com sua origem pautada no *marketing*. A justificativa para essa grande demanda é a necessidade de acesso a informações e serviços que, de forma unificada, Henry Jenkins chamou de Convergência Digital em sua obra Cultura da Convergência [\[45\]](#page-56-8).

Para entender bem esse conceito apresentado por Jenkins [\[45\]](#page-56-8) é necessário nos debruçar sobre três pontos importantes: o primeiro é a própria Convergência, ilustrada na Figura [6.](#page-7-1) Observando o lado esquerdo da referida figura, tem-se a representação de um para muitos, é dessa forma que as antigas mídias, ou produtores de conteúdo, distribuem informação. Os canais de televisão, as rádios, revistas e jornais funcionam dessa forma. Neste cenário, além da informação possuir apenas um único formador de opinião, observamos também um via unidirecional, sem interação ou *feedback* dos espectadores.

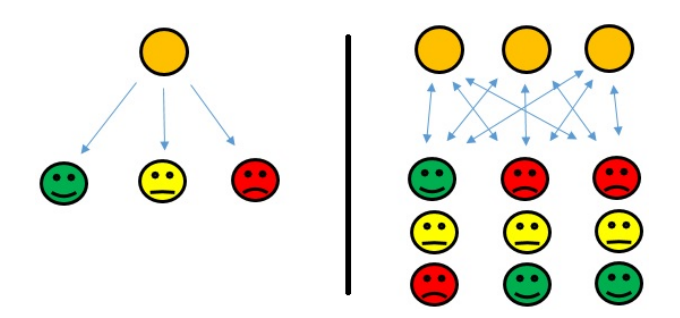

<span id="page-7-1"></span>Figura 6. A Convergência Digital. Em laranja temos os produtores de conteúdo e nas demais cores (verde, amarelo e vermelho) os espectadores ou consumidores de conteúdo. No lado esquerdo temos a representação de um para muitos. Na direita temos a representação de muitos para muitos. Adaptado de Jenkins [\[45\]](#page-56-8)

Por outro lado, ao avaliar o lado direito da Figura [6](#page-7-1) observamos a representação de muitos para muitos. Ela reflete a forma mais atual de produção e consumo de informação. Têmse diversos produtores de conteúdo provendo informações para diversos consumidores. Além disso, é possível identificar a possibilidade de interação entre os consumidores e produtores de informação, fato que aproxima os dois pontos de comunicação através da mídia [\[45\]](#page-56-8).

Isso traz implicações interessantes. O público deixa de ser um mero espectador e passa a fazer parte, de forma ativa, do canal de comunicação. Note que nas duas representações é possível observar indivíduos insatisfeitos, mas essa insatisfação só pode se transformar em ação na representação de muitos para muitos. Essa possibilidade é muito pequena ou inexistente na representação de um para muitos.

O segundo ponto que é necessário internalizar para compreender o conceito de convergência digital de Jenkins [\[45\]](#page-56-8) é a definição de Inteligência Coletiva (IC) [\[46\]](#page-56-9) de Pierre Lévy, que Henry Jenkins utilizou em sua obra.

A ideia central que norteou Pierre Lévy quando ele apresentou o conceito de IC é que nenhum de nós é capaz de armazenar todas as informações sobre um determinado assunto. Como vivemos em comunidades, utilizando e compartilhando informações, nós colaboramos para construção de uma base coletiva de conhecimento, e é justamente a soma dos conhecimentos de todos os indivíduos das nossas comunidades que forma a gama de conhecimento que utilizamos no nosso dia a dia. Ou seja, a Inteligência Coletiva é o encontro da abundância de informação com o instinto social da aprendizagem.

O terceiro ponto é o conceito de narrativa transmídia, ilustrado na Figura [7.](#page-8-1) De uma forma bem direta, a narrativa transmídia é a utilização de múltiplas plataformas como filmes, sites, aplicativos e JD para transmitir informações. Dessa forma, a narrativa se desenrola através de diversos canais de mídias, e com isso, tem a oportunidade de atrair mercados diferentes [\[45\]](#page-56-8).

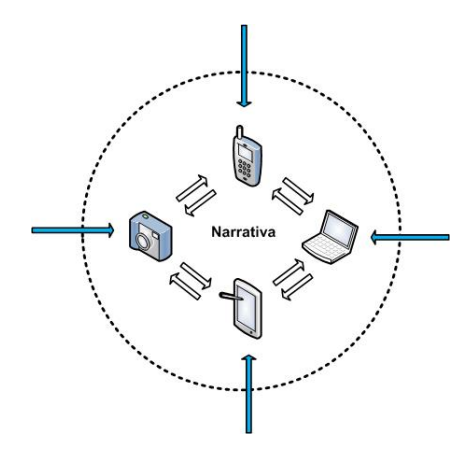

<span id="page-8-1"></span>Figura 7. Narrativa transmídia. No centro da imagem temos quatro dispositivos que utilizam diferentes tipos de mídia. A transmídia utiliza múltiplas mídias para expandir a experiencia do público. Além disso, temos quatro setas que representam os diferentes pontos de entrada na narrativa. Adaptado de Jenkins [\[45\]](#page-56-8)

Ainda falando sobre narrativa transmídia, e observando a Figura [7,](#page-8-1) notam-se quatro setas azuis transpassando a linha pontilhada que delimita os limites da narrativa. As setas representam os diferentes pontos de entrada na narrativa, que geralmente são introduzidas por filmes ou livros, e posteriormente são complementadas por outras mídias como sites, séries de TV, aplicativos e diversas outras. Normalmente o público pode utilizar apenas uma das mídias para ter acesso a todo universo da narrativa, mas a experiência transmídia possibilita a expansão do desenvolvimento narrativo entre mídias [\[45\]](#page-56-8).

Em meio a essas exposições sobre tecnologias e comportamento humano, nota-se que todos os conceitos que suportam a concepção de Convergência Digital [\[45\]](#page-56-8) (Convergência, Inteligência Coletiva e Narrativa transmídia) elegem o *smartphone* como a plataforma computacional ideal para essa demanda essencialmente humana. O caráter humano está justamente na percepção que a Convergência Digital não acontece nos *smartphones*, eles simplesmente viabilizam a aglomeração de serviços e informações devido a características computacionais e de mobilidade que possuem. A convergência acontece dentro de nós [\[45\]](#page-56-8), [\[46\]](#page-56-9).

#### IV. TRABALHOS RELACIONADOS

<span id="page-8-0"></span>Embora não tenha sido encontrado nenhum *game* com o tema igual ao abordado neste trabalho, o assédio moral, diversas áreas do conhecimento utilizam da capacidade interativa dos JD em seus estudos.

Kress [\[47\]](#page-56-10) apresenta um JD que foi alinhado ao tratamento para redução da ansiedade em pessoas estressadas, ilustrado na Figura [32](#page-54-0) do Anexo [D,](#page-54-1) utilizando-se de uma nova abordagem de tratamento cognitivo, os pacientes são instruídos a ignorarem estímulos negativos e se concentrarem em aspectos positivos.

O JD apresentado por Mayorga em [\[18\]](#page-55-17), ilustrado na Figura [33](#page-54-2) do Anexo [D,](#page-54-1) exemplifica a produção do JD Poder Violeta. Este jogo é uma ferramenta educacional com o foco no combate e de visibilidade ao assédio sexual sofrido por mulheres no transporte público. O *game* conta a história de Violeta, que acordou tarde para uma entrevista de emprego e se desenrola com a tentativa da protagonista em chegar a tempo. Ela deve passar e encarar diversas situações de assédio durante sua jornada, escolhendo confrontar a situação, ignorar ou gritar, sempre considerando o possível atraso e perda da oportunidade de emprego.

Já o estudo [\[48\]](#page-56-11), Dìaz e Tungtjitcharoen construiram um JD com o objetivo de analisar a capacidade de transmissão e representações de sentimentos de um grupo de pessoas que participaram de uma *gameplay* do jogo *The Graveyard*, ilustrado na Figura [34](#page-54-3) do Anexo [D.](#page-54-1) Este JD é simples e apresenta muitas características de um simulador. Ele propõe aos jogadores explorarem uma "pintura"e para que então façam reflexões a partir da história apresentada. Neste jogo, o *player* acompanha uma mulher, idosa, em uma caminhada por um cemitério.

Circuncisão e Machado<sup>[16](#page-8-2)</sup> [\[19\]](#page-55-18) desenvolveram um JD, ilustrado na Figura [35](#page-54-4) do Anexo [D,](#page-54-1) que abordava as questões arroladas pela lei Maria da Penha. Este jogo foi elaborado e logo após avaliado por diversas pessoas, do sexo feminino e masculino. Este jogo tem uma perspectiva construída sobre aspectos educativos e social, com o foco no aprendizado sobre o tema.

Em Fordham e Ball [\[49\]](#page-56-12), um estudo de caso foi realizado sobre o *game Hellblade: Senua's Sacrifice*, ilustrado na Figura [36](#page-54-5) do Anexo [D,](#page-54-1) relacionado a representação estereotipada e estigmatizada das pessoas que possuem alguma doença de natureza psicológica. De forma mais recente, diversos JD tentam trazer uma perspectiva mais realista e respeitosa das diversas condições mentais, sendo o *Hellblade: Senua's Sacrifice* um exemplo.

O jogo apresenta a protagonista Senua, uma guerreira céltica com uma doença mental que embarca em uma jornada atrás da alma da pessoa amada, Dillion, após seu vilarejo ser atacado e totalmente devastado por invasores. O resultado demonstra o potencial que um JD possui de representar de forma realista uma condição ou situação mental de uma pessoa. O jogo foi um sucesso comercial e o seu desenvolvimento foi acompanhado por pessoas que tinham condições de saúde similares à personagem, além de especialistas na área para uma correta representação de tal patologia.

Os estudos acima citados demonstram o potencial de aplicação dos JD nas mais diversas áreas do conhecimento. O ambiente lúdico que os Jogos Digitais proporcionam com o seu círculo mágico[17](#page-8-3) somado a intenção do *game designer*, direcionam os mesmos a infinitas possibilidades de aplicação.

<span id="page-8-2"></span><sup>16</sup>Thiago Circuncisão é egresso do curso de ADS e Luiz Machado é professor do IFBA, campus Lauro de Freitas

<span id="page-8-3"></span><sup>&</sup>lt;sup>17</sup>Um conceito da área de jogos que corresponde a um "espaço"onde as regras e a realidade do mundo são substituídas pelas regras da realidade virtual do VD em questão

### V. MÉTODO

<span id="page-9-0"></span>Em primeiro momento, foi realizado um levantamento bibliográfico sobre as principais formas de ocorrências do assédio moral, visando obter conhecimento, incluindo desde legislação vigente até exemplos e livros clássicos da psicologia organizacional que abordem do tema. Logo em seguida, foi escolhida a plataforma para distribuição do produto final de acordo com a facilidade de acesso do público alvo ao mesmo. A escolha da tecnologia utilizada para o desenvolvimento do game foi realizada de forma arbitrária devido a experiência que o autor já apresentava com os *softwares*. Vide Seção [VI.](#page-9-1)

Foi necessário buscar exemplos de outros *games* que possuam o objetivo parecido, mesmo que com temas divergentes, servindo assim de guia durante o processo de construção do jogo. Logo após, foi criado um GDD, presente no Apêndice [C,](#page-27-0) considerando os elementos levantados durante a revisão bibliográfica.

Com o conteúdo e GDD já levantados, foi então iniciado o processo de elaboração do jogo. Utilizando-se das ferramentas apresentadas na Seção [VI,](#page-9-1) o *game* foi construído visando a simplicidade nas suas mecânicas (forma de jogar), buscando evidenciar a atenção do jogador às situações de assédio apresentadas e suas consequências sobre o personagem. Tentouse também apresentar este problema em diversos aspectos e perspectivas ao demonstrar a situação do personagem tanto no trabalho quanto em casa.

Para validação da hipótese, foram realizadas três etapas. A primeira etapa realizada foi a apresentação do *game* construído aos voluntários. Logo após as pessoas jogarem, a segunda etapa consistiu de um questionário que foi apresentado e respondido. Na parte final do questionário, foi deixado um campo para impressões gerais sobre o jogo (sendo opcional), visando colher opiniões, de forma generalizada, sobre o mesmo. Na última etapa, o jogo e um formulário foram apresentados à dois profissionais de áreas correlatas para avaliar as diversas dimensões do JD (Usabilidade, Jogabilidade, Mobilidade e Comentários) contando com um texto livre e aberto para comentários e sugestões. Uma possível limitação existente é a possibilidade dos voluntários responderem com falta de compromisso ou com má fé. A Figura [8](#page-10-1) representa, de forma generalizada, o método seguido durante este trabalho.

#### VI. FERRAMENTAS E TECNOLOGIAS

<span id="page-9-1"></span>Para a produção deste trabalho, foi necessário selecionar algumas ferramentas tanto para o desenvolvimento do produto final quanto do trabalho acadêmico. Em relação ao presente texto, foi utilizado a linguagem de marcação LATEX, com apoio da ferramenta *web Overleaf* [18](#page-9-2). Acerca do GDD e os formulários, foram utilizados os serviços *web Google Docs*[19](#page-9-3) e *Google Form*[20](#page-9-4), respectivamente. Sobre o *game*, foram selecionadas ferramentas em que o autor já possuísse alguma experiência, mesmo que mínima, visando facilitar a confecção, além de garantir uma qualidade maior, e o rápido decorrer das atividades.

Na sub-seção [VI-A,](#page-9-5) é apresentada a *game engine* utilizada, enquanto na sub-seção [VI-B,](#page-10-2) o software de modelagem tridimensional (3D) utilizado para compôr os cenários e os personagens. Para interface de usuário, foi utilizado tanto os *assets* presentes na loja de *assets* [21](#page-9-6) quanto os objetos padrões fornecidos pela própria *game engine*. Em relação aos áudios e sons do *game*, estes foram retirados do serviço *web Free Sound* [22](#page-9-7). Todos os *assets* para a sonorização do jogo são gratuitos e estão sob a licença *Creative Commons*[23](#page-9-8), o que permite tanto o uso comercial quanto não comercial sem a necessidade de atribuição de autoria. Algumas animações foram feitas dentro da própria *engine*, enquanto outras foram baixadas do site *Mixamo* [24](#page-9-9) que distribui as animações (e personagens) de forma gratuita e sem *royalties* para projetos pessoais, comerciais e sem fins lucrativos.

Destas ferramentas, a presente na sub-seção [VI-B](#page-10-2) é a que menos se possui experiência e maestria.

#### <span id="page-9-5"></span>*A. Unity*

O *Unity* é uma *game engine* de código proprietária (com algumas partes *open-source*) disponível para sistemas operacionais *Windows*, *macOS* e com um protótipo experimental para distribuições Linux. Desenvolvida e mantida pela *Unity Technologies*, ela é escrita em C++ e gera código nativo para diversas plataformas, embora sua *API* (*Aplication Programming Interface* - Interface de programação de aplicativos) seja disponibilizada em C#. Anunciado em 2005, sendo primeiramente exclusiva para sistemas *macOS*, posteriormente foi disponibilizada para *Windows*.

Por meio do *Unity*, é possível construir jogos para diversas plataformas e de diversas maneiras. Atualmente, a *game engine* suporta construção de jogos tridimensionais (3D), bidimensionais (2D), além de *VR* (Virtual Reality - Realidade Virtual) e AR (Augmented Reality - Realidade Aumentada). Alguns exemplos de plataformas que o *Unity* oferece suporte:

- ambientes *desktop*'s como *Windows*, *macOS* e Linux;
- Plataformas *VR*, *AR*, *XR* e *Magic Leap*;
- Sistemas *Playstation*, incluindo *Playstation 4*, *Playstation Vita* e *Playstation VR*;
- Sistemas *XBox*, incluindo *Xbox 360*, *Xbox One* e suas variantes;
- Plataformas *web* utilizando WebGL;
- Sistemas *mobile*, incluindo *Android*, *iOS* e *Tizen*;

Além das funcionalidades já esperadas de uma *game engine*, como a simulação de físicas, colisões, renderizadores 2D/3D e outras, o *Unity* também possui: ferramenta para animações, ferramenta para desenvolvimento de inteligências artificiais e *machine learning* e codificação de *shaders* visualmente. O *Unity* também conta com uma *asset store* (vide nota de rodapé [21\)](#page-9-6) que permite adicionar funcionalidades a *engine*,

<span id="page-9-2"></span><sup>18</sup>[https://www.overleaf.com/]( https://www.overleaf.com/)

<span id="page-9-3"></span><sup>19</sup><https://www.google.com/docs/about/>

<span id="page-9-4"></span><sup>20</sup><https://www.google.com/intl/pt-BR/forms/about/>

<span id="page-9-6"></span><sup>21</sup>Uma loja de recursos prontos e disponibilizados de forma gratuita ou não. Inclui desde *scripts* até recursos visuais (como modelos 3D e 2D) e sons.

<span id="page-9-7"></span><sup>22</sup><https://freesound.org>

<span id="page-9-8"></span><sup>23</sup><https://creativecommons.org/publicdomain/zero/1.0/>

<span id="page-9-9"></span><sup>24</sup><https://www.mixamo.com/>

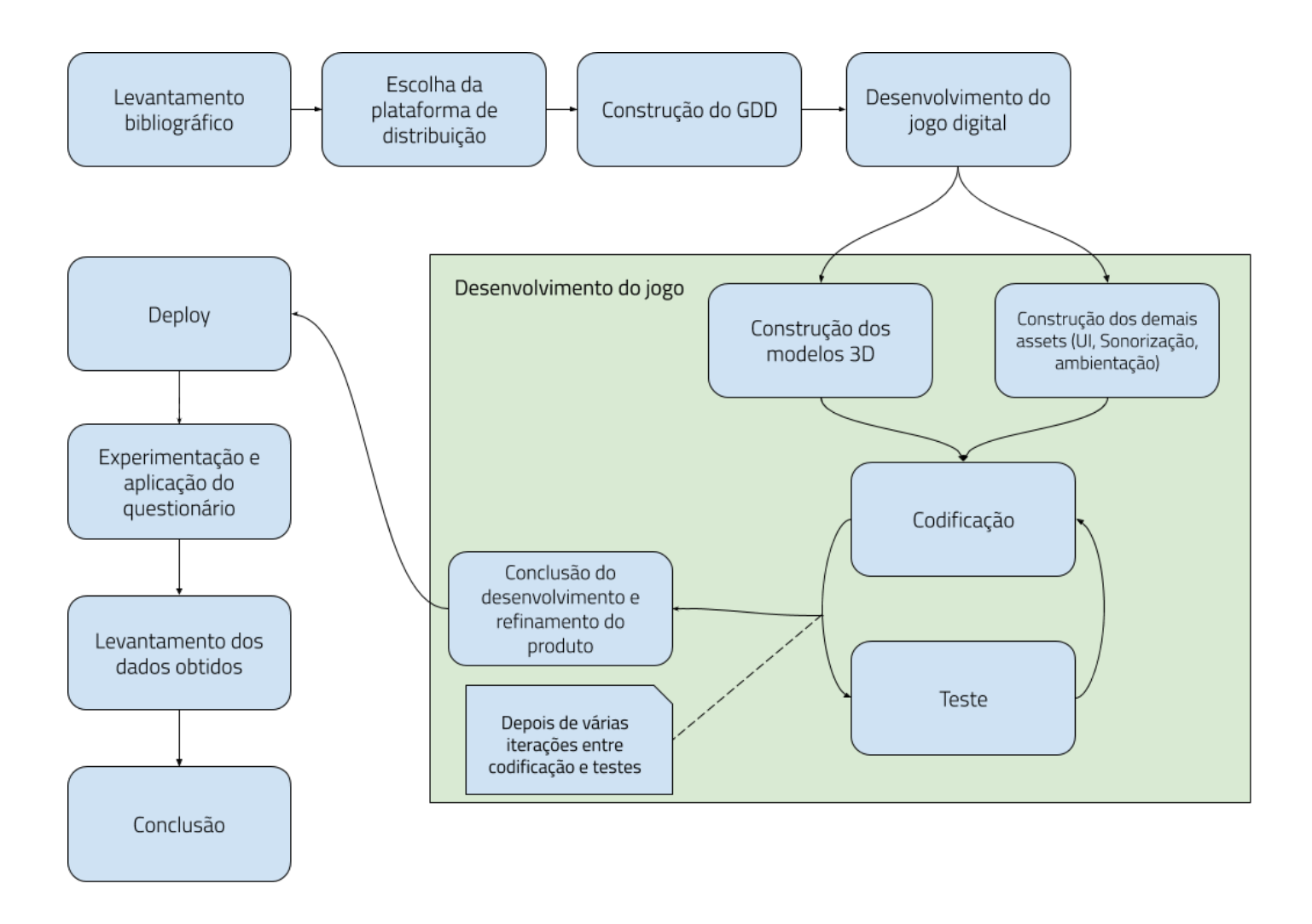

<span id="page-10-1"></span>Figura 8. Representação do método seguido para o desenvolvimento deste trabalho

como também permitir a construção de um *game* sem exigir o desenvolvimento de recursos desde o início.

Devido a tais características, o *Unity* está presente em mais de 50% dos jogos desenvolvidos para plataformas *mobile* e em 60% do conteúdo criado para VR/AR, de acordo com Bonfiglio [\[50\]](#page-56-13).

#### <span id="page-10-2"></span>*B. Blender*

O *Blender* é uma suíte profissional, gratuita e *open-source* para desenvolvimento e modelagem de artefatos tridimensionais (3D) disponível para sistemas *Windows*, *macOS* e Linux. Dentre as possibilidades oferecidas para o trabalho com modelos em 3D, no *Blender* também é possível: texturização, mapeamento de UV, animação, renderização, rasterização gráfica, edição de vídeos, simulação de partículas, corpo rígido, corpo macio e dinâmica dos fluidos, construção de jogos e aplicativos de interação 3D (utilizando a própria *game engine* integrada) além de outros recursos.

Embora inicialmente fosse de código proprietário, em 2002 foi liberado ao público como um projeto *open-source* após serem obtidos fundos de uma campanha de *crownfunding* para continuar o desenvolvimento. No mesmo ano, em maio, a *Blender Foundation* foi criada com a intenção de prosseguir o aperfeiçoamento e promover a ferramenta.

#### VII. DESENVOLVIMENTO

<span id="page-10-0"></span>Esta seção apresenta tópicos técnicos relativos ao processo de desenvolvimento do produto deste trabalho. O foco desta seção são os processos que giram em torno do *Unity*, com ênfase no código, ferramentas, conceitos e técnicas utilizadas.

A subseção [VII-A](#page-11-0) apresenta o *Game Design Document*, explica o documento e assim o processo de criação do mesmo. Na subseção [VII-B,](#page-12-0) é apresentado a estrutura básica do jogo, contando com um diagrama de classes e uma breve explicação das classes mais relevantes. Na subseção [VII-C](#page-12-1) é apresentada uma breve explicação da arquitetura *Unity*. Em [VII-D](#page-14-0) é mostrado a característica de inversão de controle da *engine*. A subseção [VII-E](#page-14-1) apresenta a configuração do *render* para dispositivos *low-end*. [VII-F](#page-14-2) apresenta a técnica de *Oclussion Culling*, que consiste em esconder objetos que não são visíveis pois estão atrás de um segundo objeto dada uma perspectiva ou posição da câmera.

A subseção [VII-G](#page-15-0) explica sobre o processo de carregamento de cenas, o custo de processamento e a solução construída para tal. Na subseção [VII-H,](#page-16-0) o conceito de *coroutines* (corotinas) dentro do contexto do *Unity* é apresentado juntamente com o código responsável pelo *game loop* e as regras do jogo. A seção [VII-K](#page-18-0) apresenta algumas imagens do produto final.

#### <span id="page-11-0"></span>*A. Confecção e construção do GDD*

O *Game Design Document* (Documento de Design do Jogo - GDD) é um documento dinâmico e descritivo do *game* utilizado pela equipe de desenvolvimento (incluindo artistas, programadores, gerentes de projeto e afins) para guiar o processo de criação e produção do jogo, seja este digital ou analógico. Como evidenciado por Oxland [\[51\]](#page-56-14), o principal propósito deste documento é de instruir e descrever a construção e a estruturação do *game* e não como jogá-lo, alinhando todos os responsáveis pelo desenvolvimento a um propósito comum, evitando ambiguidade e falhas ocasionadas pela falta de comunicação. Novamente, citando Oxland [\[51\]](#page-56-14) (tradução nossa):

Qual o propósito principal do documento de design do jogo? O documento será utilizado como um manual de instruções sobre como construir o seu *game*, não como jogar o seu *game*. Esta distinção é importante. O documento de design é escrito para a equipe de desenvolvimento, instruindo-os em como juntar as peças e estruturar o *game*. [...] O documento de design deve descrever seu *game* em cada detalhe, desde as partes mais internas de seu funcionamento até o *feedback* visual que será ilustrado na tela.

Trata-se de um documento dinâmico pois este é continuamente editado e atualizado durante as diversas etapas de produção até o produto final uma vez que, inicialmente, não é possível pensar em todos os aspectos e características do jogo. O documento evolui juntamente com o desenvolvimento do game, sendo constantemente adicionado ou removido *features*, conceitos, artes, mecânicas e afins. Vide Oxland [\[51\]](#page-56-14) (tradução nossa):

Antes de prosseguirmos, uma palavra sobre todos os documentos que você criou durante a fase inicial do projeto. Quando o primeiro rascunho estiver concluído, você precisará para mantê-lo vivo durante toda a produção. Há uma razão fundamental para isso. Não há como prever que seu jogo funcionará como você escreveu. O jogo evoluirá e amadurecerá, portanto todos os documentos precisam ser mantidos durante todo o ciclo de desenvolvimento. Há outras razões pelas quais isso deve ser feito. Quando você está projetando o seu jogo, é muito provável que você não tenha pensado em tudo. Alguém lerá e dirá "e quanto a isso"; nesse caso, você precisará atualizar seus documentos.

Além destas características, o GDD não possui um padrão ou metodologia a ser seguida para sua confecção e desenvolvimento, uma vez que o processo criativo para cada gênero de jogo e equipe varie muito além da infinidade de parâmetros e nível de detalhamento que o documento pode possuir. Entretanto, alguns elementos são consistentes entre diversos modelos, sendo exemplificados por Oxland [\[51\]](#page-56-14):

• objetivos do game : o que você pretende alcançar com o *game*;

- Conteúdo ou referências : referências que ajudaram durante a confecção do documento;
- Visão geral : características gerais do game (primeirapessoa, terceira-pessoa, jogo de tiro e etc);
- Personagem do jogador : entidade que representa o jogador no *game*;
- Mecânicas : funcionalidades gerais do *gameplay*;
- Interface gráfica do usuário : a própria *GUI*, de maneira descritiva sobre a expressão e ideias que esta devem passar;
- Estrutura do *game* : sistema de progressão, missões, *puzzles*, desafios e afins;
- Ambiente do *game* (ou *level design*) : uma descrição sobre o ambiente (a fase ou cena) onde será jogado e suas interações com o jogador;
- Sonorização : elementos de áudio e *feedback* sonoro;

Assim, como o jogo a ser desenvolvido deve apresentar aspectos relacionados ao assédio moral e promover uma reflexão ao jogador que vai além do *gameplay*, o GDD foi concebido após o estudo do tema proposto, visando alinhar o jogo a ser produzido ao conteúdo levantado. O documento de design presente no Apêndice [C](#page-27-0) retrata o resultado deste processo. Inicialmente, após levantado tais situações de acordo com o tema proposto e já com algumas premissas concebidas como o público alvo e a plataforma de *deploy*, foi realizado um *brainstorming*[25](#page-11-1) buscando começar a delimitar o escopo do *game* e algumas das suas características. Foi então decidida que a premissa básica que o jogo deveria atender é a de contar a história de um estagiário, retratando a mesma também a partir da visão do gerente (para mais detalhes, vide a Subseção [VII-K](#page-18-0) e o Apêndice [C\)](#page-27-0) e fora do ambiente de trabalho. Algumas outras características foram levantadas durante o processo como tornar o jogo simples de se jogar (evitando uma curva de aprendizagem muito elevada e o desfoque do *game*), ser conciso na escolha da mecânica e garantir performance em uma ampla gama de aparelhos diferentes.

Vale adicionar que a escolha da plataforma para *deploy* se deu devido tanto a facilidade de acesso ao público alvo (*smartphones* são amplamente disponíveis) e a acessibilidade na distribuição do jogo. Além disso, a ideia de simplificar o *gameplay* tem como intenção focar a atenção do jogador a história apresentada, evidenciar a reflexão pós-*gameplay* (e por consequência se alinhar com a ideia do *art game*) e manter a simplicidade do *game*. Para tal, outro gênero de *game* foi escolhido para acompanhar o desenvolvimento do jogo. Levando em conta a plataforma e estes outros aspectos apresentados, *Idle game* foi escolhido como gênero secundário. A principal característica deste gênero é uma jogabilidade centrada em uma simples ação (realizar diversos cliques na tela por exemplo) com a intenção de obter alguma recompensa (geralmente, ganhar algum valor monetário *in-game*) e além disso, é um gênero bastante comum e difundido entre os jogos

<span id="page-11-1"></span><sup>25</sup>Tempestade de ideias ou tempestade cerebral, é um processo criativo que utilizando-se da espontaneidade, experiências e vivências das pessoas, busca juntar ideias e esforços para a realização de alguma atividade.

para *smartphones*, com exemplos como: *Cookie Clicker* [26](#page-12-2) , *Tap Titans*[27](#page-12-3) , *Adventure Capitalist*[28](#page-12-4) e *Egg, Inc.*[29](#page-12-5) .

Foi associado ao aspecto da recompensa do *Idle game* a produtividade do estagiário e ao ato de clicar o trabalho exercido para manter a produtividade. A barra é consumida ao longo do tempo em que o *player* não clica na tela para produzir. Vide o GDD presente no Apêndice [C.](#page-27-0)

#### <span id="page-12-0"></span>*B. Pós-GDD e estrutura básica*

Logo após o término da confecção do GDD, foi então levantado alguns requisitos e características que o jogo deveria possuir. O documento de design por si só enumera de forma indireta alguns aspectos relevantes do ponto de vista dos requisitos funcionais, como o carregamento de fases, uso da mesma mecânica de jogo em contextos diferentes, capacidade de expressar a narrativa entre fases e os balões que visam atrapalhar o jogador durante o *gameplay*. Além disso, têm-se como principal requisito não funcional, relacionado a plataforma de *deploy* escolhida (*smartphones*, sistema operacional *Android*), a performance.

Seguindo o princípio KISS (*Keep it simple and straightforward*, Mantenha-o simples e direto) e mantendo uma construção simples, valendo-se das característica arquiteturais que o *Unity* apresenta, a estrutura básica do *game* foi concebida como apresentada na Figura [9.](#page-13-0)

Como a principal mecânica do jogo gira em torno da produtividade do jogador, utilizando-se do gênero do *Idle game* para tal, a ideia por trás desta estruturação é baseada em parte no conceito de Produtor-Consumidor. A classe *GameManager* é a responsável por gerir o recurso produtividade, que decai (é consumida) ao longo do tempo. A classe *Player* por sua vez representa o jogador e é responsável por produzir mais recursos a cada clique, enquanto a classe *Enemy* é a responsável por atrapalhar esta produção. Observa-se ainda na Figura [9](#page-13-0) referências a diversos outros tipos, como na classe *Enemy* que apresenta uma variável do tipo *Animator*. Estes demais tipos são classes fornecidas pela própria *engine*, a exemplo das que estão presentes no diagrama: *Animator*, *TextMeshProUGUI*, *CanvasGroup*, *Slider* e *Audio Clip*.

Após concebida está estrutura básica (*GameManager*, *Player* e *Enemy)*, foi criada uma cena no *Unity* para realizar uma *Proof of Concept*[30](#page-12-6), visando garantir a usabilidade, coesão e funcionamento do sistema modelado. Utilizando-se de cubos e uma GUI básica, o protótipo foi testado e evoluindo até o *game* presente (vide Subseção [VII-K\)](#page-18-0). Obviamente, outros *scripts* foram necessários para a execução completa do jogo, como um gerenciador de menu (classe *MenuManager*) e outra responsável por carregar as fases (classe *LevelLoader*), mas a estrutura responsável pela execução do game é a presente na Figura [9.](#page-13-0)

Para detalhes maiores sobre a arquitetura do *Unity*, vide subseção [VII-C.](#page-12-1) A classe *Monobehaviour* é a classe chave para o desenvolvimento dentro do *Unity*. Ela é explicada e apresentada na sub subseção [VII-D.](#page-14-0) A interface *IPointerDownHandler* permite as classes que a implementam receber cliques do usuário. A classe *GameManager* faz parte do *Gameloop* e é explicada na subseção [VII-H.](#page-16-0) O *Gamecore* contém, além do *Gameloop*, as classes *Player* e *Enemy*, explicadas na subseção [VII-I.](#page-16-1)

#### <span id="page-12-1"></span>*C. Unity e ECS*

O *Unity* é uma *game engine* construída com base na arquitetura ECS (*Entity-Component-System* - Entidade-Componente-Sistema) e por consequência, apresenta-se também como um *framework* de inversão de controle (vide subseção [VII-D\)](#page-14-0). Os principais pontos da ECS são explicados brevemente, seguindo de acordo com Martin [\[52\]](#page-56-15):

- *entity*: entidade. Representa um objeto de propósito geral, identificado por um ID (geralmente único). Não possui comportamento algum atribuído por si só, servindo apenas como um "tijolo"para adição de componentes e sistemas;
- *Component*: componente. Contém informações sobre um aspecto do *entity*. Estas informações descrevem a interação da entidade com o mundo de acordo com este aspecto;
- *System*: sistema. Todo código que performa ações sobre um componente da entidade de mesmo aspecto que o sistema.

É necessário o entendimento de tais aspectos para um melhor aproveitamento do desenvolvimento enquanto trabalhando com o *Unity*, pois, a falta de tal conhecimento pode vim a gerar uma curva de aprendizado muito grande, dificultando ainda mais o processo de produção do *game*.

No *Unity*, as *entities* são representadas pelos *Game Objects*. São objetos de propósito geral, utilizados pela *engine* para construção dos jogos. Os *Game Objects* juntamente com a classe *MonoBehaviour* (vide subseção [VII-D\)](#page-14-0) são os principais pontos de entrada ao desenvolvimento.

A Figura [17,](#page-22-0) presente no Apêndice [A,](#page-22-1) evidencia as entidades do *Unity*, *Game Objects*. Para cada *Game Object* criado, o *Unity* adiciona automaticamente um *component* do tipo *Transform* (Transformar), que possui informações sobre a localização deste objeto na cena. Este componente é o mais básico existente dentro no *Unity*, sendo impossível existir uma entidade sem o mesmo. Vide Figura [18.](#page-22-2)

Ainda, na Figura [18,](#page-22-2) Apêndice [A,](#page-22-1) observa-se o *system MenuManager*, responsável por administrar os menus no jogo. Nota-se também que o sistema possui referência a outros componentes, como o *Audio Button*, que é um componente do tipo *Image*, e o *Menu Canvas*, que é um componente do tipo *Canvas Group*. Além disso, o botão *Add Component*, logo abaixo, permite a adição de novos componentes a entidade. Estes termos são utilizados diversas vezes ao decorrer desta seção.

<span id="page-12-3"></span><span id="page-12-2"></span><sup>26</sup><https://play.google.com/store/apps/details?id=org.dashnet.cookieclicker>

<span id="page-12-4"></span><sup>27</sup><https://play.google.com/store/apps/details?id=com.gamehivecorp.taptitans> <sup>28</sup>[https://play.google.com/store/apps/details?id=com.kongregate.mobile.](https://play.google.com/store/apps/details?id=com.kongregate.mobile.adventurecapitalist.google) [adventurecapitalist.google](https://play.google.com/store/apps/details?id=com.kongregate.mobile.adventurecapitalist.google)

<span id="page-12-6"></span><span id="page-12-5"></span><sup>&</sup>lt;sup>29</sup><https://play.google.com/store/apps/details?id=com.auxbrain.egginc>

<sup>30</sup>PoC (*Proof of Concept* - Prova de Conceito) consiste na realização de algum método ou ideia com a intenção de demonstrar a viabilidade ou a verificação de algum conceito.

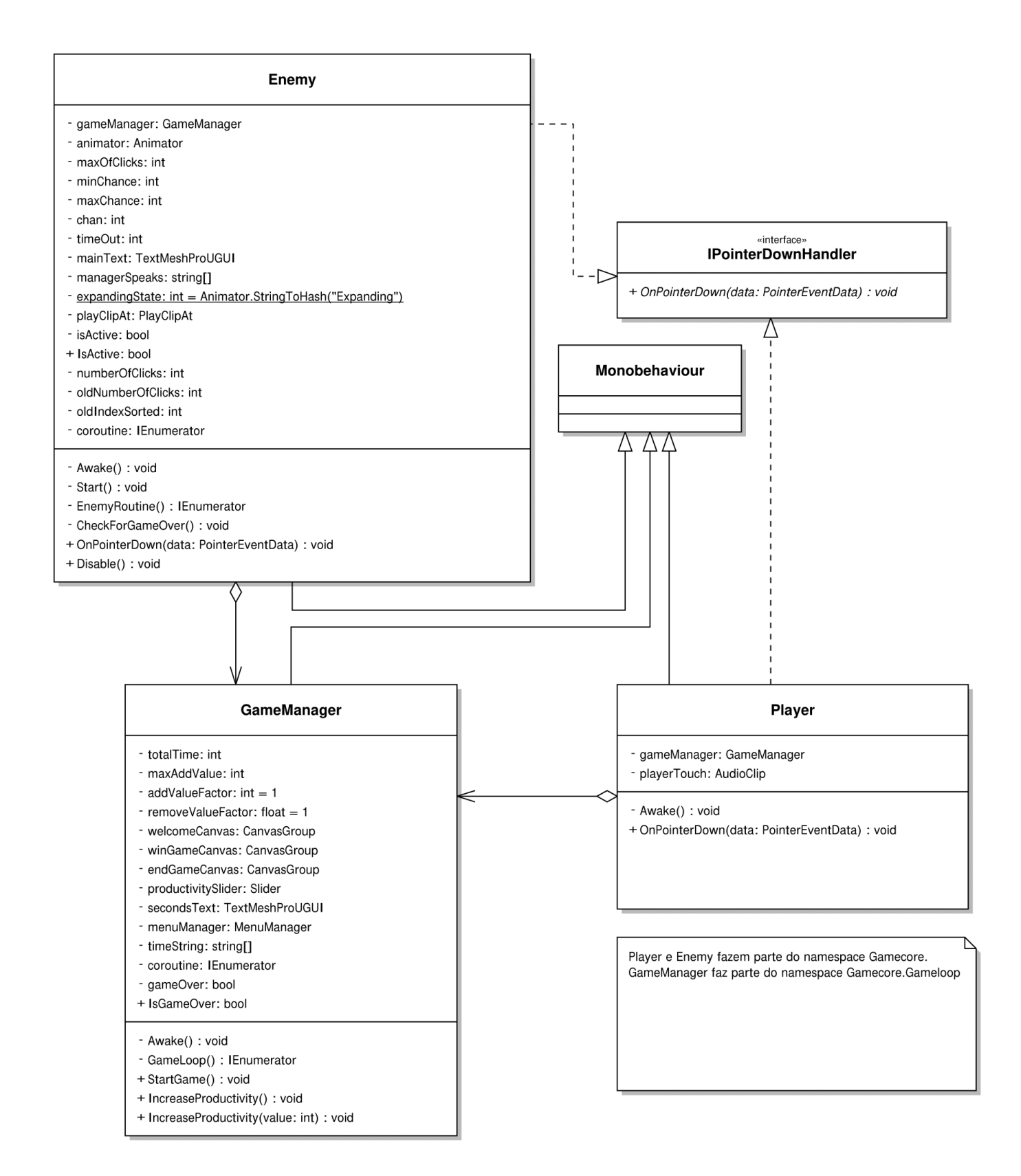

<span id="page-13-0"></span>Figura 9. Diagrama de classe UML representando o *namespace Gamecore* e *Gameloop*

#### <span id="page-14-0"></span>*D. MonoBehaviour e inversão de controle*

Uma característica marcante de diversas *game engines* é a inversão de controle. Convencionalmente, o programa então desenvolvido realiza diversas chamadas de funções e métodos ao *framework* escolhido, evidenciando que o fluxo de execução e controle pertence ao *software* criado. Entretanto, com o IOC (*Inversion of Control* - Inversão de Controle), o *framework* que é responsável por realizar a chamada dos métodos, sendo a responsabilidade e o controle do fluxo de execução inteiramente deste. Para tal, ele fornece interfaces, classes e métodos chaves para integrar o programa então desenvolvido pelo programador à linha de execução.

No *Unity*, este ponto de entrada é feito, basicamente, pela classe *MonoBehaviour*. Todo e qualquer comportamento de sistema criado pelo programador que deseja-se adicionar as entidades deve herdar desta classe. Inclusive, a manipulação do código desenvolvido no editor, como mostrado na Figura [18,](#page-22-2) Apêndice [A,](#page-22-1) só acontece se o código herdar desta classe.

A classe *Monobehaviour* contém alguns métodos chaves chamados pelo *Unity*. A seguir, a lista de alguns métodos comumente utilizados durante o desenvolvimento dos jogos, com uma breve explicação sobre cada:

- *Awake*: utilizado para inicialização de variáveis antes do início do jogo. Chamado após todos os *game objects* na cena serem construídos. Pode-se comparar o método *Awake* ao construtor de uma classe. Este método é chamado independente se o *script* associado está ativado ou não;
- *Start*: chamado após o *Awake*, também é utilizado para inicialização de variáveis. Entretanto, este método acontece logo antes do primeiro *Update* e somente se o *script* associado está ativo;
- *Update*: Um dos *loops* principais do *Unity*, o *Update* é chamado em todo o *frame*, uma vez por *frame*. Utilizado majoritariamente para identificação de *inputs* do usuário por meio de teclas e afins;
- *FixedUpdate*: Possui o comportamento parecido com o *Update*, entretanto, este é chamado mais vezes por *frames* e é independente da taxa de *frames*. Responsável por realizar cálculos da física do jogo;
- *LateUpdate*: Chamado logo após o final do *Update*, deve ser utilizada para rastrear os resultados que aconteceram anteriormente. Um exemplo recorrente é o processo de alinhar a câmera principal do jogo ao personagem que se moveu.

Por meio desta classe, o *Unity* é capaz de chamar os métodos e realizar o processo de inversão de controle. Além disso, existem interfaces para recebimento de eventos de *Input*, *callbacks* de animações e eventos físicos, métodos de *debug* e *profiling*.

#### <span id="page-14-1"></span>*E. Lightweight Render Pipeline*

Como alvo de *deploy* do produto deste trabalho, os dispositivos móveis (*smartphones*) não possuem poder de processamento comparado a um PC. Embora já existam dispositivos *high-end* com capacidade próxima, estes são demasiadamente caros e representam uma parcela pequena dos aparelhos disponíveis. Com o foco em conseguir atingir a maior variedade e quantidade de dispositivos possíveis e utilizados pelo público alvo, é necessário que ocorram otimizações gráficas em diversos aspectos, como luz, sombras, renderização, modelos 3D, texturas, *shaders* e dentre outros. Para isso, o *Unity* fornece um conjunto padrão e customizável de diferentes diretrizes de renderização. Como o foco principal e quesito relevante foi performance, o escolhido foi o LWRP (*Lightweight Render Pipeline*).

O *Lightweight Render Pipeline* (LWRP) (Pipeline de Renderização Leve) é um *scriptable* [31](#page-14-3) para renderização focado em performance para dispositivos *low-end*, compatível com plataformas como VR/AR, PC's, celulares e consoles. Devido ao *market share* alto para dispositivos *mobile* e VR/AR, surgiu a necessidade de oferecer aos desenvolvedores uma variante ao *built-in render* (renderizador padrão), possibilitando uma maior customização e foco em performance.

Com a nova versão do *Unity*, é possível inclusive programar tal *scriptable* diretamente em C#, possibilitando a variação direta do LWRP as necessidades do programador. Entretanto, após avaliado o contexto geral do projeto assim como o escopo e o esperado do produto final, foi preferido manter o LWRP *Low Quality* padrão que é disponibilizado, com algumas poucas modificações.

#### <span id="page-14-2"></span>*F. Oclussion Culling*

O *Unity* fornece aos desenvolvedores um método para diminuir os custos de renderização e processamento chamado *Oclussion Culling* [32](#page-14-4). Esta técnica implica em desativar os *game objects* que não estão visíveis pela câmera principal pois estão cobertos por outros objetos. Vide Figuras [10](#page-14-5) e [11](#page-15-1)

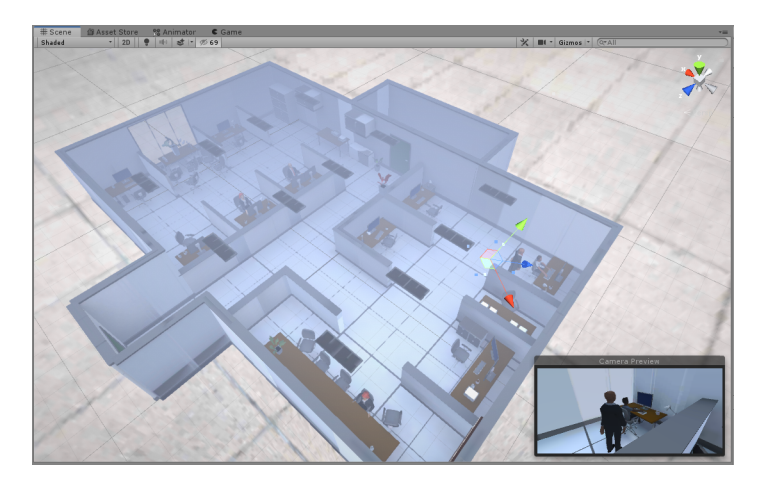

Figura 10. Cena do projeto que não utiliza *Oclussion Culling*.

<span id="page-14-5"></span>Percebe-se na Figura [10](#page-14-5) a quantidade de objetos mostrados na *Scene view* em comparação com a da Figura [11.](#page-15-1) Esta

<span id="page-14-3"></span><sup>31</sup>*Scriptable* ou *Scriptable Objects* são classes equivalentes ao Modelo do padrão MVC. Os *Scriptables* são contêineres de dados e métodos. No *Unity*, geralmente são utilizados para manter a unicidade dos dados e valores na memória, evitando cópias desnecessárias.

<span id="page-14-4"></span><sup>32</sup>Não confundir com o *Frustum Culling*, que desativa o *render* de objetos que não estão dentro da área de visão da câmera. O *Frustum Culling* é realizada de forma automática no *Unity*.

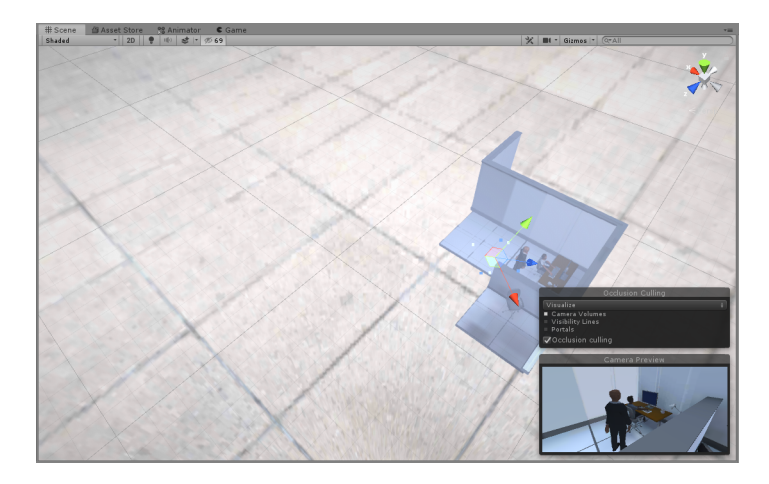

<span id="page-15-1"></span>Figura 11. Mesma cena utilizando *Oclussion Culling*.

diminuição na quantidade de objetos a serem renderizados implica em um aumento muito grande na performance do jogo. A aplicação do *Oclussion Culling* não atrapalha o uso do *Frustum Culling*, tornando-se uma solução extremamente benéfica quando combinadas. Como o jogo digital atual tem como plataforma de *deploy smartphones*, é importante realizar toda e qualquer otimização possível visando atingir a maior gama de aparelhos possível.

#### <span id="page-15-0"></span>*G. Carregamento Assíncrono e Singleton*

Um dos elementos que costumam exigir demasiado esforço computacional é o carregamento entre cenas nos jogos. O processo de *loading* é majoritariamente *I/O-Bound* e, caso seja demorado, pode ocasionar travamento nos dispositivos móveis além de ser reportado ao sistema operacional como "Aplicação não responde"e então encerrar o *game*. O tamanho da cena, junto com a quantidade de objetos 3D, *scripts*, esquemas de iluminação e renderização são os principais responsáveis por este tempo.

Para evitar tal problema, uma solução encontrada foi o carregamento de forma assíncrona. Antes de carregar a cena escolhida, o *player* é redirecionado a uma cena intermediária que contém poucos objetos, iniciando assim o *loading* assíncrono. O método assíncrono impede o congelamento da aplicação ao despachar esta função ao sistema do *Unity* que, em outro momento mais a frente, irá prosseguir com sua execução.

Entretanto, no *Unity*, este processo de *loading* utilizando a API fornecida ocorre de forma a destruir a cena anterior (incluindo instâncias das classes), interrompendo o fluxo de execução. Isto pode ocasionar um vazamento de memória ou ainda uma *exception*, visto que a próprio instância que realizou a chamada do método seria marcada para destruição <sup>[33](#page-15-2)</sup> além de abrir margem para que diversos outros objetos da mesma classe que não foram devidamente destruídos atrapalhem o processo.

Com a situação anteriormente apresentada, a classe *LevelLoader* foi desenvolvida, visando garantir que uma única instância que gerencia o *loading* da próxima, e assim certificar a atomicidade da operação. Utilizando-se do padrão de projeto *Singleton*, apenas uma única instância é mantida em memória. Com o uso do método *DontDestroyOnLoad* do *Unity*, o *game object*, assim como seus componentes e sistemas, são marcados para evitar sua destruição entre as cenas. Vide Trecho de código [B.](#page-23-0)

Logo no início do Trecho de código [B,](#page-23-0) percebe-se no campo de declaração das variáveis o uso do atributo *[SerializeField]* em variáveis privadas. Este atributo é definido pelo *Unity* e permite que o valor especificado por tal, mesmo que privado, seja serializado e exibido no editor da *engine*. Todos as variáveis com o modificador de acesso *public* e que não são estáticas já são exibidas de forma automática no editor. Vide Figura [12.](#page-15-3)

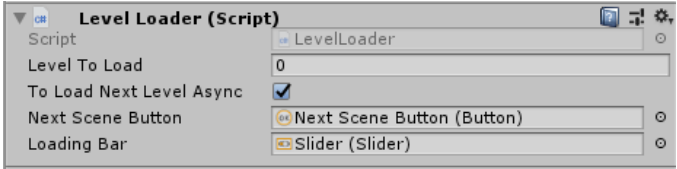

<span id="page-15-3"></span>Figura 12. Campos com o atributo *[SerializeField]* são serializados e mostrados no editor.

Observando o método *Awake* (linha 13, Trecho de código [B\)](#page-23-0), o mesmo verifica se existe alguma instância do *Level-Loader* e se difere da atual (linha 15). Caso negativo, a instância atual é referenciada para se tornar a instância única do *singleton* e então é marcado pela chamada do método *Dont-DestroyOnLoad* (linha 52), o que garante que o *gameObject* atual não seja destruído durante o *loading* entre cenas.

Caso positivo, ou seja, exista outra instância, todas as referências a demais componentes são salvos na instância já existente do *singleton*, inicia-se o processo de *loading* assíncrono caso seja necessário (linha 37) e então a instância adicional é marcada para destruição com o método *Destroy* (linha 47).

O construtor privado (linha 12) é mais uma formalidade pelo padrão do que necessário para o *Unity*, uma vez que objetos que herdam da classe *Monobehaviour* não devem ser criados com o operador *new*.

Como durante a cena intermediária, é necessário dar algum *feedback* ao usuário sobre o carregamento da cena, existe então dois componentes adicionados ao *LevelLoader*. Um é a *loadingBar*, que é um *slider*, que demonstra o progresso atual da cena carregada de forma assíncrona. O outro componente é o *nextSceneButton*, um botão, que espera o *input* do jogador com o clique para ativar a cena seguinte quando esta já estiver carregada.

Durante o *Awake*, se as referências a tais componentes existem, as mesmas são salvas na instância do *singleton*. O processo de carregamento assíncrono não os exige, tratandose apenas de componentes estéticos e visuais ao usuário. Vide Trecho de código [B.](#page-23-0)

Como o processo de *loading* é iniciado no método *Awake* (Trecho de código [B\)](#page-23-0), é preciso esperar um tempo mínimo para que os demais componentes e sistemas na cena já tenham

<span id="page-15-2"></span><sup>33</sup>Essa situação depende exclusivamente do *timing* entre os *scripts* e suas funções, uma vez que a destruição do objeto (*game object*) pode acontecer depois do método já ter encerrado sua execução ou antes. Vale adicionar que o *loop* de jogo no *Unity* é *mono-thread* e boa parte de suas funções base são síncronas.

sido devidamente inicializados. Isto é feito de duas maneiras, a primeira é ajustando a ordem de execução do *script* nas configurações do projeto, ajustando o tempo em que este *script* é chamado pelo *Unity*, e a outra é evidenciada logo na primeira linha do método (linha 5, Trecho de código [B\)](#page-23-0), com um *yield return waitBeforeLoad*, que pede ao *Unity* que postergue a execução deste *script* por um tempo determinado (neste caso, de dois segundos. Vide o método *Awake*).

O tipo de retorno *IEnumerator* e seu significado dentro do contexto do *Unity*, assim como a chamada do método *StartCoroutine* utilizado no Trecho de código [B](#page-23-0) são explicados na subseção [VII-H.](#page-16-0)

Logo em seguida, como estamos na cena intermediária, devemos começar a carregar a seguinte. Para isso, obtemos o índice da cena atual na linha 7 (Trecho de código [B\)](#page-23-0) e acrescemos de um, que representa a próxima *scene*. Então iniciamos o carregamento na linha 10, em seguida, caso exista referência há algum botão, adiciona-se o método de ativação da cena pelo clique do mesmo (método da linha 42) e é adicionado que a cena não deve ser ativada sozinha.

Por último, espera-se o processo de *loading* chegar à 90% e então sua execução é resumida pelo *Unity* no próximo *frame* com *yield return null*, linha 40, após sair do *While*. O valor restante do progresso é utilizado apenas para iniciar a chamada dos métodos *Awake* dos sistemas na cena seguinte.

#### <span id="page-16-0"></span>*H. Coroutines, IEnumerator e Game Loop*

O *Unity* é uma *game engine* com o foco do desenvolvimento em *mono-thread* e com funções síncronas [34](#page-16-2). Como consequência, qualquer conjunto de instruções que exija uma capacidade de grande processamento ou até mesmos *loops* encontrados em estruturas como *for* e *while* acabam por atrasar esta *thread* (ou até mesmo bloqueá-la, uma vez que cada chamada de método deve ser realizada dentro do espaço de tempo de um único *frame*), diminuindo a taxa de FPS (*frames per second*, quadros por segundo) e afetando a jogabilidade.

Embora seja possível utilizar o sistema de *threads* nativas do C#, muitos componentes e funções do *Unity* tornam-se indisponíveis dada a necessidade em se manter a atomicidade dos dados para a *engine* e evitar *deadlocks* na *main thread*.

Como forma de contornar este obstáculo e fornecer aos desenvolvedores uma forma assíncrona (mesmo que básica) e que ainda fosse capaz de interagir com os recursos da *engine*, a *Coroutine* (corotina) foi concebida. Utilizando da troca de contextos por meio da palavra contextual *yield*, é possível alternar entre o próprio *Unity* e a função em questão.

O *Game Core*, ou seja, o núcleo do jogo responsável por criar o *gameplay*, regras e condições, é composto basicamente de três classes. O *Game Loop* é representado pela classe *Game Manager*, as contra-partes que jogam dentro destas regras são as classes *Player*, que espelha o comportamento do jogador, e a *Enemy*, que busca atrapalha-lo. A seção [VII-I](#page-16-1) apresenta tais classes.

A classe *GameManager* é a responsável pelo *game loop* e se utiliza das corotinas para manter as constantes verificações

das condições de vitória e derrota do *gameplay*. Fazer tais verificações no método chave *Update* pode resultar em queda de desempenho e, além disso, realizar esta verificação a cada *frame* é evidentemente desnecessária. Vide Trecho de código [B.](#page-23-0)

A principal regra do jogo é se manter produtivo dentro de uma determinada faixa de tempo. Entretanto, como cada fase pode possuir um *totalTime* variado, é necessário que seja possível exibir este valor ao jogador de forma sucinta. Para tal, levando em conta o foco em performance e afim de evitar o uso de *sprites* para exibir o tempo restante, foi escolhido préalocar durante o processo de inicialização da cena, no método *Awake*, linha 5, as *strings* necessárias até o tempo máximo.

Assim, evitando também o processo de conversão *unboxing*[35](#page-16-3) durante o jogo (convertendo o valor que representa o tempo restante para uma *string*) e melhorando a clareza e legibilidade do código.

Logo após, para garantir uma experiência consistente entre diversas *smartphones*, a taxa de *FPS* é travada em 60 quadros por segundo. Seguidamente, o jogo é então pausado, esperando um *feedback* do usuário para começar a contagem regressiva. Quando o jogador toca no botão, a função *StartGame* é chamada, linha 72, na qual desativa a tela de boas vindas e inicia o método *GameLoop*.

A ideia principal envolta do método *GameLoop* é de decrescer a produtividade do estagiário enquanto o tempo corre. Quanto menos tempo restar, maior é a dificuldade. Assim, por meio da utilização de corotinas, o decréscimo da produtividade acrescida de um fator acumulativo dado o tempo restante acontece dentro de um espaço de 1 segundo.

A linha 38 calcula o *cumulativeFactor* somado ao *removeValueFactor*, valor privado que aparece no editor por meio do uso do atributo *SerializeField* para fins de *tuning* da fase. Na linha 51, o laço de repetição *for* juntamente com o a expressão *yield return tenthSecond;* garante que ocorra a troca de contexto adequada entra a função e a *engine*, evitando congelamentos. Neste mesmo laço, o valor de produtividade é decrescido em décimos, por dez vezes, completando um segundo.

Ao final do tempo estabelecido ou caso a produtividade tenha se zerado, o *gameOver* é anunciado, terminando o laço principal da corotina e mostrando o canvas adequado a derrota ou perda.

#### <span id="page-16-1"></span>*I. Game Core*

O *Game Core* consiste basicamente de três classes, a *GameManager*, já apresentada na sub seção [VII-H,](#page-16-0) *Player*, que abstrai o comportamento e representa o próprio jogador em uma tentativa de se manter produtivo, e *Enemy*, que visa atrapalhar o usuário durante o *game* impedindo o ganho de produtividade.

A maior complexidade encontra-se nesta última classe, uma vez que é preciso equilibrar a quantidade de vezes em que o

<span id="page-16-2"></span><sup>34</sup>O *loop* do jogo assim como as principais funções da *engine* acontecem em uma única e mesma thread.

<span id="page-16-3"></span><sup>35</sup>*Boxing* é o processo implícito de converter um tipo de valor para um tipo *object*, enquanto *unboxing* é o processo explícito de converter um tipo *object* para um tipo de valor

jogador é atrapalhado, visto que caso seja muito recorrente, pode tornar o jogo impossível.

Levando em conta o tema abordado pelo jogo e o gênero escolhido (*Art game* e *Idle game*), optou-se utilizar como mecanismo de confronto ao jogador um balão de fala contendo frases comuns em situações de assédio moral. Para se livrar de tal, é necessário clicar neste até desaparecer.

Uma vez ativo, o balão não permite que seja possível clicar sobre o personagem atual para aumentar a produtividade, o que acarreta na queda deste enquanto o balão estiver ativo. Quando o balão desaparece, a quantidade de cliques é passada ao *Game Manager* para converte-los em produtividade. Esta mecânica foi concebida com a intenção de facilitar o *gameplay* e como forma de "recompensa"ao jogador por passar por aquela situação.

Vide Trecho do código [B,](#page-23-0) da classe *Enemy*, com a corotina responsável por essa mecânica.

Percebe-se que a classe implementa a interface *IPointer-DownHandler*. Esta interface permite que o *Game Object* que possua tal *script* associado receba a capacidade de responder a cliques do mouse ou toques na tela do *smartphone*. Mais a frente é apresentado a implementação deste método.

Logo após carregada a fase, a corotina (*EnemyRoutine*) é prontamente iniciado. É dado um pequeno intervalo de tempo ao jogador antes de começar a atrapalha-lo, estrutura de repetição na linha 10, visando apresenta-lo as mecânicas principais e fornecer um momento de segurança. Em seguida, o *loop* responsável por atrapalhar começa, linha 14. Caso já não se tenha um balão ativo, é então sorteado um número, linha 19, entre um valor mínimo e máximo (o valor máximo é exclusivo) e caso seja maior que o valor *chan* (de *chance*), devemos exibir o balão contendo a frase.

Antes de exibir o balão, esperamos mais um tempo, agora de forma aleatória entre 1 e 9 segundos, linha 21 e 22, para então sortear a quantidade de cliques necessários para remover o balão, linha 29. Uma frase é então sorteada, linha 35, e caso seja igual a anterior, é sorteada novamente (evitando uma repetições constantes).

A frase é então alocada à estrutura de texto presente no balão, juntamente com o número de cliques necessários, linhas 51 e 54, para então ter sua animação de aparecimento realizada, linha 57, e logo após, um intervalo de 1 segundo é realizado antes de considerar o balão como ativo.

Caso o número sorteado seja igual a 0 (*else* na linha 66), o jogo espera por um tempo aleatório entre 1 e 3 segundos antes de voltar ao *loop* principal. Caso já se tenha um balão ativo (*else* na linha 78), espera-se 1 segundo antes de iterar na estrutura de repetição.

As linhas 16, 27 e 68 contém a chamada do método *CheckForGameOver* que verifica juntamente com a classe *GameManager* se o jogo já terminou. Isto faz com que a corotina atual (*EnemyRoutine*) seja interrompida.

Toda vez que um balão de fala está ativo, é possível clicar sobre tal, diminuindo assim a quantidade de cliques necessárias até zerar, o que faz com o que o balão atual desapareça e a quantidades de cliques seja convertida em produtividade. A seguir, a implementação do método *OnPointerDown*, que refere-se a interface *IPointerDownHandler* (Trecho de código [B\)](#page-23-0).

Esta função é chamada toda vez que o *game object* associado recebe um clique [36](#page-17-0) (ou toque, no contexto dos *smartphones*). Inicialmente, é verificado se há algum balão ativo, linha 5, logo após, se o número de cliques (*numberOfClicks*) é maior que 1, linha 7, este é diminuído e a tela onde exibe a quantidade restante de cliques é atualizada.

Caso contrário, linha 13, o número de cliques é diminuído e a animação para desaparecer o balão é chamada. O som que representa o gerente falando é então parado e a quantidade de cliques salvo é passada ao *Game Manager* para converter em aumento da produtividade. Durante a animação de desaparecimento o valor da variável *isActive* é alterada para falso, evidenciando que o balão atual não está mais ativo e não deve mais receber cliques.

Toda vez que ocorre a chamada deste método e o balão está ativo, um som como forma de *feedback* ao jogador é tocado, linha 29. A verificação da linha 16 ocorre devido a divergência entre o *frame* que acontece o clique e o *frame* que a animação altera o valor da variável. Caso o clique aconteça novamente antes desta mudança, indica que temos um valor muito alto de tempo de renderização entre os *frames* (entre o quadro do clique e do início da animação. No *Unity* esse valor é conhecido como *Time.deltaTime*) que por consequência é interpretado como uma taxa de FPS baixa.

Devido a tal, é permitido ao jogador ser recompensado novamente, uma vez que a experiência com uma taxa de quadros por segundo tão baixa é mais punitiva do que com taxas mais altas (o jogo mais lento faz com que determinados eventos levem mais tempo para concluírem, principalmente os referentes as corotinas). Por comparativo, com uma taxa em 30 FPS, cada quadro tem um tempo aproximado de 0.0333 de existência, enquanto com 60 FPS este valor cai para 0.0167. Taxas mais baixas representam um aumento ainda maior deste valor. A execução do jogo está travada em uma taxa de 60 FPS para manter a consistência entre os diversos aparelhos (Trecho de código [B,](#page-23-0) linha 18).

Em relação a classe que representa o jogador, o *Player* (Trecho de código [B\)](#page-23-0) apenas implementa a interface *On-PointerDown* e gera, a cada clique, uma chamada ao *Game Manager* para gerar um valor aleatório de produtividade e o *play* de um som como *feedback*.

#### *J. Conhecimentos agregados*

Durante a produção do jogo, diversos conhecimentos adquiridos ao decorrer do curso foram utilizados. Certamente, as matérias de Lógica de Programação, Laboratório de Programação e Programação Orientada a Objetos foram as mais utilizadas e colocadas em prática. O desenvolvimento de algoritmos e uma consistente divisão das responsabilidades entre classes são fundamentais não apenas para a programação e na produção de jogos, mas na evolução de qualquer programador em sua respectiva função ou área, sua evidência se dá tanto na confecção dos trechos de códigos apresentados no Apêndice [B](#page-23-0)

<span id="page-17-0"></span><sup>36</sup>Para tal, é necessário que o *game object* apresente um *Collider* qualquer e a *main camera* da cena possua o componente *Physics Raycaster* associado.

quanto no produto final em si, o *game*, vide Subseção [VII-K.](#page-18-0) A matéria de Arquitetura de *Software* forneceu um *insight* para a proposta arquitetural do *Unity*, facilitando o seu entendimento e por conseguinte a compreensão de diversos aspectos da *engine*, como apresentado na Subseção [VII-C.](#page-12-1) Engenharia de *Software* forneceu a linguagem de modelagem UML, tornando possível uma representação coerente do sistema modelado, como evidenciado na Figura [9,](#page-13-0) além de providenciar conhecimentos no ciclo de desenvolvimento de um *software* e de diversas metodologias e *frameworks* para a produção do aplicativo e também por salientar a importância do processo de documentação do *software*, sendo aqui representado pelo GDD desenvolvido, Subseção [VII-A](#page-11-0) e no Apêndice [C.](#page-27-0) Introdução a Computação e Sistemas Operacionais salientaram a importância da distinção entre funções *CPU Bound* e *I/O Bound*, assim como demostrou a relevância da utilização de métodos assíncronos para lidar com tais situações, além de promover o conhecimento necessário para entender *threads*, seu funcionamento e suas consequências, evidenciado tanto na Subseção [VII-G](#page-15-0) e quanto na Subseção [VII-H,](#page-16-0) evitando gargalos e travamentos no programa. A disciplina de Padrões de Projeto apresentou boas práticas em programação assim como soluções padrões para problemas recorrentes no processo de desenvolvimento (*Design Patterns*) e sua aplicação e uso é evidente na Subseção [VII-G.](#page-15-0)

#### <span id="page-18-0"></span>*K. O jogo - Work Work*

Ao final de diversas iterações entre codificação e testes em diferentes *smartphones*, o jogo foi então concluído<sup>[37](#page-18-1)</sup>. Ele conta a história de um estagiário que acaba por chegar atrasado no seu trabalho devido a uma noite mal dormida. O gerente de seu setor fica furioso pois a empresa está com uma meta de produtividade a ser cumprida no dia e pede aos demais colegas de trabalho que evitem o estagiário, uma vez que o gerente pretende puni-lo. Ele (o estagiário) é então realocado para um canto isolado dos demais na sala, onde o gerente então se apresenta a ele apenas para ficar soltando diversos desaforos enquanto o mesmo tenta trabalhar. Ao final do expediente, o gerente ainda está irado e então resolve deixar o estagiário de "castigo", virado para um canto na sala após o expediente. Depois de alguns minutos, o estagiário é liberado e volta para casa, onde acaba indo direto a seu quarto para tentar adormecer, se preparando para o dia seguinte. A Figura [13](#page-18-2) apresenta o menu principal do *game* desenvolvido. A escolha do título do *game* (*Work Work*) se deu a partir de uma referência a uma fala de um personagem presente em um outro jogo comercial, onde o personagem em questão é um peão (*peon*) do *Warcraft III*, sendo responsável pelas tarefas servis mais árduas e braçais. O nome escolhido é uma tentativa de criar dentro do círculo mágico do *game* a sensação de que o personagem que está sob trabalho árduo e com violências constantes.

Percebe-se como o ambiente de trabalho da empresa é um local monótono e repetitivo, ainda assim sendo familiar ao jogador devido a representação ou esteriótipo comum de um escritório. É uma sala simples com diversas divisórias e mesas, levemente escuro e com pouca penetração de iluminação natural, com quase nenhum enfeite ou pertence pessoal nas

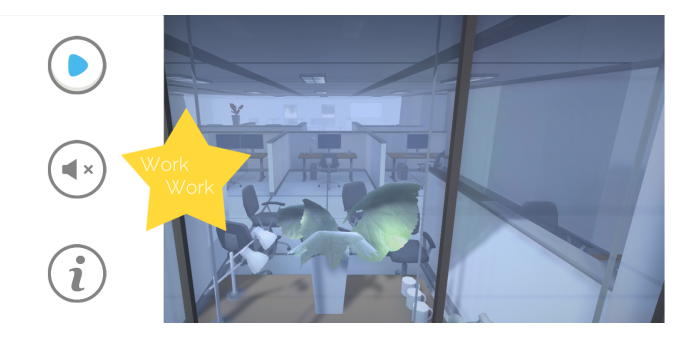

<span id="page-18-2"></span>Figura 13. Menu principal que apresenta o escritório onde o jogo começa.

mesas, tons de cinza e azul dominam o ambiente. Todas os funcionários estão basicamente fardados e seguindo um padrão, evidenciando a falta de diversidade. Não há um espaço apropriado para interação entre as pessoas uma vez que não seria o desejado pela empresa no *game*. A interface gráfica do usuário segue a simplicidade ao se utilizar cores brancas e tons de cinza, com exceção ao botão de *play* (para chamar atenção do *player* ao botão para iniciar a jogatina) e ao nome do jogo, que possui uma estrela presente. A estrela alinhada ao título vêm como um indicativo de "vitória", "sucesso"ou "merecimento"como recompensa ao trabalho exercido.

Durante o decorrer do jogo, as telas onde ocorrem uma certa ociosidade, como enquanto o *player* espera o carregamento da próxima cena ou ainda antes de se iniciar a fase, foram utilizadas para situar e apresentar a história do *game* ao jogador, inserido-o no contexto do jogo e principalmente do personagem principal, o estagiário. Vide Figura [14](#page-19-1) e Figura [15.](#page-19-2) De forma simples e direcionando a fala ao jogador, a história do protagonista é apresentada juntamente com alguns aspectos do assédio moral, sendo tais características corroboradas tanto pelo cenário presente quanto pela cena atual do jogo. Os sons utilizados caracterizam basicamente o ambiente ou as ações do *player*, como o som de teclas sendo digitadas quando você está na primeira fase, evidenciando o trabalho, ou no som ambiente na segunda fase, que evidencia um trânsito pesado na *hora do rush* ao final do expediente e de volta para casa.

A última fase, como apresentada na Figura [16](#page-19-3) retrata o estagiário em casa, voltando após o longo e cansativo dia de trabalho e violências. Ele se dirige diretamente para a cama, evitando familiares e tentando ir dormir logo para não atrasar para o próximo dia. Nesta cena são apresentados algumas consequências do assédio moral, como problemas para dormir, sentimento de culpa constante e um possível estágio de depressão. A cena representa o próprio estagiário tentando dormir enquanto chora e com pensamentos diversos. Nesta fase, o *player* não possui alguma interatividade com a tela, apenas observa o desenrolar da história proposta pelo *game*, como em fechamento. A ideia desta cena é de transmitir a sensação de repetição das situações apresentadas no jogo, como em um ciclo continuo, uma vez que um fator importante para a caracterização do assédio moral é a repetição e ação prolongada do agressor.

<span id="page-18-1"></span><sup>37</sup>Disponibilizado neste *link* enquanto a *URL* for válida: [https://tinyurl.com/](https://tinyurl.com/WorkWorkAPK) [WorkWorkAPK](https://tinyurl.com/WorkWorkAPK)

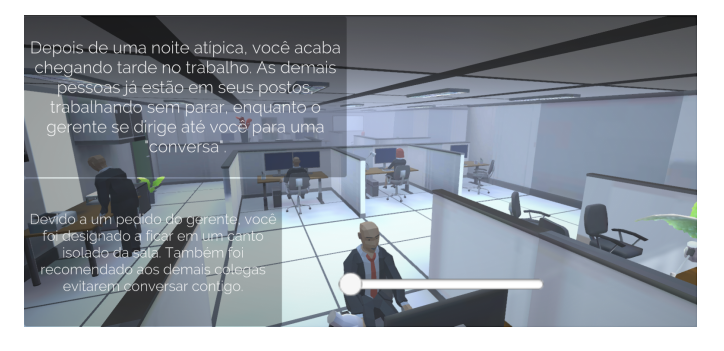

Figura 14. Tela de *loading* assíncrono onde acontece o carregamento da próxima cena.

<span id="page-19-1"></span>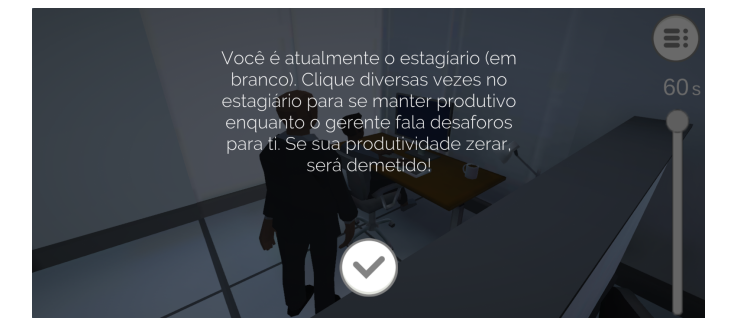

Figura 15. Tela *in game* que precede o início do *game loop*.

#### <span id="page-19-2"></span>VIII. RESULTADOS OBTIDOS

#### <span id="page-19-0"></span>*A. Primeira e segunda etapas*

Inicialmente, foi ofertado o termo de compromisso a um grupo de estudantes no qual tanto o orientador quanto o orientando tivessem acesso rápido e fácil. Alguns estudantes do IFBa foram selecionados e oito pessoas retornaram o termo assinado e preenchido, em concordância com a participação neste presente trabalho. Assim, o *game* construído foi distribuído utilizando-se um link [\(https://tinyurl.com/WorkWorkAPK\)](https://tinyurl.com/WorkWorkAPK) juntamente com o questionário, que foi enviado por e-mail para cada pessoa (sendo reenviado como lembrete 4 dias depois). As pessoas então foram instruídas a instalar e jogar o *game* e logo após responder ao questionário. Todas as oito pessoas responderam ao questionário.

Novamente, o questionário foi divido em 4 seções. A primeira com informações gerais sobre o participante da pesquisa. A segunda sobre o *game* desenvolvido, juntamente com a

<span id="page-19-3"></span>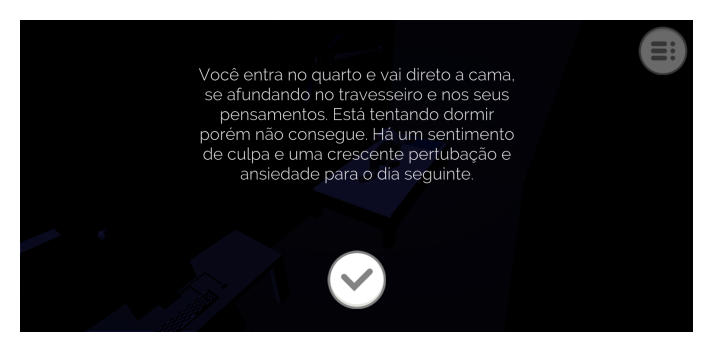

Figura 16. Tela *in game* da última fase do jogo, quando o estagiário retorna para casa.

terceira que contém opiniões sobre o jogo, sendo esta opcional. A última sobre assédio moral e as relações de trabalho. Vale recordar que o objetivo do jogo digital é de atestar a capacidade de identificação dos jogadores das situações de assédio moral. Todas as figuras desta seção encontram-se no Apêndice [D.](#page-31-0)

Em relação ao tema tratado pelo jogo, Figura [19,](#page-31-1) têmse que cinco pessoas (62,5% dos entrevistados. Cor roxa.) identificaram corretamente o tema abordado, ou seja, assédio moral. Outras respostas a mesma pergunta incluíam cobrança excessiva no trabalho (duas pessoas) e assédio verbal (uma pessoa). Além disso, todas as pessoas constataram que a frequência em que os eventos narrados *in-game* aconteciam com o personagem principal, o estagiário, era "Com grande recorrência ou todo dia", vide Figura [20.](#page-31-2)

Sete pessoas (87.5%) relacionaram ao personagem Gerente a característica de "Agressivo"enquanto seis pessoas (75%) relacionaram com "Arrogante". Em relação ao estagiário, sete pessoas (87.5%) relacionaram a ele tanto "Tímido"quanto "Apreensivo", Figura [21](#page-32-0) (a soma ultrapassa o limite pois trata-se de uma pergunta de múltiplas escolhas). Sobre os colegas de trabalho, têm-se que cinco pessoas (62,5%) os relacionaram a características como "Passivos"e três pessoas (37,5%) como "Medrosos"(múltiplas escolhas). O ambiente de trabalho apresentado no jogo foi classificado como "Formal", "Maçante"e "Intimidador"por quatro pessoas cada (50%) (múltiplas escolhas), vide Figura [22.](#page-33-0)

Sobre assédio moral e as relações de trabalho, todas as oito pessoas já ouviram falar sobre assédio moral, entretanto, quando questionadas sobre o que caracteriza, de maneira resumida e direta, o assédio moral, apenas duas pessoas salientaram a recorrência do ato em suas definições, como apontado na Figura [23.](#page-34-0) Embora as definições apresentadas sejam coerentes em parte com a definição da violência em si, é importante salientar a temporalidade do ato, uma vez que, para que a situação seja considerada assédio, é necessário uma repetição e recorrência praticada pelo agressor. Isto fica ainda mais evidente na Figura [24,](#page-35-0) uma vez que, novamente, apenas duas pessoas (25%) marcaram a opção "De maneira recorrente e repetitiva por um longo período de tempo". A maioria dos entrevistados (cinco pessoas, 62.5%) escolheram a opção "Uma única vez já é o suficiente", em contra ponto a Figura [20,](#page-31-2) na qual todos os entrevistados marcaram a opção "Com grande recorrência ou todo dia". Outro dado interessante foi que uma única pessoa salientou a presença da hierarquia organizacional em sua resposta sobre a definição do assédio moral. Sobre o local em que o assédio moral costuma ocorrer, apenas duas pessoas (25%) escolherem a opção "No ambiente de trabalho", enquanto todas as demais (seis pessoas. 75%) escolheram a opção "Não há um local específico". Vide Figura [25.](#page-35-1)

Em relação as opiniões gerais, o jogo foi recebido com muitas posições positivas como um todo, entretanto, alguns aspectos do *design* produzido para o *game* foram reclamados. A mecânica de clicar constantemente, embora desafiante, apresenta a interação com o *game* limitada, sendo sugerido por algumas pessoas a adição de alguma mecânica ou elemento extra. A adição de alguma interação com os colegas de trabalho ou outra com o gerente também foi sugerido. A disposição das caixas de texto representando as falas dos personagens Gerente e Estagiário também foi reclamada, uma vez que uma

pessoa relatou ser difícil ler durante o *game*. Outro ponto interessante foi a "ambientação sombria"que o escritório trouxe a um dos entrevistados, presente na Figura [26,](#page-36-0) que também traz os relatos gerais das demais pessoas para o jogo digital.

#### *B. Terceira etapa*

O JD foi então apresentado a dois profissionais, Jocelma Rios, dá área de computação e pedagogia, e Leonardo Rangel, da área de ciências sociais. Ambos fizeram uma avaliação generalizada do *game* a partir de um formulário, observando dimensões como usabilidade, jogabilidade, mobilidade e comentários. O mesmo encontra-se no Apêndice [E.](#page-37-0) A primeira dimensão trata sobre a usabilidade, na qual recebeu respostas positivas de maneira geral. A principal discordância neste tópico se deu a presença de um menu de "ajuda", com intenção de guiar o jogador durante o *gameplay*. O jogo desenvolvido não conta com um menu dedicado a tal, apenas com um texto guia no inicio de cada fase, explicando a situação atual do personagem e qual ação executar. Além disso, outra discordância foi sobre a navegação, que diz respeito sobre a disposição e fluidez dos menus (referente a interface de usuário). "Os controles do jogo se mostraram consistentes e a seguirem padrões específicos", assim como também o menu (referente a interface de usuário) é "visualmente agradável e integrada ao jogo", "Os ícones são reconhecíveis pelo jogador e condizem com a sua função"e "os indicadores de pontuação são visíveis e não atrapalham o jogador"receberam *feedbacks* positivos, variando entre o "concordo"e "concordo completamente".

Sobre a dimensão de jogabilidade as respostas foram meio a meio. "A apresentação das regras do jogo como consistentes e claras"foi motivo de discordância entre os entrevistados (um concordou, enquanto o outro discordou). De concordância e afirmações positivas no geral, temos que "As atividades do jogo não são repetitivas e entendiantes", "O jogador não é penalizado repetidamente por uma mesma falha"e "A narrativa é transmitida para o jogador de forma clara, sem causar frustração ou vontade de ignora-lá", com respostas variando entre "neutro"e "concordo". Entretanto, sobre o *game feel* e a dificuldade, as respostas foram negativas, variando entre "neutro"e "discordo completamente", para as seguintes afirmações: "O nível de dificuldade aumenta na medida em que o jogador vai ficando mais experiente", "Os desafios do jogo são difíceis mas não são frustrantes", "O jogo oferece ao jogador objetivos principais e objetivos secundários"e "O jogador se sentir no controle do jogo". Estas respostas estão diretamente relacionadas com a proposta esperada pelo *game* e apresentadas no GDD, que é de contar a história do estagiário, trazendo o foco do jogador a narrativa e não ao *gameplay*. Tais comentários sobre a jogabilidade podem também serem observados no estudo de Díaz e Tungjitcharoen [\[48\]](#page-56-11) sobre o jogo The Graveyard.

Em mobilidade, aspecto que trata sobre o uso do jogo no *smartphone* e questões relacionadas a performance, todas as respostas foram extremamente positivas, variando entre "concordo"e "concordo plenamente", demonstrando que as implementações visando desempenho que foram realizadas durante o desenvolvimento foram muito bem recebidas e corretamente recompensadas. Como afirmações para este aspecto, temos: "O jogo pode ser iniciado rapidamente", "O jogo se acomoda ao ambiente no qual é jogado", "As interrupções são tratadas razoavelmente e de forma a garantir que o jogador não perca nada do que conquistou"e "O jogo deve consumir poucos recursos do dispositivo, de forma a não fechar inesperadamente".

Na última dimensão, comentários, foi disponibilizado um texto livre para críticas e sugestões gerais do JD, seguindo-se:

"Joguei por três vezes para tentar observar o máximo possível de aspectos para lhes passar minhas percepções. Gostei da temática ligada ao assédio no trabalho (ao menos foi isso que percebi), mas faltou clareza sobre essa intenção na narrativa. Achei que os textos da narrativa poderiam ser menos explícitos. Isso pode chocar alguns jogadores. Entendi que se trata de um protótipo e como tal o avaliei. [...]"

#### IX. CONSIDERAÇÕES FINAIS

<span id="page-20-0"></span>Ao avaliar os resultados apresentados e relatados na seção anterior [VIII](#page-19-0) podemos afirmar que o objetivo deste projeto de pesquisa foi alcançado: o Jogo Work Work atestou a capacidade dos jogadores de identificar situações de assédio moral, uma vez que os entrevistados conseguiram apontar corretamente o tema e correlacionar diversas das características apresentadas de forma coerente.

Entretanto, embora os entrevistados tenham reconhecido e identificado características relacionadas ao assédio moral, percebemos que alguns aspectos específicos sobre o tema ainda são desconhecidos. Constatamos que, a exemplo do local onde ocorre (geralmente o local de trabalho), a relação hierarquia dentro da estrutura organizacional (entre o chefe e o subordinado) e a constante recorrência das ações de abuso ainda são características que não citados por todos os entrevistados.

Provavelmente, este fato ocorre porque os estudos sobre as consequências do assédio moral nas relações de trabalho e no ambiente de trabalho ainda são relativamente novos e não existe uma lei ou jurisprudência federal que trate esse assunto. Esse fato dá margem a diversas interpretações, e por consequência, a desinformação.

Ao analisar a avaliação dos especialistas, podemos perceber que o jogo Work Work obteve resultados positivos no aspecto de mobilidade e nos comentários gerais, e parcialmente positivos no aspecto de usabilidade. Porém, o aspecto jogabilidade foi o que mais teve opiniões negativas. As principais críticas falam sobre a ausência de mecanismos de dificuldade no *gameplay* e da apresentação de objetivos primários, secundários e das regras do jogo. De acordo com os especialistas, estas características fariam "O jogador se sentir no controle do jogo"(*gamefeel*).

As contribuições apresentadas pelos especialistas nos direcionam a necessidade de repensar dois pontos importantes: a mecânica do jogo e a *cutscene* da introdução, vídeo que apresenta o jogo. A modificação da mecânica do jogo está diretamente relacionada a jogabilidade e a experiência que os jogadores vão vivenciar. A nossa principal intenção durante o desenvolvimento do Work Work era oferecer um mecanismo simples de interação para que o jogador focasse a sua atenção na narrativa do jogo. Porém, essa estratégia tornou o *gamefeel* muito simples. Já a mudança que precisamos fazer na *cutscene* introdutória refere-se a carência do uso de recursos

cinematográficos. Evitamos usar filmes, mesmo os curtos, para não acabar ocupando muito do espaço disponível na memória dos *smartphones*.

Como possíveis trabalhos futuros podemos citar o aperfeiçoamento e "reconstrução"do Jogo Work Work para os ambientes Web ou *desktop*. Essas plataformas computacionais viabilizam a utilização de interfaces mais ricas devido a maior possibilidade de interação entre o jogador e o jogo por meio de teclados, *joysticks* e maior espaço para organizar os elementos do jogo na tela. Além disso, identificamos também a possibilidade de construção de uma plataforma gamificada para auxiliar psicólogos organizacionais a identificar pessoas que sofrem situação de assédio moral, uma vez que é possível assimilar o conteúdo apresentado *in-game* de forma coerente com o assunto.

Precisamos ressaltar que embora os resultados descritos na seção [VIII](#page-19-0) tenham sido apresentados com valores percentuais  $(\%)$  sabemos que a quantidade de estudantes que participaram desta pesquisa é pequena, apenas 8 estudantes. Utilizamos essa notação para facilitar a identificação dos mesmos no documento que esta disposto no Apêndice [D.](#page-31-0) A nossa intenção inicial era entrevistar um total  $\overline{de}$  50 discentes. Infelizmente o isolamento social pelo qual estamos passando inviabilizou a coleta dos documentos exigidos pelo Conselho de Ética em Pesquisa do IFBA (CEP/IFBA). Porém, acreditamos que o conjunto da obra, as respostas dos 8 estudantes somadas as observações dos 2 especialistas viabilizaram o fechamento deste trabalho.

Além disso, os benefícios do presente trabalho encontramse tanto no âmbito acadêmico quanto no profissional, uma vez que aplicamos os fundamentos de diversas disciplinas do curso de ADS e conhecimentos obtidos através da pesquisa para explorar e aplicar um *game* associado a um tema relevante, o assédio moral.

### <span id="page-22-1"></span>APÊNDICE A FIGURAS DA ARQUITETURA GERAL DO UNITY

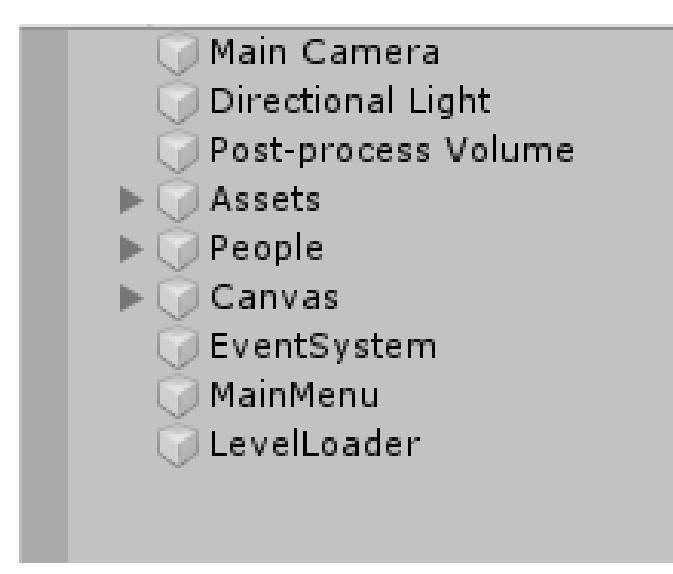

Figura 17. Entidades *Game Objects* na cena do menu principal.

<span id="page-22-2"></span><span id="page-22-0"></span>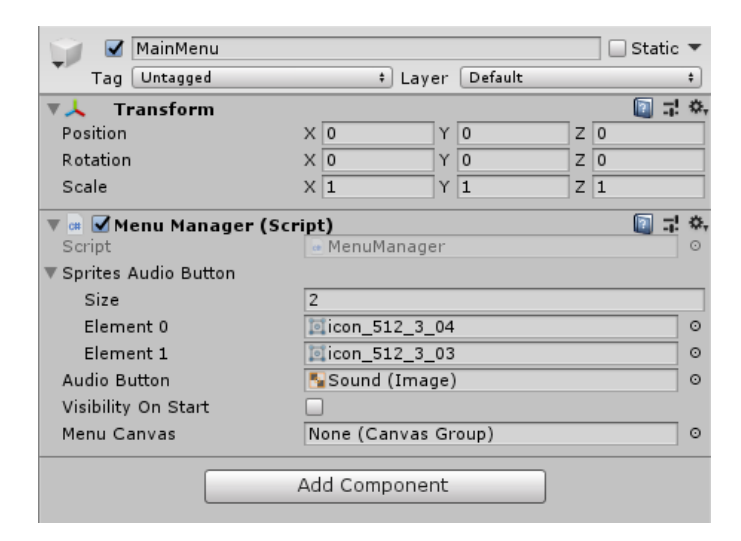

Figura 18. Componente do tipo *Transform* na entidade *MainMenu*, contendo também um sistema chamado *MenuManager*.

```
APÊNDICE B
                  TRECHOS DE CÓDIGO
                  Trecho de código A:
1 public class LevelLoader : MonoBehaviour
\overline{2}3 [SerializeField] private int levelToLoad;
4 [SerializeField] private bool toLoadNextLevelAsync;
5 [SerializeField] private Button nextSceneButton;
6 [SerializeField] private Slider loadingBar;
7 private AsyncOperation asyncLoad;
8 private static WaitForSeconds waitBeforeLoad;
9 public static LevelLoader Instance
10 { get; private set; }
11
12 private LevelLoader(){}
13 private void Awake()
14 {
15 if (Instance != null && Instance != this)
16 \quad \bigg| \quad \bigg|17 if (this.loadingBar != null)
\begin{array}{c|c|c|c|c} \hline 18 & & \end{array}19 | LevelLoader.
20 Instance.
21 loadingBar
22 = \theta = \theta = \theta = \theta = \theta = \theta = \theta = \theta = \theta = \theta = \theta = \theta = \theta = \theta = \theta = \theta = \theta = \theta = \theta = \theta = \theta = \theta = \theta = \theta = \theta = \theta = \theta = \theta = \theta = \theta = \theta23 }
24 if (this.nextSceneButton != null)
25 {
26 LevelLoader.
27 Instance.
28 nextSceneButton
29 = \frac{1}{29} = \frac{1}{29} = \frac{1}{29} = \frac{1}{29} = \frac{1}{29} = \frac{1}{29} = \frac{1}{29} = \frac{1}{29} = \frac{1}{29} = \frac{1}{29} = \frac{1}{29} = \frac{1}{29} = \frac{1}{29} = \frac{1}{29} = \frac{1}{29} = \frac{1}{29} = \frac{1}{30 }
31 LevelLoader.
32 Instance.
33 toLoadNextLevelAsync
34 =
35 this.toLoadNextLevelAsync;
36
37 if (LevelLoader.
38 Instance.
39 toLoadNextLevelAsync)
40 {
41 LevelLoader.
42 Instance.
43 StartCoroutine(
44 LoadNextAsync()
\frac{45}{7} );
46 }
                                                    47 | Destroy(gameObject);
                                                    48 return;
                                                    49 }
                                                    50 Instance = this;
                                                    51 waitBeforeLoad = new WaitForSeconds(2f);
                                                    52 DontDestroyOnLoad(gameObject);
                                                    53 }
                                                    54 }
                                                                      Trecho de código B:
                                                    1 public class LevelLoader : MonoBehaviour
                                                    \overline{2}3 private IEnumerator LoadNextAsync()
                                                    4 \mid 45 yield return waitBeforeLoad;
                                                    6
                                                              int nextScene = SceneManager.
                                                              GetActiveScene().
                                                              buildIndex + 1;
                                                    10 asyncLoad = SceneManager.
                                                    11 LoadSceneAsync(nextScene);
                                                    12
                                                    13 if (nextSceneButton != null)
                                                    14 {
                                                    15 asyncLoad.allowSceneActivation = false;
                                                    16 AsyncOperation oldAsync = asyncLoad;
                                                    17 nextSceneButton.
                                                    18 onClick.
                                                    19 AddListener(
                                                    20 delegate
                                                    21 {LevelLoader.
                                                    22 Instance.
                                                   23 ActiveScene(oldAsync); }
                                                    24 );
                                                    25 }
                                                    26 while (asyncLoad.progress < 0.9f)
                                                    27 {
                                                    28 if (loadingBar != null)
                                                    29 {
                                                    30 loadingBar.value = asyncLoad.progress;
                                                    31 }
                                                    32 yield return null;
                                                    33 }
                                                    34 if (nextSceneButton != null)
                                                    35 {
                                                    36 loadingBar.gameObject.SetActive(false);
                                                    37
                                                    38 nextSceneButton.gameObject.SetActive(true);
                                                    39 }
                                                    40 yield return null;
```

```
41 }
42 private void ActiveScene (AsyncOperation asyncLoad),
43 {
44 SceneManager.
45 UnloadScene (SceneManager.GetActiveScene());
46 asyncLoad.allowSceneActivation = true;
47 \quad | \quad \}48 }
                                                    41
```
### Trecho de código C

```
1 public class GameManager : MonoBehaviour
2 \vert3 private void Awake()
4 {
5 timeString = new string[totalTime];
6
7 \mid for (int i = 0; i < totalTime; i++)
\begin{array}{c|c}\n8 & \end{array} {
9 \vert timeString[i] = (i + 1). ToString();
10 }
11
12 if (menuManager == null)
13 {
14 menuManager =
15 FindObjectOfType<MenuManager>();
16 }
17
18 Application.targetFrameRate = 60;
19 ToggleCanvasGroup(welcomeCanvas);
20 menuManager.PauseApplication();
21 }
22
23 private IEnumerator GameLoop()
24 {
25 WaitForSeconds tenthSecond =
26 new WaitForSeconds (0.1f);
27
28 cumulativeFactor = 1;
29 bool lose = false;
30
31 yield return tenthSecond;
32
\text{33} for (int i = 0; i < totalTime; i++)
34 {
35 secondsText.text =
```

```
36 timeString[(totalTime - 1) - i];
38 cumulativeFactor += ((float)
39 removeValueFactor * (
40 (float)i / totalTime));
42 if (productivitySlider.value - cumulativeFactor
\left\langle 43 \right\rangle \left\langle 2 \right\rangle \left\langle 3 \right\rangle \left\langle 3 \right\rangle44 {
45 productivitySlider.value = 0;
46 lose = true;
47 i = \text{totalTime} + 1;48 continue;
49 }
51 for (int j = 0; j < 10; j^{++})
52 {
53 productivitySlider.value -= Mathf.Lerp(
\begin{bmatrix} 54 \end{bmatrix} 0, cumulativeFactor, (fload) \begin{bmatrix} 100 \end{bmatrix};
55 yield return tenthSecond;
56 }
57 yield return null;
58 }
59 gameOver = true;
61 if (lose)
62 {
63 | ToggleCanvasGroup(endGameCanvas);
64 }
65 else
66 {
67 | ToggleCanvasGroup(winGameCanvas);
68 }
69 yield return null;
72 public void StartGame()
74 ToggleCanvasGroup(welcomeCanvas);
75 menuManager.ResumeApplication();
76 | coroutine = GameLoop();
77 StartCoroutine(coroutine);
```
}

}

{

}

Trecho de código D

```
1 public class Enemy : MonoBehaviour, IPointerDownHandler
2 \vert \vert3 private IEnumerator EnemyRoutine()
4 \mid \cdot \cdot \mid5 WaitForSeconds tenthSecond =
6 new WaitForSeconds(0.1f);
7 \quad | \quad \text{int time} = 0;8 int currentIndexSorted = 0;
9 \vert oldIndexSorted = 0;
10 for (int i = 0; i < timeOut * 10; i++)
11 {
12 yield return tenthSecond;
13 }
14 while (true)
15 \quad \bigg| \quad \bigg|16 CheckForGameOver();
17 if (!isActive)
\begin{array}{c|c|c|c|c} \hline 18 & & \end{array}19 if (UnityEngine.Random.Range(min, max)>chan)
20 {
21 diagram and time = UnityEngine.Random.Range(1<sub>66</sub> 10); else
22 for (int i = 0; i < time * 10; i+_{t})
23 \vert24 yield return tenthSecond;
25
26 }
27 CheckForGameOver();
28
29 numberOfClicks =
30 UnityEngine.Random.Range
31 (2, maxOfClicks);
32
33 | oldNumberOfClicks = numberOfClick<sub>$</sub>;
34
35 currentIndexSorted =
36 UnityEngine.Random.Range
37 (0, managerSpeaks.Length);
38
39 while
40 (currentIndexSorted ==
41 oldIndexSorted)
42 {
                                    44 UnityEngine.Random.Range
                                    45 (0, managerSpeaks.Length);
                                                      yield return tenthSecond;
                                     47 }
                                    48 dldIndexSorted =
                                    49 currentIndexSorted;
                                    50
                                    51 mainText.text =
                                    52 managerSpeaks[currentIndexSorted];
                                    53
                                    54 numberText.text =
                                    55 numberClicksString
                                    56 [numberOfClicks - 1];
                                    57
                                    58 animator.Play(expandingState);
                                    59
                                    60 for (int i = 0; i < 10; i++)
                                     61 {
                                    62 yield return tenthSecond;
                                     63 }
                                                    64 isActive = true;
                                     65 }
                                     \frac{1}{67} } | {
                                    68 CheckForGameOver();
                                    69
                                    70 time =
                                    71 | UnityEngine.Random.Range(1, 3);
                                    72 \quad | \quad \text{for (int i = 0; i < time + 10; i++)}73 {
                                    74 yield return tenthSecond;
                                     75 }
                                     76 }
                                     77 }
                                               78 else
                                     79 {
                                    80 for (int i = 0; i < 10; i++)
                                     81 {
                                    82 yield return tenthSecond;
                                     83 }
                                     84 }
                                    85 yield return tenthSecond;
                                     86 }
```
43 acurrentIndexSorted =

<sup>87</sup> } <sup>88</sup> } Trecho de código E <sup>9</sup> }  $10\,$ 

7 | AudioManager.Instance.

8 PlayAudioClipAtPlayer(playerTouch);

## <sup>1</sup> **public class Enemy** : MonoBehaviour, IPointerDownHandler  $\overline{2}$ <sup>3</sup> **public void** OnPointerDown(PointerEventData data)  $4 \mid \cdot \cdot \mid$ <sup>5</sup> **if** (isActive)  $\begin{array}{c|c}\n6 & \end{array}$   $\begin{array}{c}\n6 & \end{array}$ <sup>7</sup> **if** (numberOfClicks > 1) <sup>8</sup> { 9 mumberOfClicks--; 10 | numberText.text = 11 | numberClicksString[numberOfClicks - 1];  $\begin{array}{c|c}\n 12 & \end{array}$ <sup>13</sup> **else**  $14$  { 15 numberOfClicks--; <sup>16</sup> **if** (numberOfClicks > 0)  $17$  { 18 | numberText.text = 19 | numberClicksString[numberOfClicks]; 20 **}** 21 animator.Play(decreasingState); 22 playClipAt.StopAudio(); 23 <sup>24</sup> gameManager. <sup>25</sup> IncreaseProductivity 26 (oldNumberOfClicks); <sup>27</sup> } <sup>28</sup> } <sup>29</sup> AudioManager.Instance. 30 PlayAudioClipAtPlayer(playerTouch); 31 } <sup>32</sup> }

### Trecho de código F

```
1 public class Player : MonoBehaviour, IPointerDownHandler
2 \vert3 public void OnPointerDown(PointerEventData data)
4 \mid \qquad \{5 gameManager.IncreaseProductivity();
6
```
### <span id="page-27-0"></span>APÊNDICE C

DOCUMENTO DE DESIGN DO *Game* (GDD)

### Game Design Document

# Paulo Ricardo Miranda Fontes Prof. Dr. Marcelo Vera Cruz Diniz

### **WorkWork**

### Versão 07 : 07/03/2020

**WorkWork** é um **jogo** sobre **assédio moral**. Se encaixa na categoria de **Casual Game**, **Idle Game** como também, **Art Game**. É um **jogo simples** que visa **demonstrar o assédio moral** quando o mesmo se demonstra de maneira direta.

### Plataforma:

Smartphones (Android) - APK disponibilizado fora da loja.

### Público alvo:

Jovens estudantes com acesso a smartphones Android e que já tiveram ou não alguma experiência remunerada.

### Jogos de referência:

- The Graveyard (Steam: 27020)
- Hellblade: Senua's Sacrifice (Steam: 414340)
- Poder Violeta (https://podervioleta.com/)
- Jogando com a Maria da Penha (https://github.com/thiagocircuncisao/TCCRaycasting)

### História:

Em uma empresa qualquer, em um setor qualquer, em um pedaço aleatório do planeta, um estagiário ("player") deve trabalhar e manter a meta de produtividade. Entretanto, neste dia em específico, o estagiário acabou por se atrasar, o que enfurece o gerente. Por consequência, ele deve agora trabalhar ouvindo desaforos.

Algumas horas se passam, ao final do expediente, então tomamos a perspectiva do gerente (então "player"), que deseja se "aliviar" do estresse da meta não alcançada no estagiário, uma vez que este então seria o culpado pela situação.

Mais algumas horas se passam, e então o estagiário ("player") finalmente vai para casa, neste momentos, passamos a manter o foco nele enquanto passa a noite, onde o mesmo "se prepara" para o trabalho do dia seguinte.

### Objetivos do game:

A intenção é trabalhar o assédio moral na sua pior maneira, que é quando este se exibe de forma direta, verbalmente, além de suas consequências na pessoa. Vide mecânicas para melhor descrição/entendimento. O objetivo é mostrar estas situações para o jogador a partir da história de um estagiário mas também em outras perspectivas, incluindo uma a partir do gerente e outra fora do ambiente de trabalho.

#### Personagens:

Estagiário, Gerente. O jogador ou jogadora controlará ambos em momentos diferentes. Colegas de trabalho aparecem apenas como representativos para a passividade.

### Level Design:

O jogo contará com três fases. A primeira será o escritório de trabalho durante a manhã. A segunda, o mesmo escritório pela tarde e, por último, o quarto do estagiário, a noite. **A proposta principal é de contar a história do Estagiário**, para isso serão utilizadas caixas de texto explicando a situação atual antes cada fase e no início das mesmas (descrevendo os personagens e o drama/trama da cena atual) assim como balões de falas para o personagem em específico. A alternância de personagens é apenas um elemento para a mecânica/visual, pois a história e seu desenvolvimento gira em torno do Estagiário.

**Fase um**: Escritório (contendo elementos como bancadas e computadores. Preferencialmente, cubículos). Bem bussines/office. Cores frias e neutras. A intenção é passar a ideia de um espaço muito "maçante" e repetitivo. Pela manhã, com algumas pessoas (colegas de trabalho) já trabalhando. Estagiário isolado e o Gerente ao lado. O Gerente ordenou as pessoas a se afastarem do Estagiário. A meta não será atingida. A barra de produtividade começa no máximo e vai decaindo com o passar do tempo.

**Fase dois**: Escritório pelo final da tarde. Todas os demais colegas de trabalho já saíram. O Gerente ordenou que o Estagiário ficasse até mais tarde e que ao final do expediente ficasse encostado no canto da sala, como forma de "castigo" pela meta não atingida mais cedo. A barra de raiva (a mesma de produtividade, apenas com uma mudança na cor) começa no mínimo e vai aumentando com o passar do tempo.

**Fase três**: Um quarto pequeno e apertado. Pela noite. Contém apenas espaço suficiente para uma pessoa. O quarto do Estagiário. Ele estará lá, deitado, chorando, pensando sobre o dia atual e esperando o próximo. Está tentando dormir para não atrasar novamente. Não existirá a barra de produtividade e os balões de fala não irão atrapalhar o jogador, servindo apenas para contextualizar a cena. Será uma fase final e de "despedida".

### Gameplay:

Cada "mudança de foco" no personagem na história altera apenas o personagem, mantendo uma mecânica entre si constante, de exigir clicks nos personagens. O GAME OVER significa demitido. A barra de produtividade representa o recurso a ser obtido, enquanto a ação de clicar representa a produção deste recurso.

### **Elementos de mecânica:**

- Produtividade/Raiva: Barra que representa quanto de trabalho por tempo está sendo feito ou a raiva atual. A barra varia de 0 a 100. Indicada por meio de cores a jogador e uma barra que cresce ou decresce a medida. A barra decresce/cresce ao longo do tempo sem produção/controle da raiva (ou seja, sem cliques na tela).
- Balões com fala: Durante o jogo, balões aparecerão com a intenção de atrapalhar o jogador. Ele precisa clicar diversas vezes nestes balões para poder dispensá-los e assim voltar a produzir/controlar a raiva. O balão ficará indefinidamente na tela caso o jogador não clique neste. Toda vez que um balão é dispensado, uma pontuação aleatória vai para a barra.
- Cliques na tela: Cada vez que o jogador clicar na tela, um valor de produtividade/raiva será gerado e adicionado/removido da barra de Produtividade/Raiva. Uma mecânica simples e intuitiva a partir de um feedback sonoro ao jogador.

### **Mecânicas por personagem:**

- Estagiário: Barra de Produtividade. O jogador clica constantemente no personagem para manter a barra de Produtividade acima de 0. Caso zerada (sem produtividade), GAME OVER, estagiário demitido. **Durante a fase final, não existe a barra, apenas os balões que demonstram os pensamentos do estagiário.**
- Gerente: Barra de Raiva (a mesma de produtividade, alterada apenas o contexto em que esta é apresentada ao jogador). O jogador deve clicar constantemente no personagem para soltar balões com frases contendo desaforos em uma tentativa de controlar a raiva. Se atingir o máximo, GAME OVER, estagiário demitido.

### Fluxo de jogo:

Fase 1 : Jogador como Estagiário. Gerente falando e soltando balões. Clicar no Estagiário.

Fase 2 : Jogador assume o Gerente. O Gerente continua falando e soltando balões. Clicar no Gerente. O Estagiário está no canto da sala.

Fase 3 : Jogador assume o Estagiário. O Estagiário está em casa, no seu quarto, tentando dormir. Fase com um contexto "final" ao jogo, fechando a história do mesmo.

### Art:

O jogo será 3D, isométrico, com câmera fixa. Segue exemplo/modelo de arte a ser seguida.

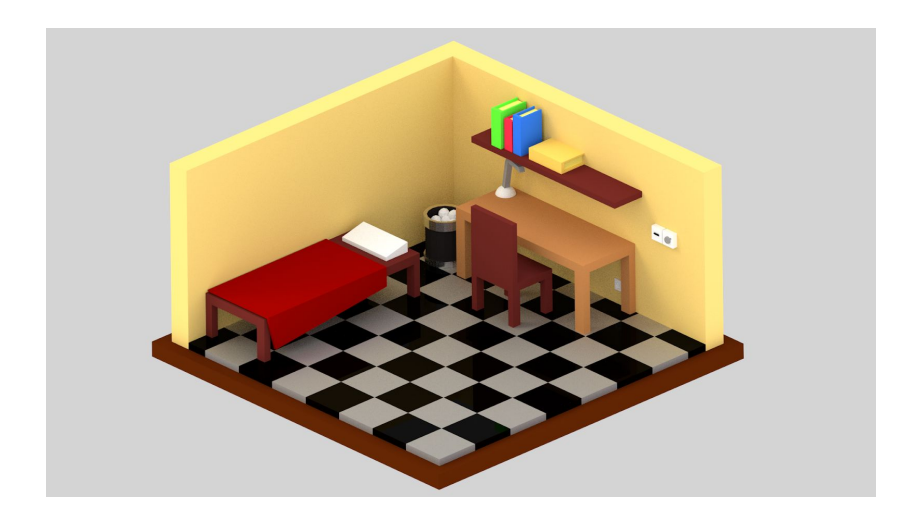

### Sons e música:

Sons ambientes. Algo que lembre escritório (sons de teclas, telefonemas, fax e impressoras, pessoas conversando ao fundo, trânsito e afins). Música apenas como elemento dramático na última fase.

### UI:

Uma UI simples e direta, com poucos elementos diversos. Uso de tons de branco e preto (vulgo, cinza) e formas simples. Uso de transparência (alpha).

### GameControls:

Clicks sobre os personagens e sobre os balões de fala. Ativados e desativados de acordo com a cena atual.

### <span id="page-31-0"></span>APÊNDICE D GRÁFICOS E FIGURAS DOS RESULTADOS OBTIDOS PELO QUESTIONÁRIO

### Qual o tema principal tratado no jogo?

#### 8 respostas

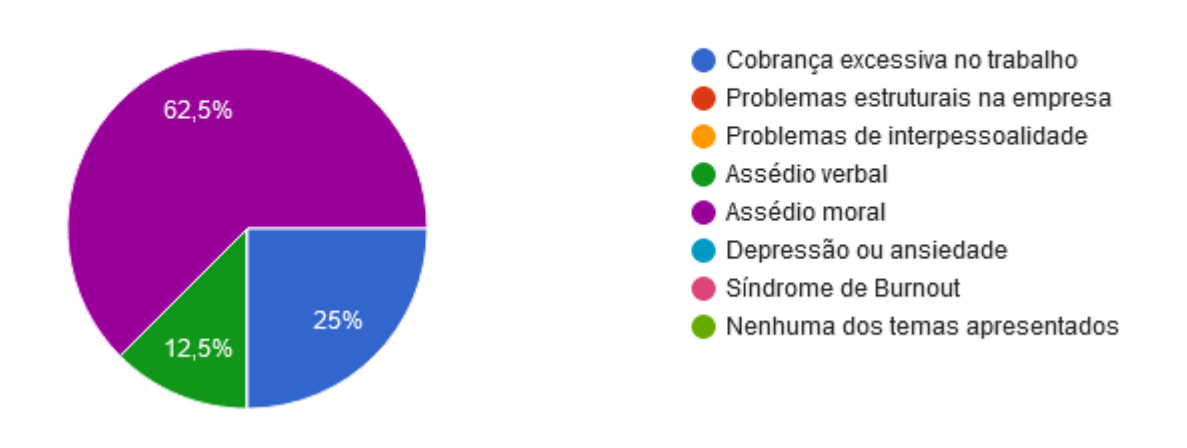

<span id="page-31-1"></span>Figura 19. Gráfico demonstrando a identificação do tema do *game* pelos estudantes.

Em relação aos eventos apresentados no game, com que frequência (dentro da história do jogo) você acha que eles acontecem?

8 respostas

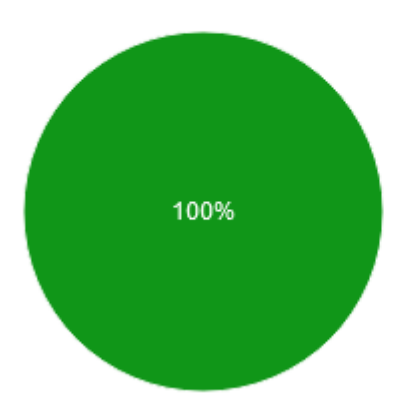

<span id="page-31-2"></span>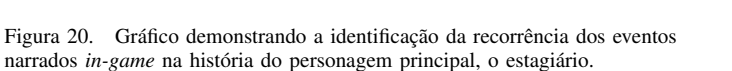

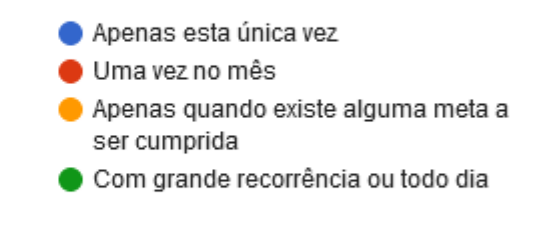

Qual das seguintes características apresentadas abaixo melhor se relacionam com o personagem "Gerente"?

### 8 respostas

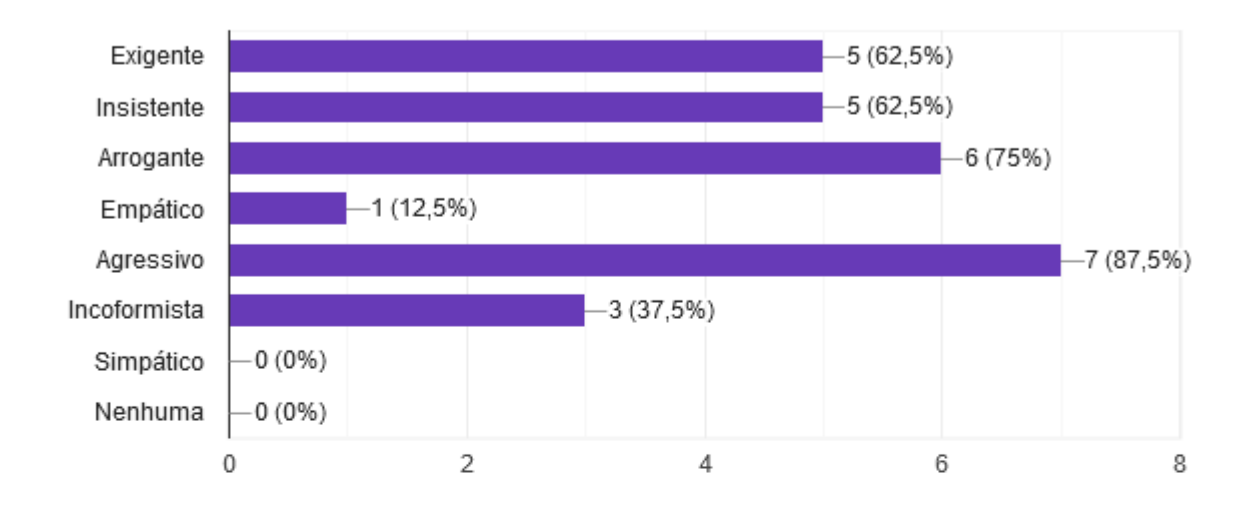

Qual das seguintes características apresentadas abaixo melhor se relacionam com o personagem "Estagiário" ?

### 8 respostas

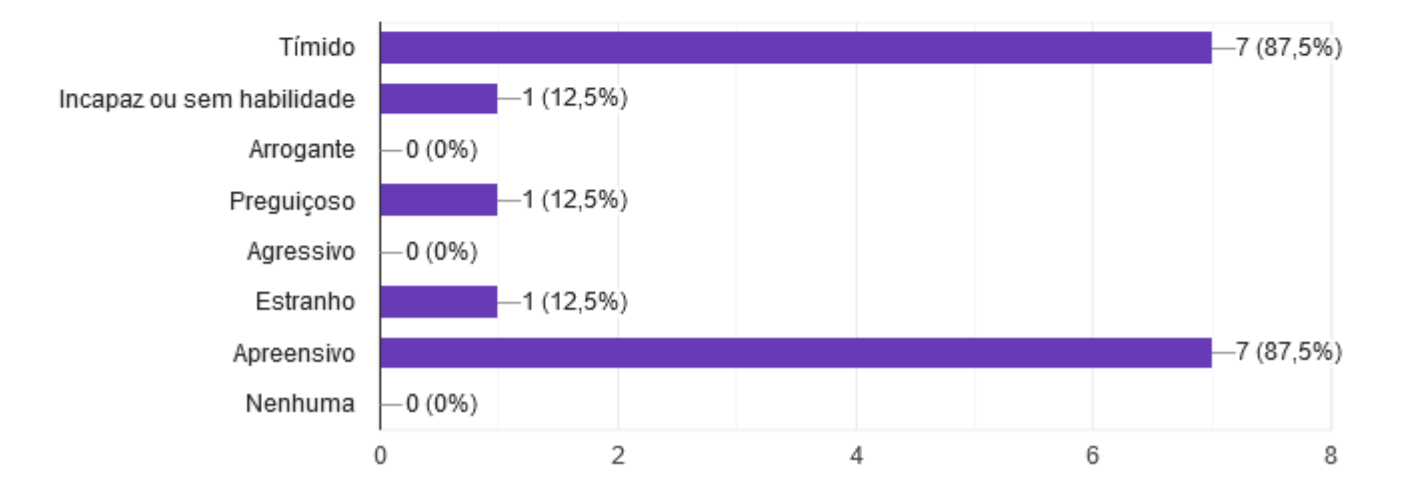

<span id="page-32-0"></span>Figura 21. Gráfico demonstrando as características atribuídas aos personagens "Gerente"e "Estagiário"pelos entrevistados.

Em relação aos "colegas de trabalho", qual das seguintes características apresentadas melhor descrevem este grupo?

### 8 respostas

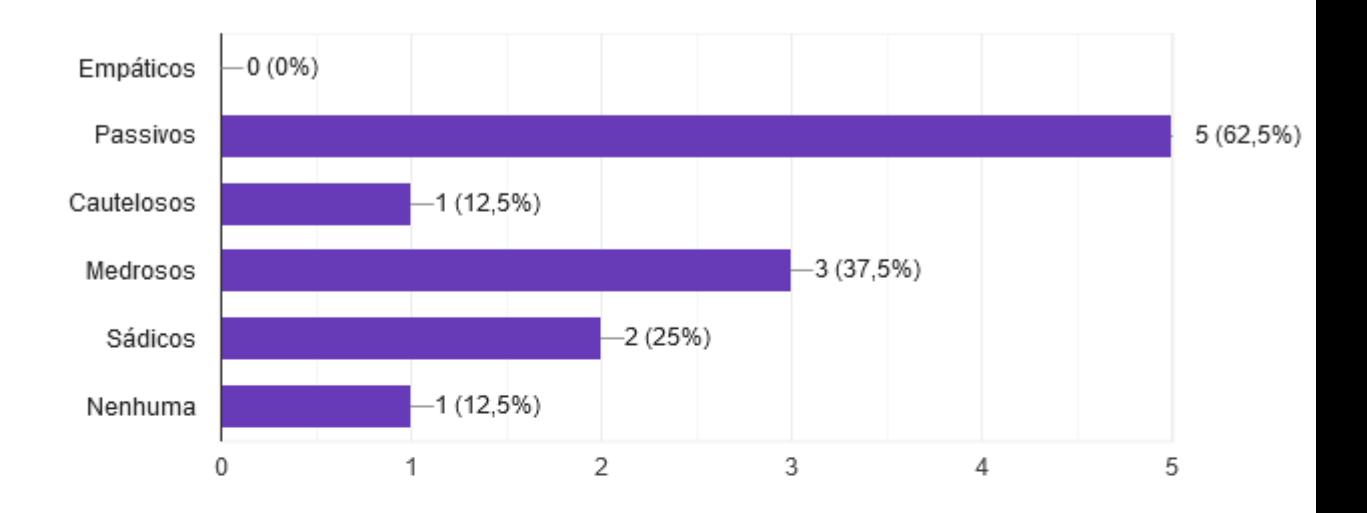

Em relação ao ambiente de trabalho, quais das seguintes características você relacionaria ao apresentado no jogo?

### 8 respostas

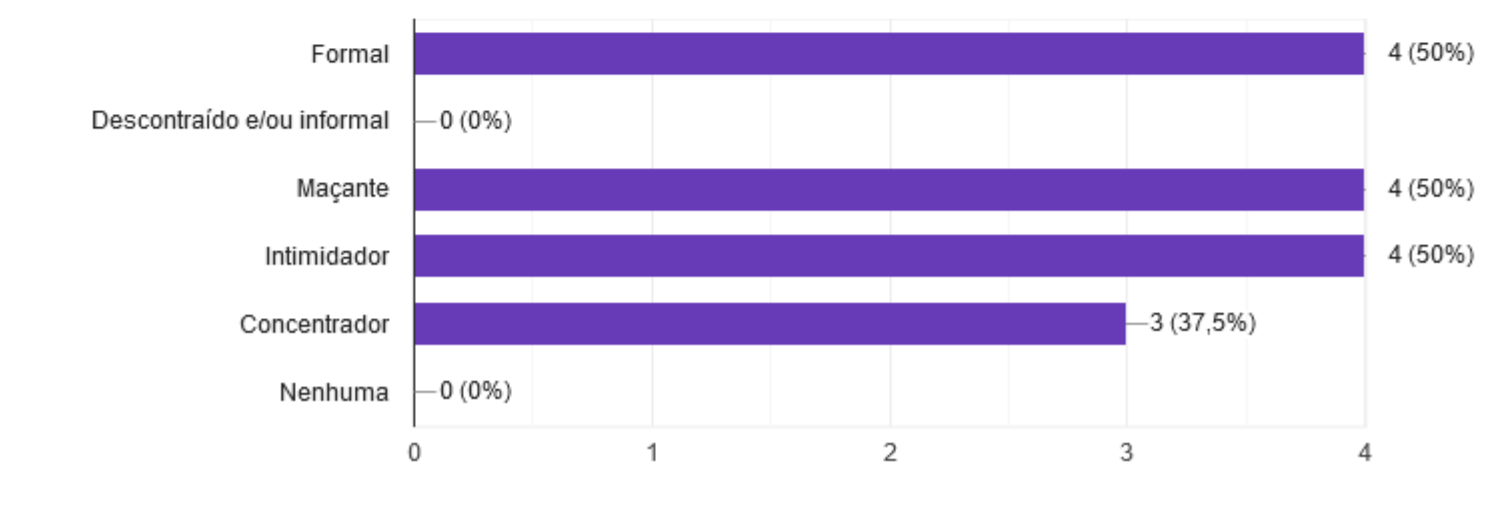

<span id="page-33-0"></span>Figura 22. Gráfico demonstrando as características atribuídas aos "Colegas de trabalho"e ao ambiente de trabalho.

### Você já ouviu falar sobre assédio moral ?

8 respostas

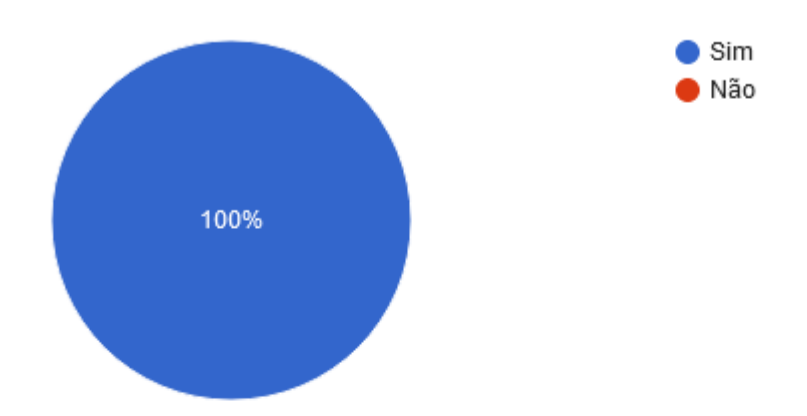

# Na sua opinião e de maneira resumida e direta, o que caracteriza o assédio moral?

8 respostas

Quando o profissional superior ameaça o inferior diante de uma situação cotidiana, que não representa o modo de operação do trabalhador em questão.

Quando uma pessoa agride a outra verbalmente, através de ofensas por exemplo. Causa, acima de tudo, um grande constrangimento

A imposição abusiva e de forma ofensiva e humilhante de algo para outrem realizar sob pena ou chantagem direta ou indireta

Usar de frases insistentes que fazem outra pessoa se sentir mal.

Repetição de situação verbal constrangedora e humilhante ao indivíduo

É quando outras pessoas em posições mais elevadas que a sua te destratam ou são arrogantes

Diminuir a pessoa.

Colocar alguém em uma situação constrangedora num ambiente profissional

<span id="page-34-0"></span>Figura 23. Gráfico demonstrando o conhecimento sobre a situação de assédio moral e as definições apresentadas pelos entrevistados.

Qual deve ser a recorrência de uma determinada situação (ofensas, por exemplo) para que ela seja considerada assédio moral?

### 8 respostas

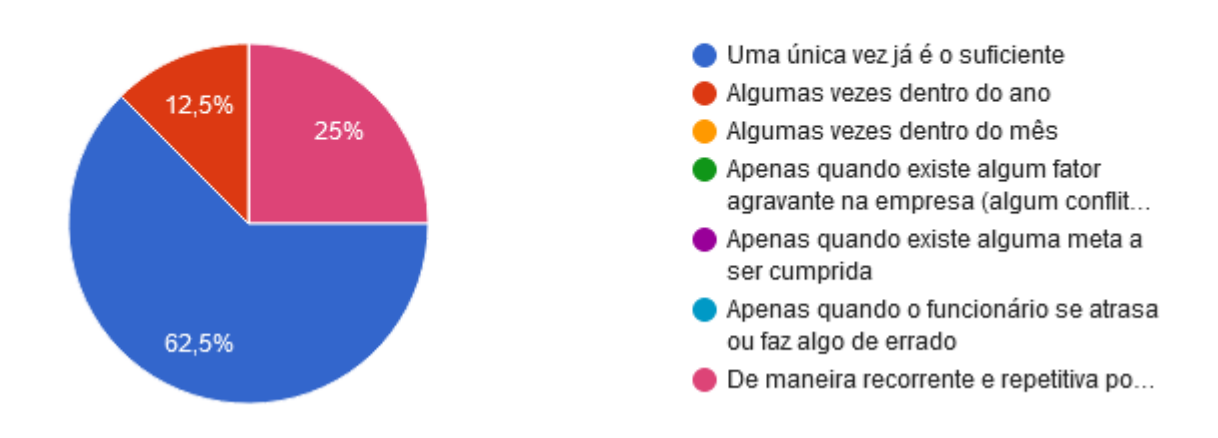

<span id="page-35-0"></span>Figura 24. Gráfico demonstrando a recorrência do ato de violência para ser considerado assédio, de acordo com os entrevistados.

### Em que local este tipo assédio costuma ocorrer?

### 8 respostas

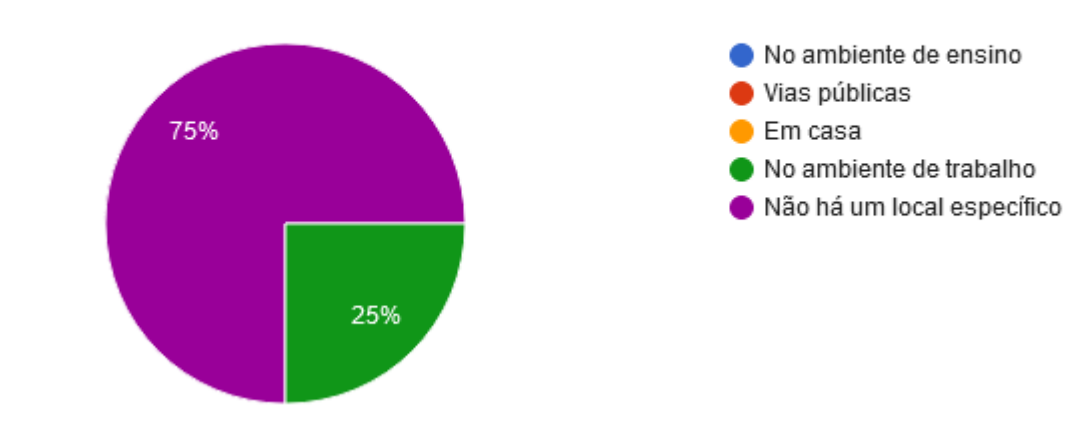

<span id="page-35-1"></span>Figura 25. Gráfico demonstrando a localização do assédio moral de acordo com os entrevistados.

Deixe suas impressões gerais acerca do jogo

7 respostas

O design é bacana, mas o jogo é muito limitado.

A trilha sonora do jogo ficou muito boa!

O jogo tem um objetivo claro, o roteiro amarra as situações apresentadas e a mecânica representa ludicamente o nome estresse da situação

Ambientação sombria, o jogador já começa o jogo se sentindo incomodado.

Jogabilidade interessante para controle dos personagens, a mecânica de clik desafiante... Os diálogos ainda que longo foi possível a leitura, no entanto as frases durante a jogabilidade tinha dificuldade de ler do lado contrário da barra.

Retrata bem a vida real

Interessante

<span id="page-36-0"></span>Figura 26. Figura demonstrando as respostas para a parte de "Opiniões gerais sobre o *game*", parte opcional do questionário.

#### <span id="page-37-0"></span>APÊNDICE E

FORMULÁRIO DE AVALIAÇÃO DO JOGO WORK WORK

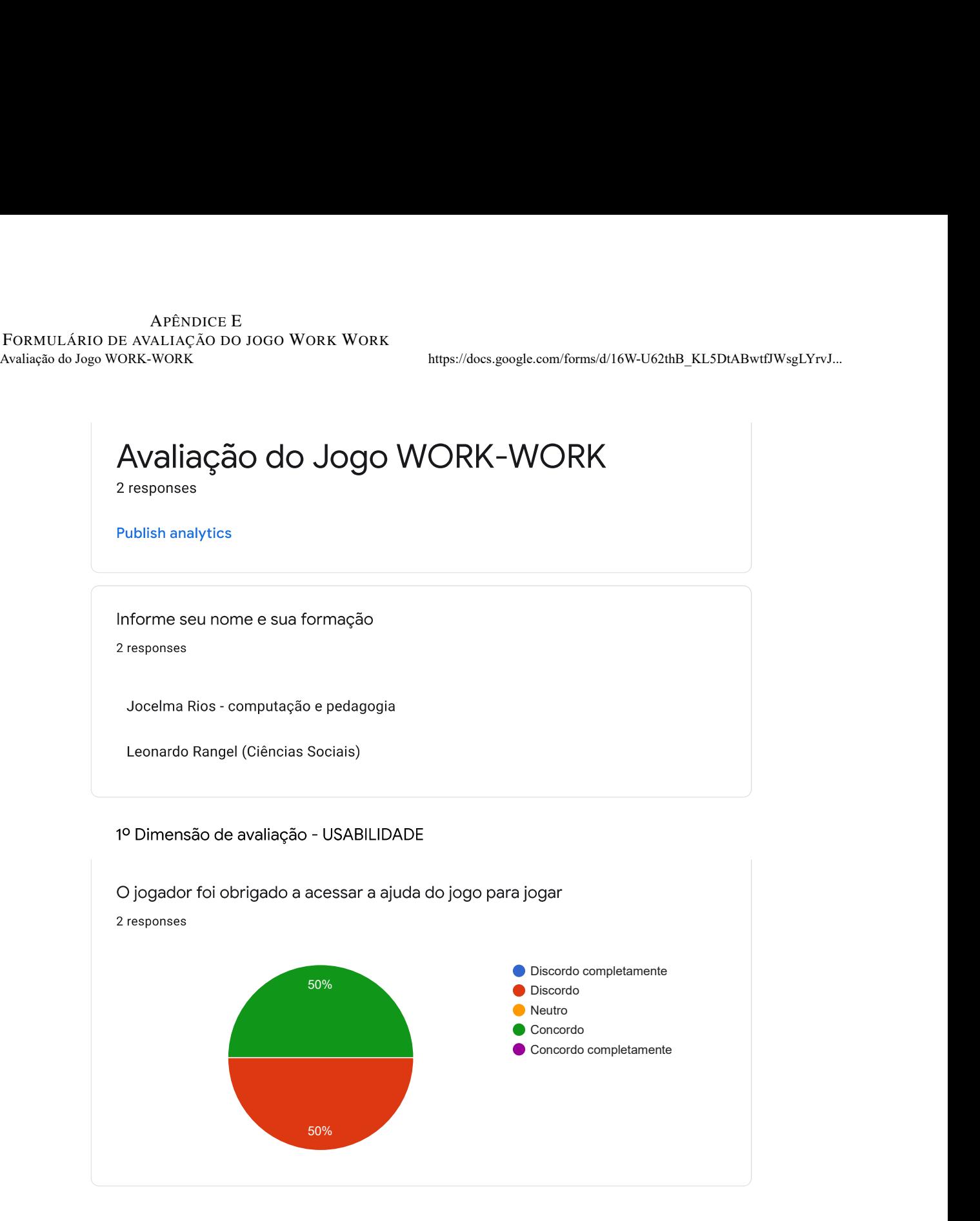

0

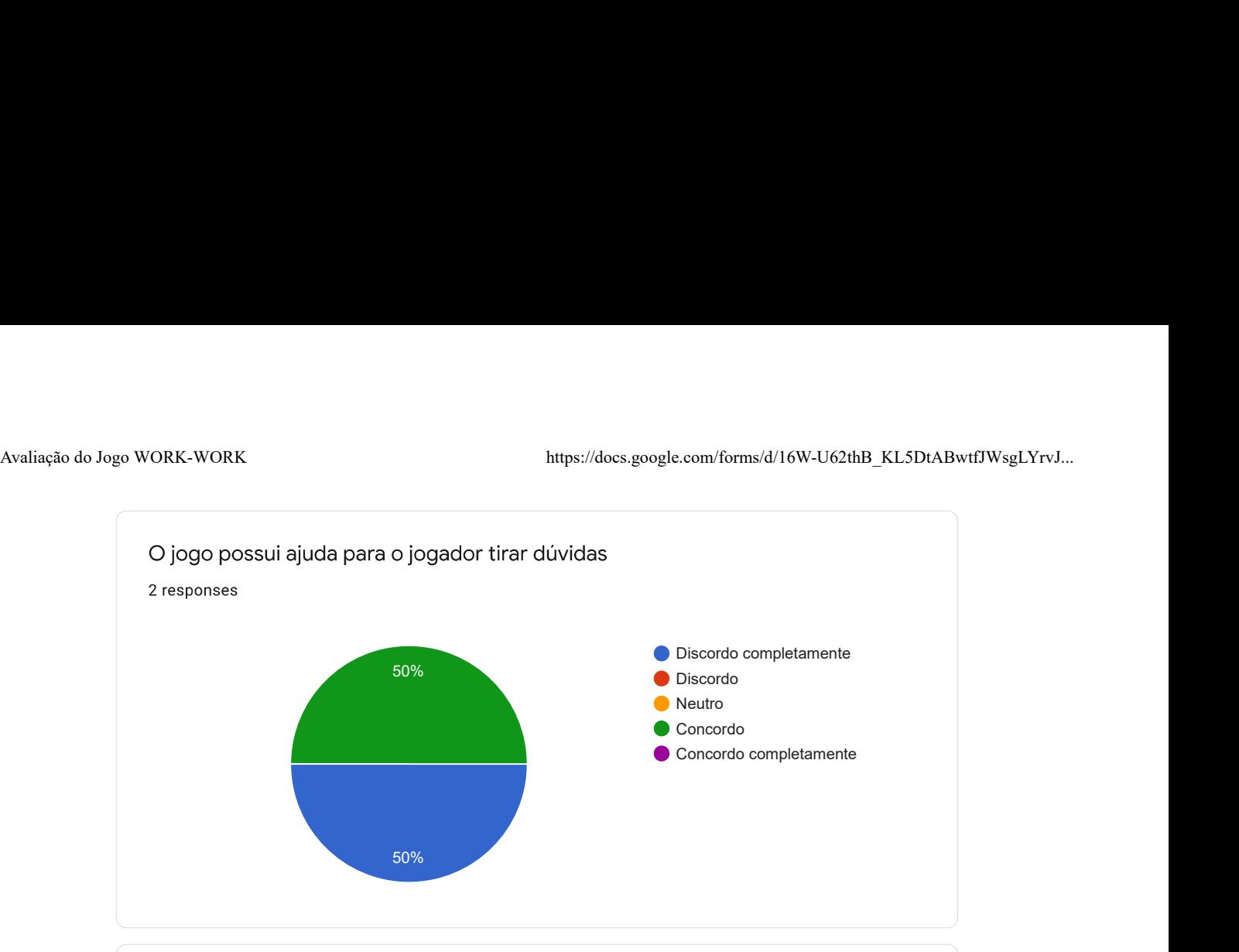

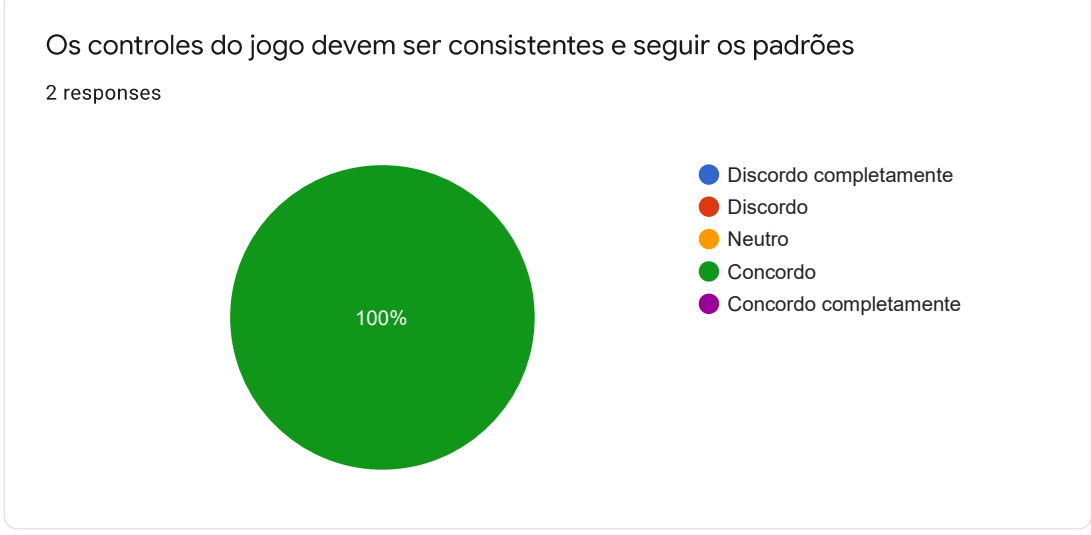

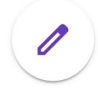

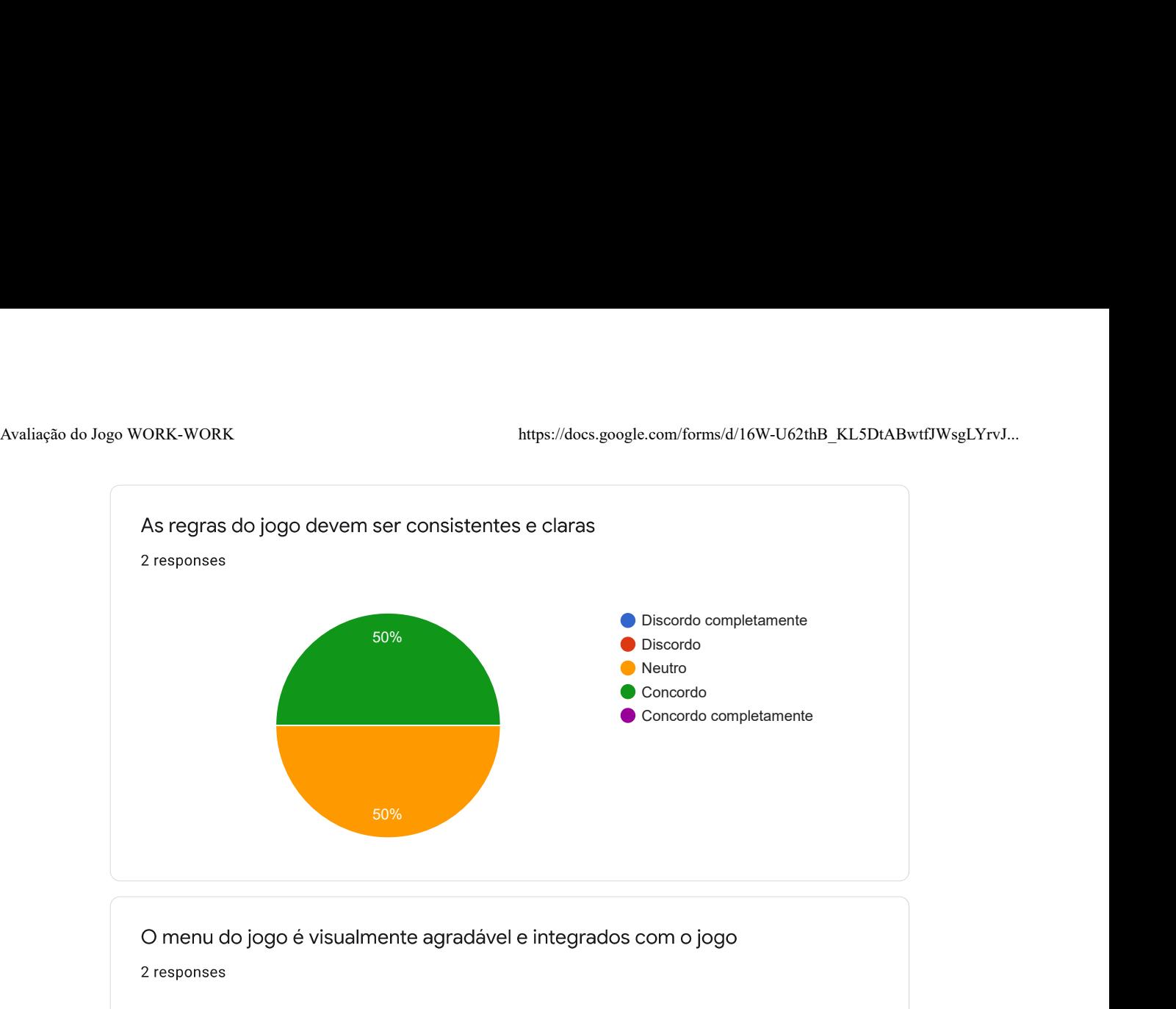

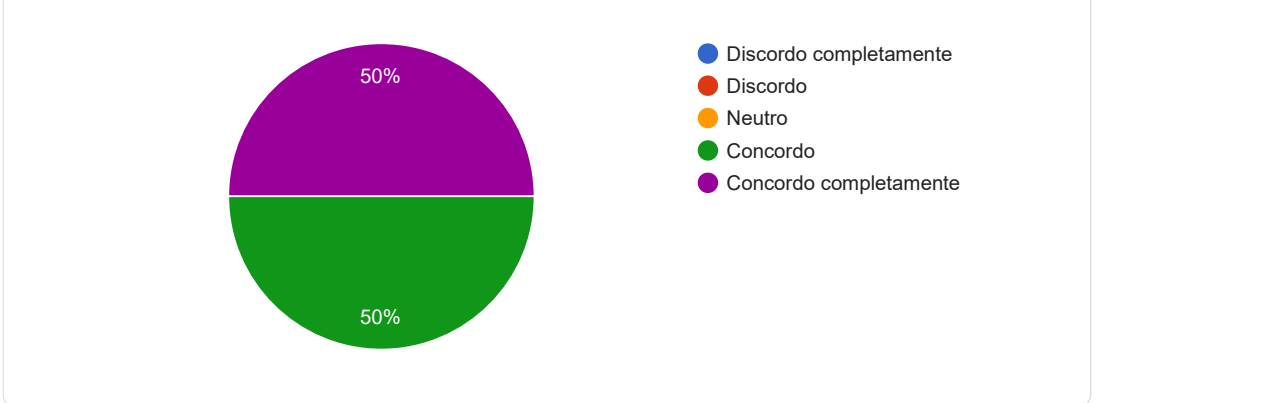

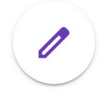

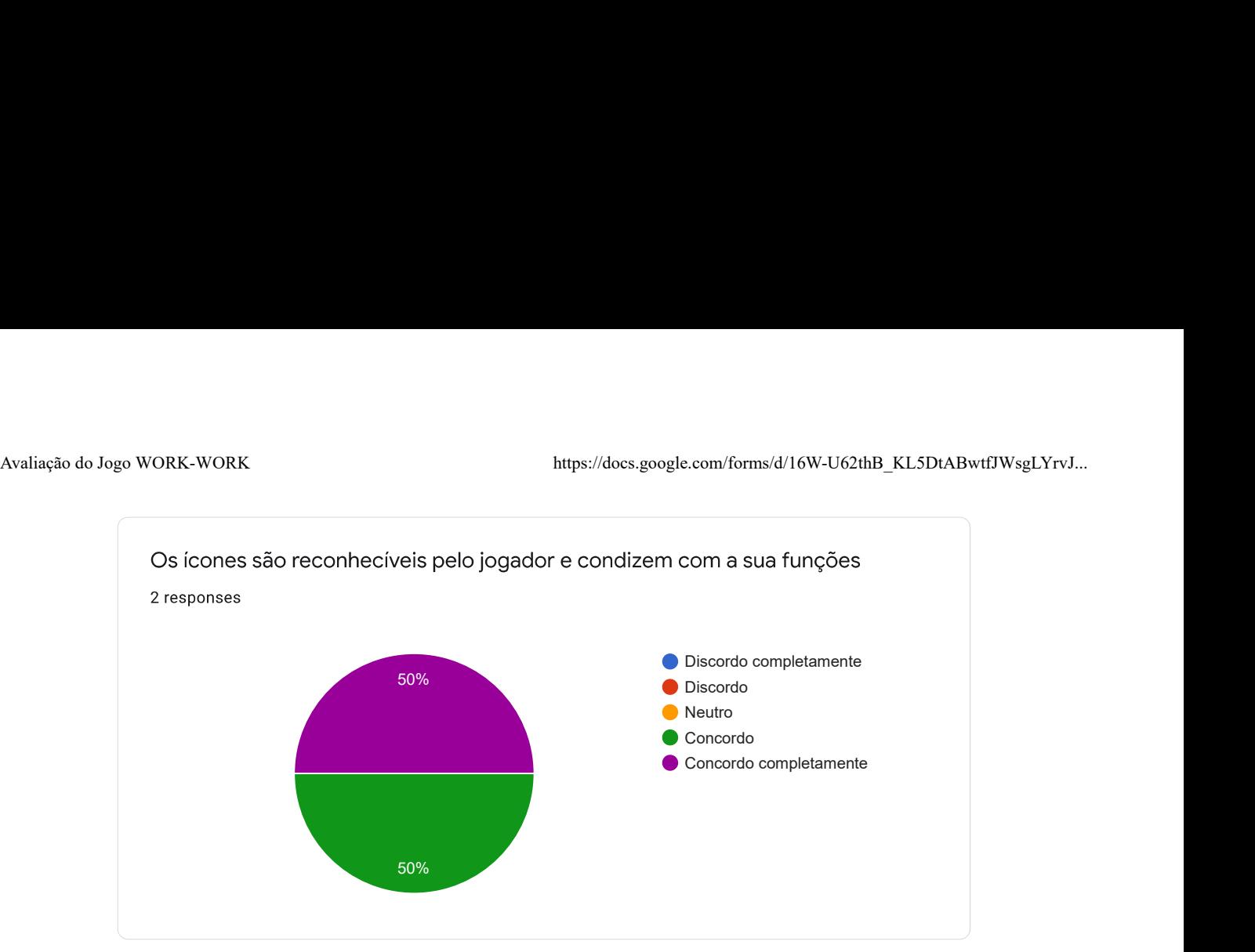

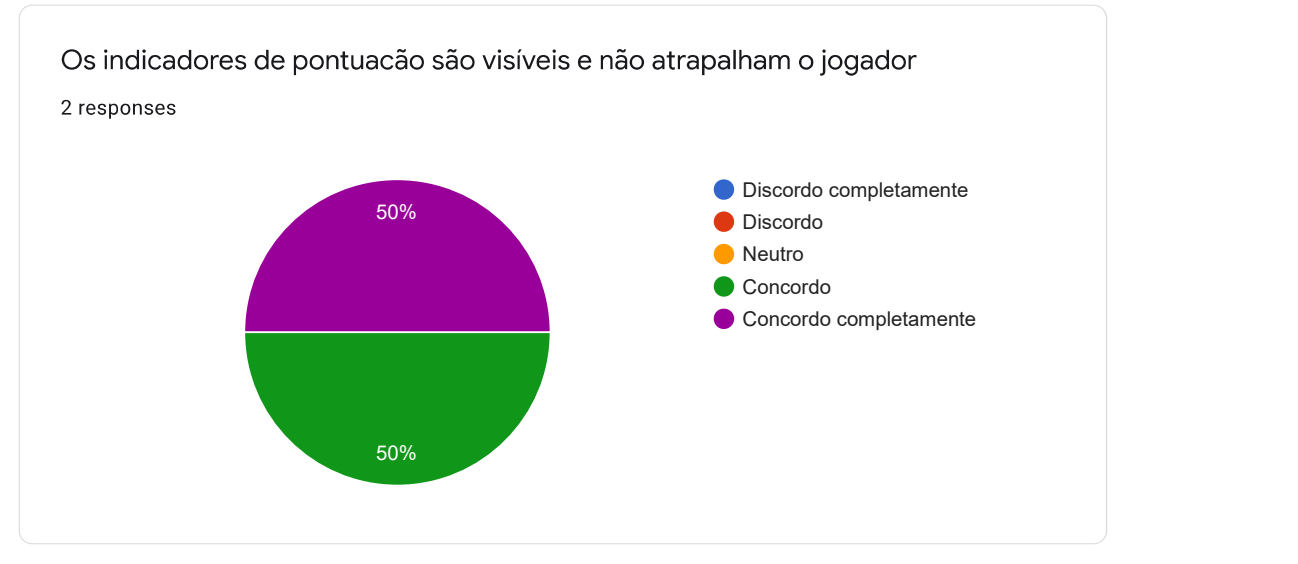

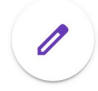

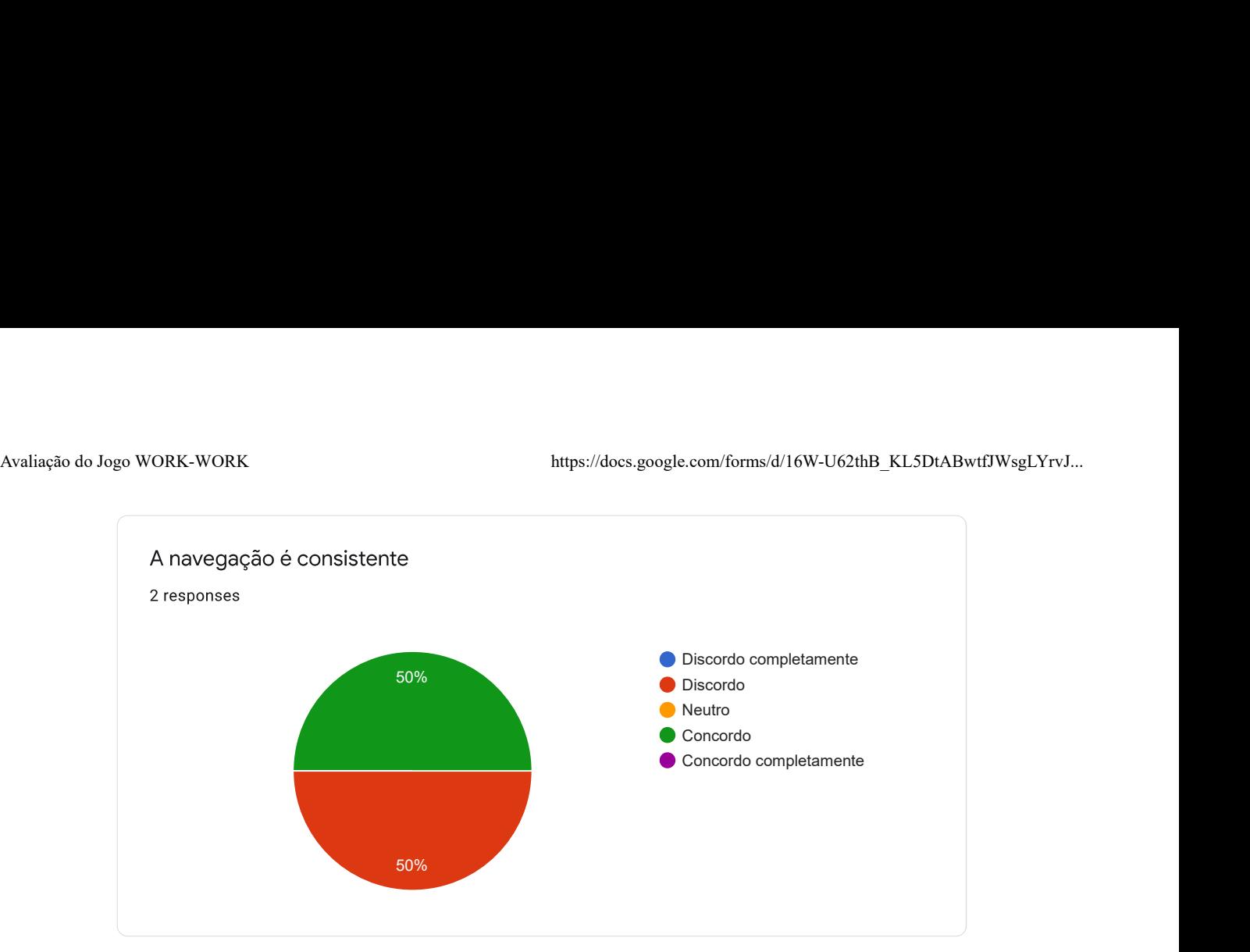

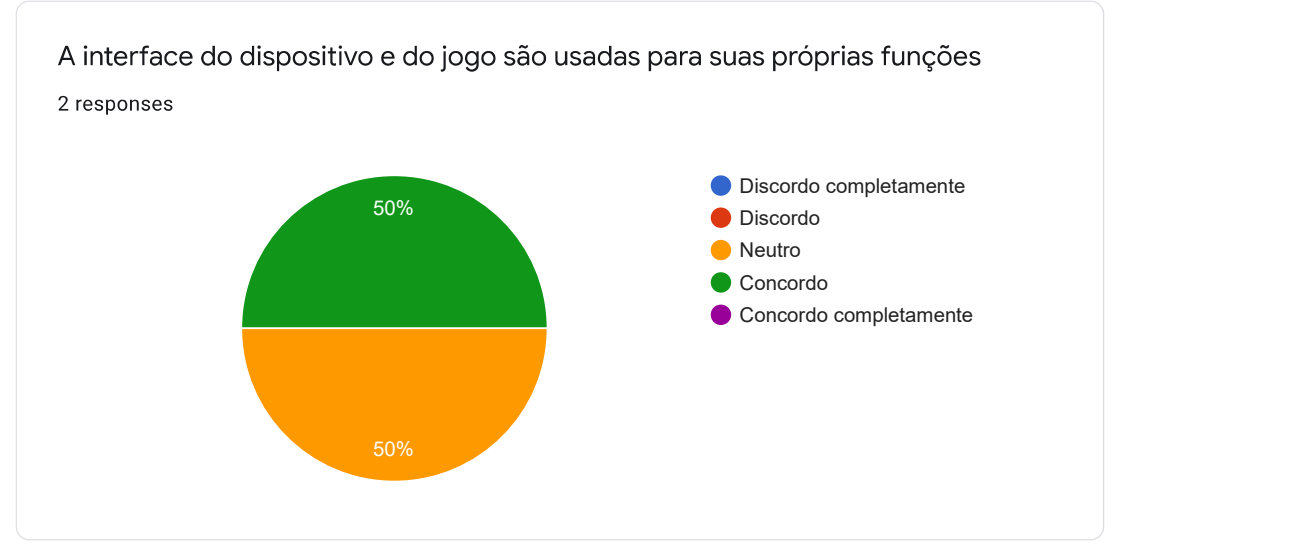

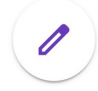

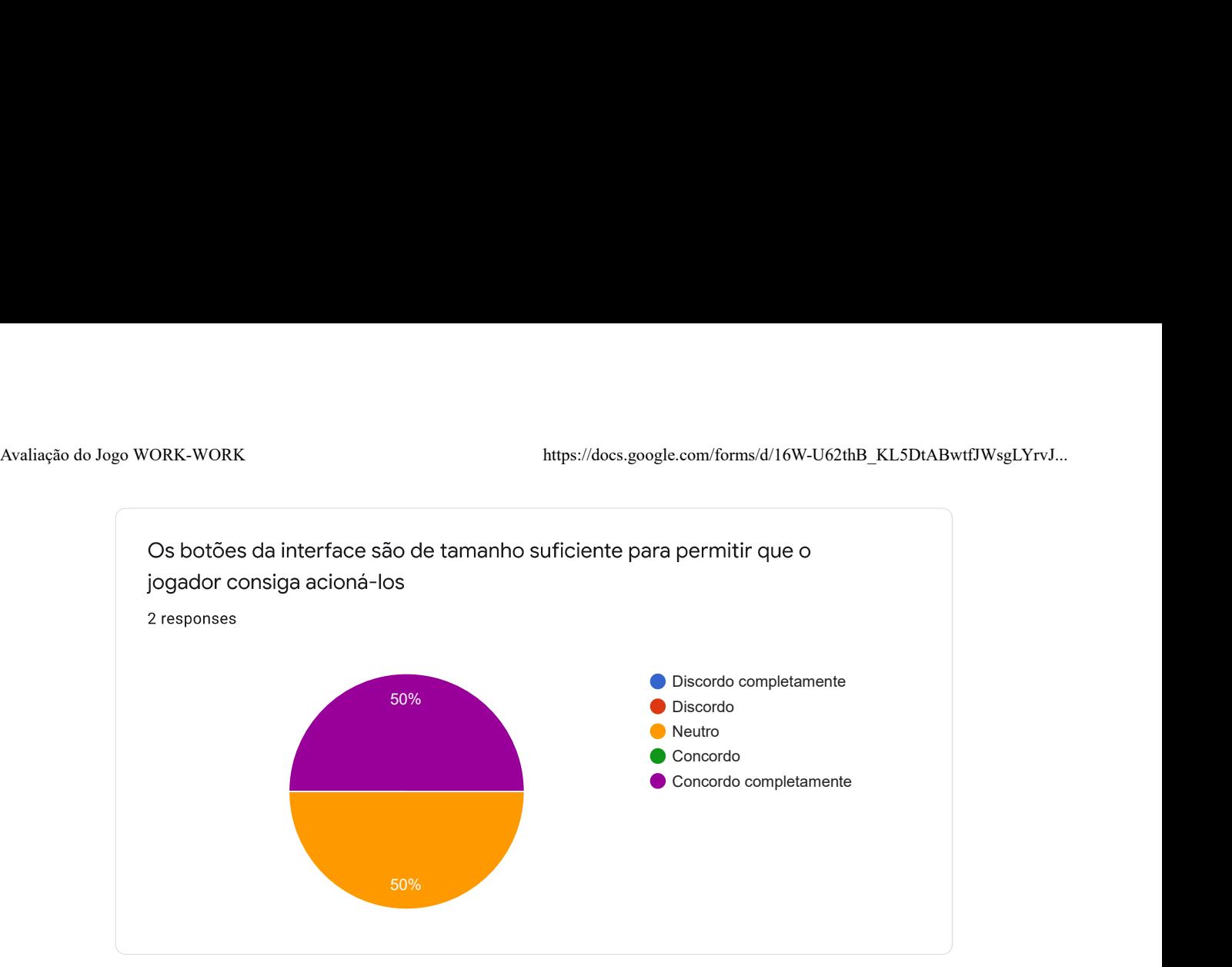

2º Dimensão de avaliação - JOGABILIDADE

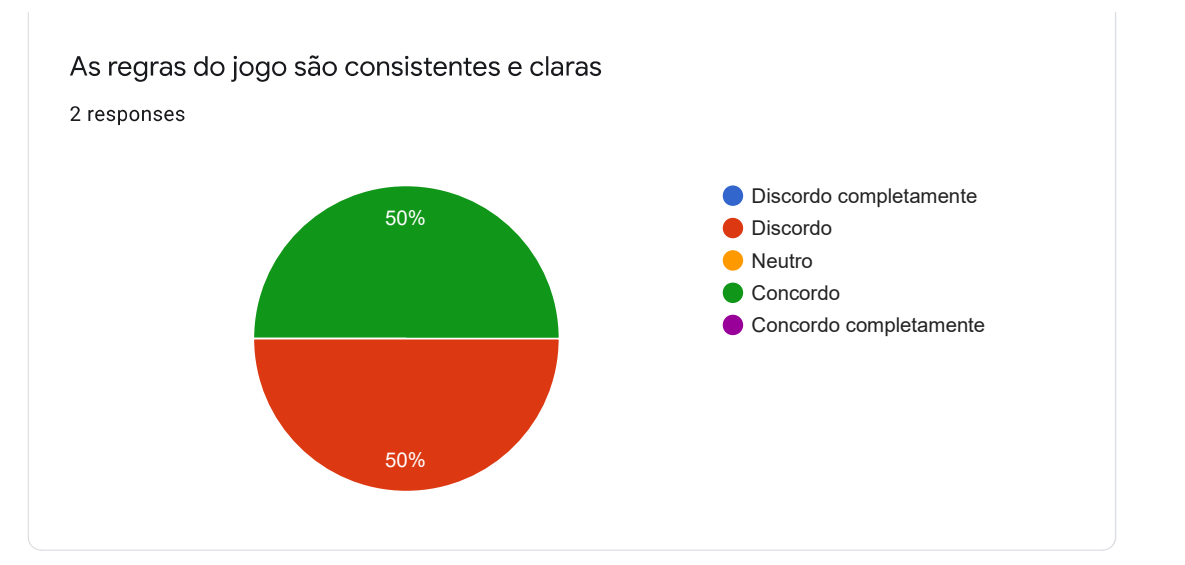

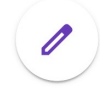

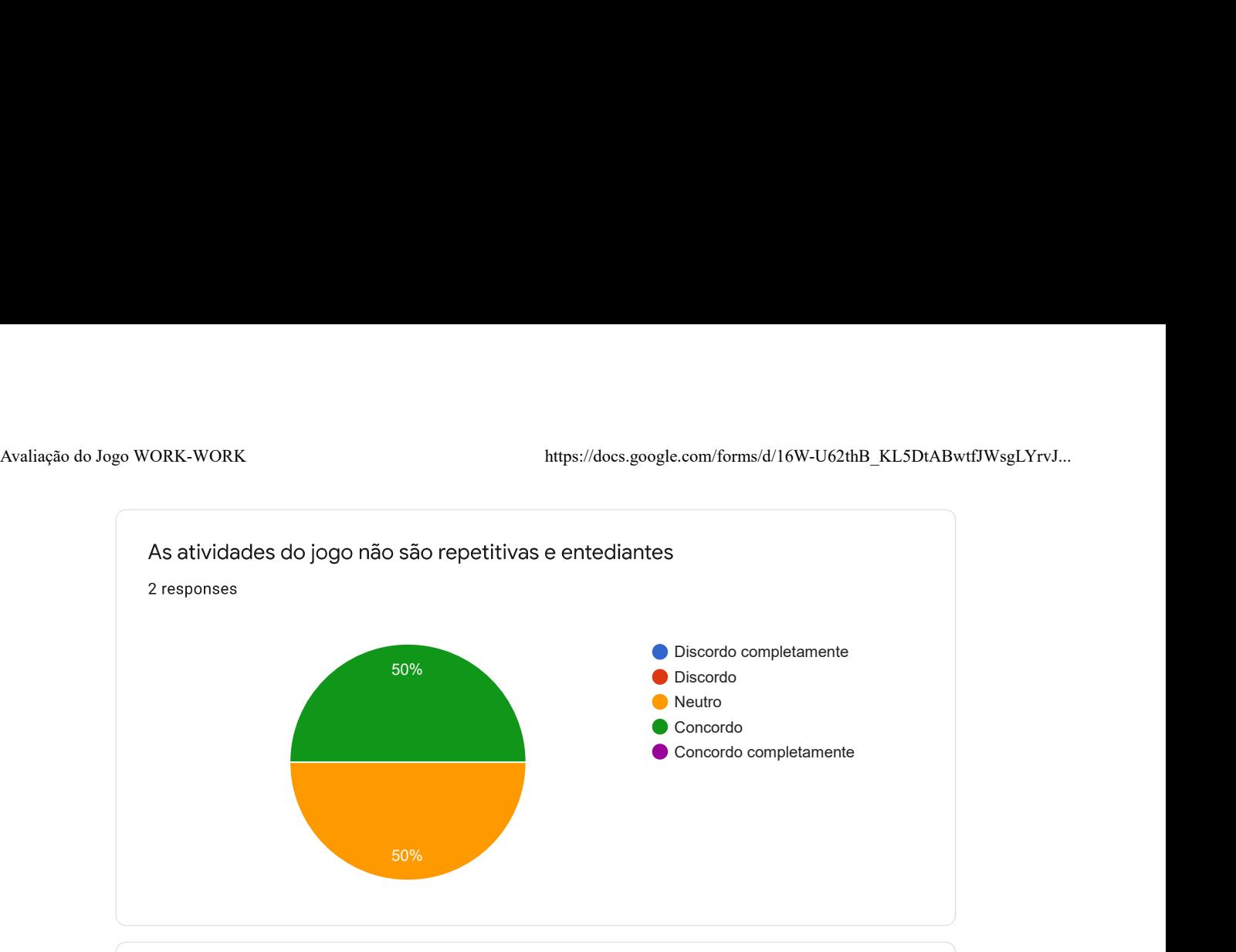

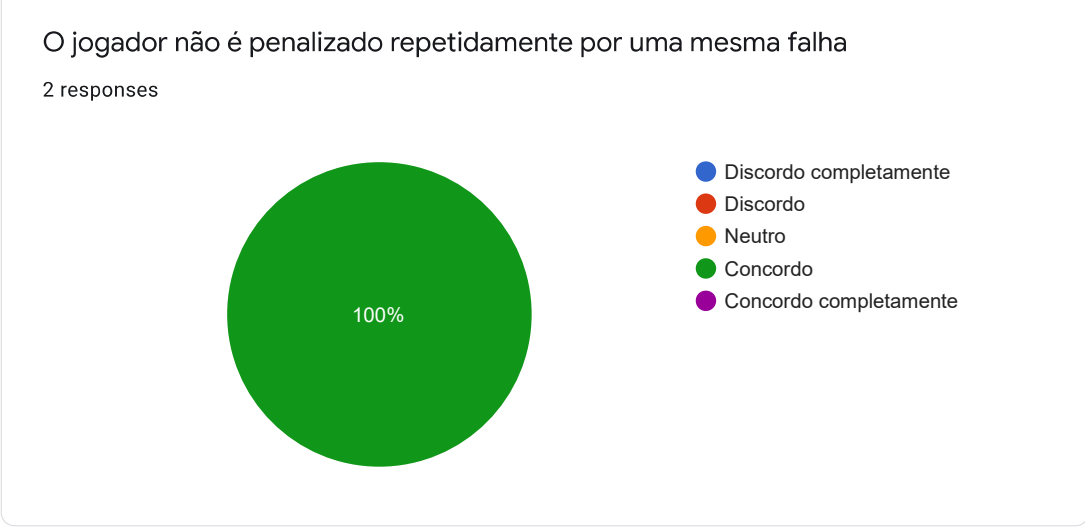

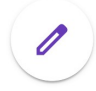

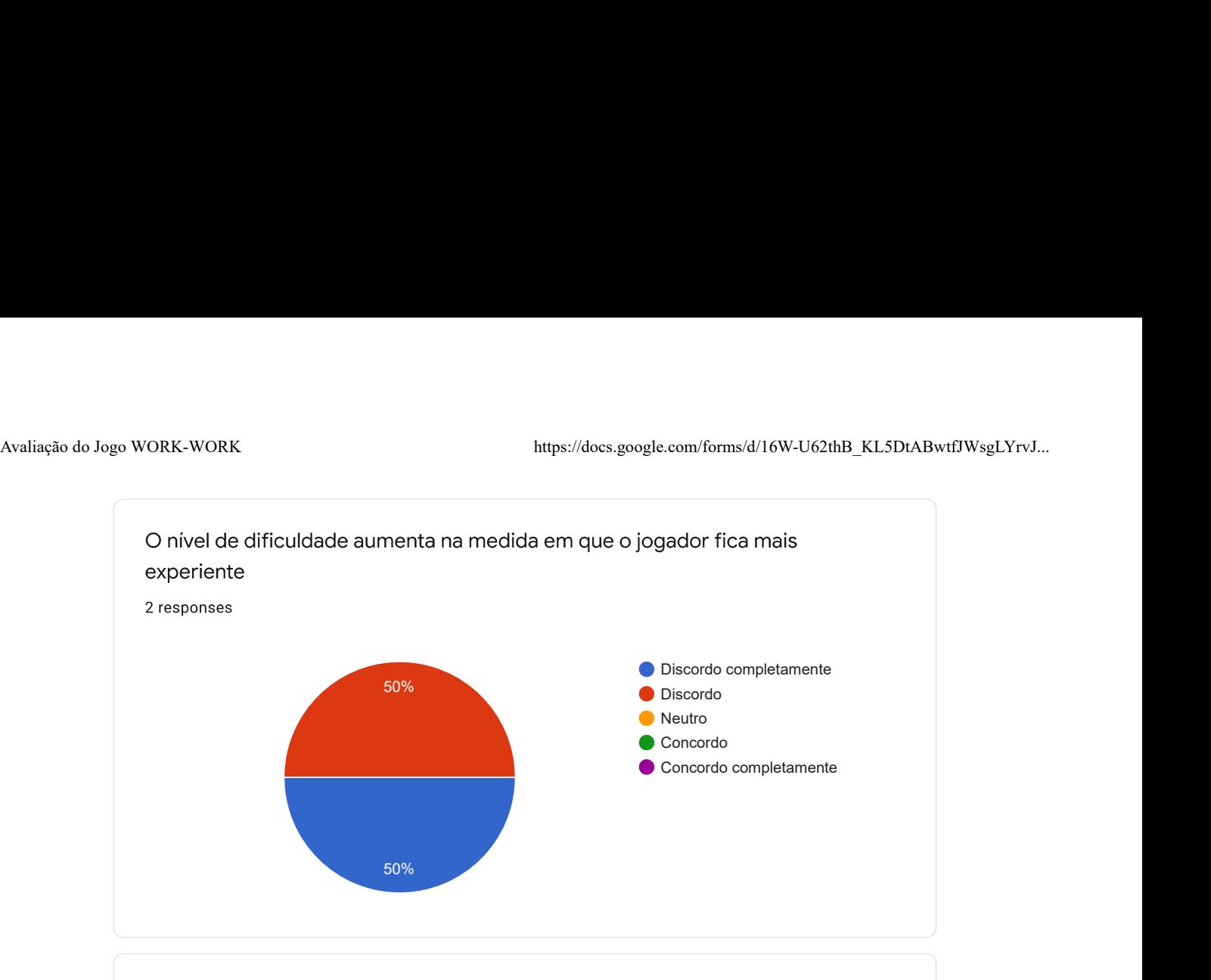

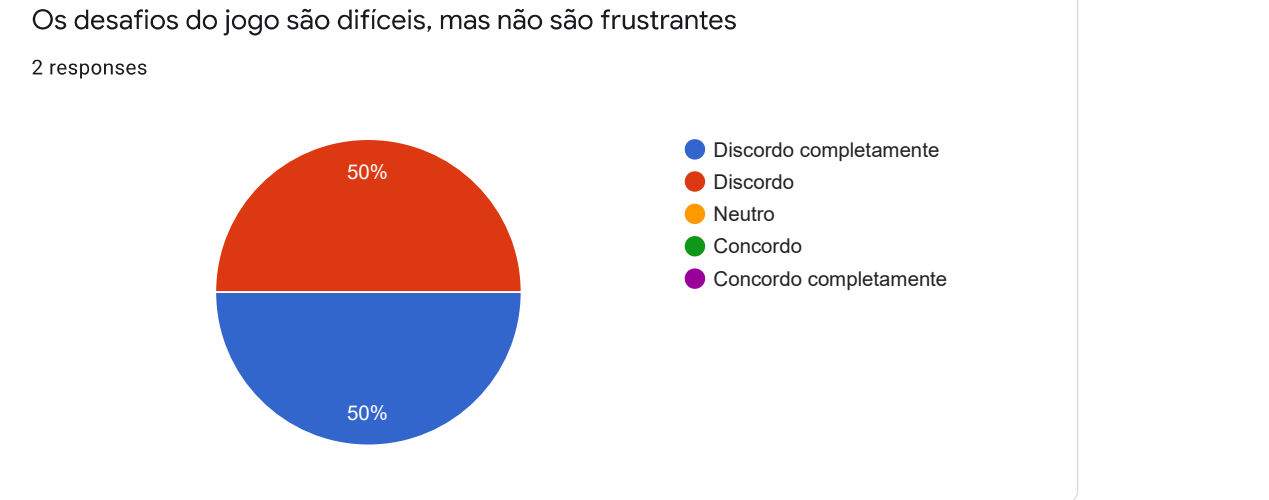

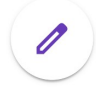

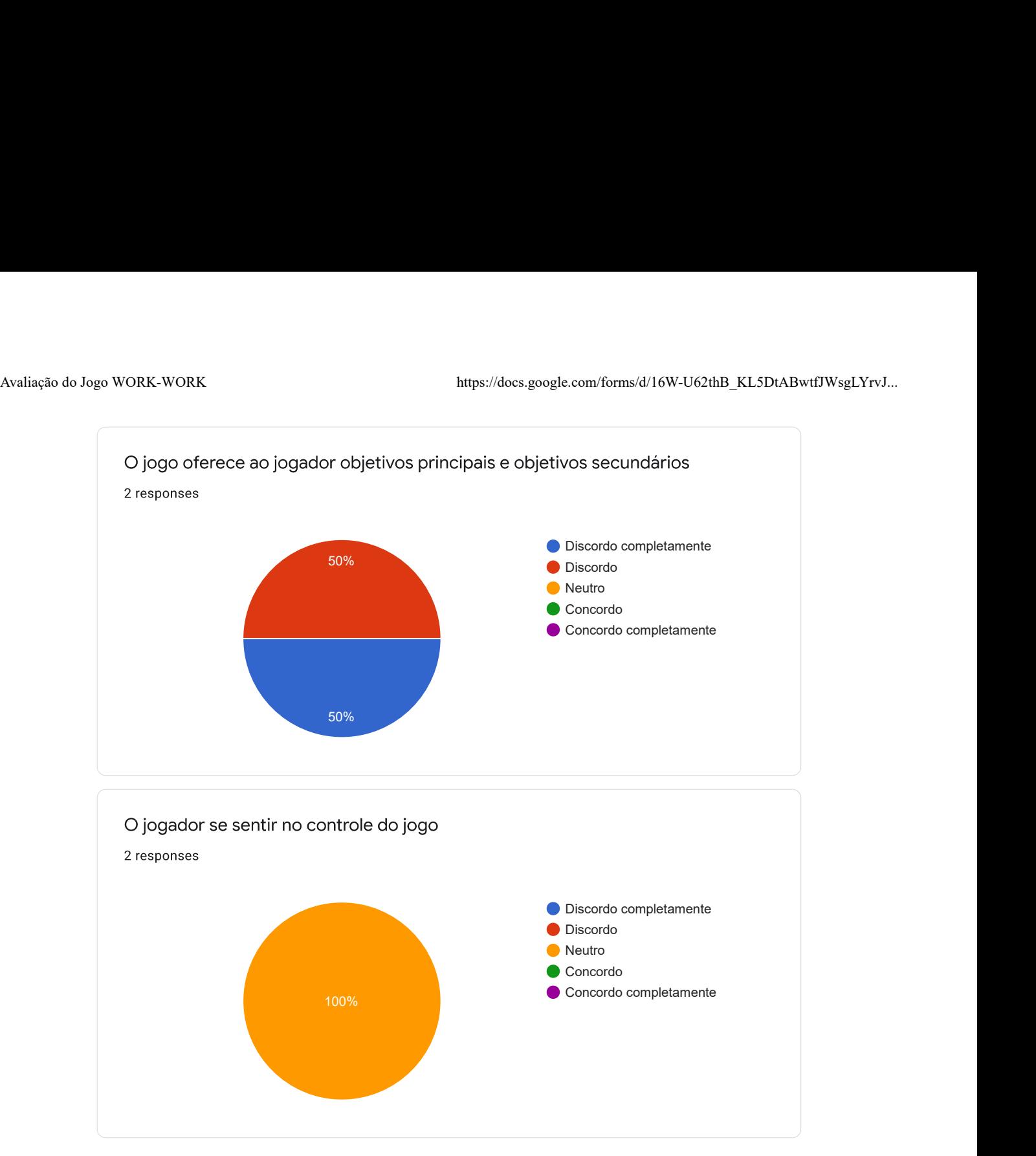

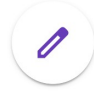

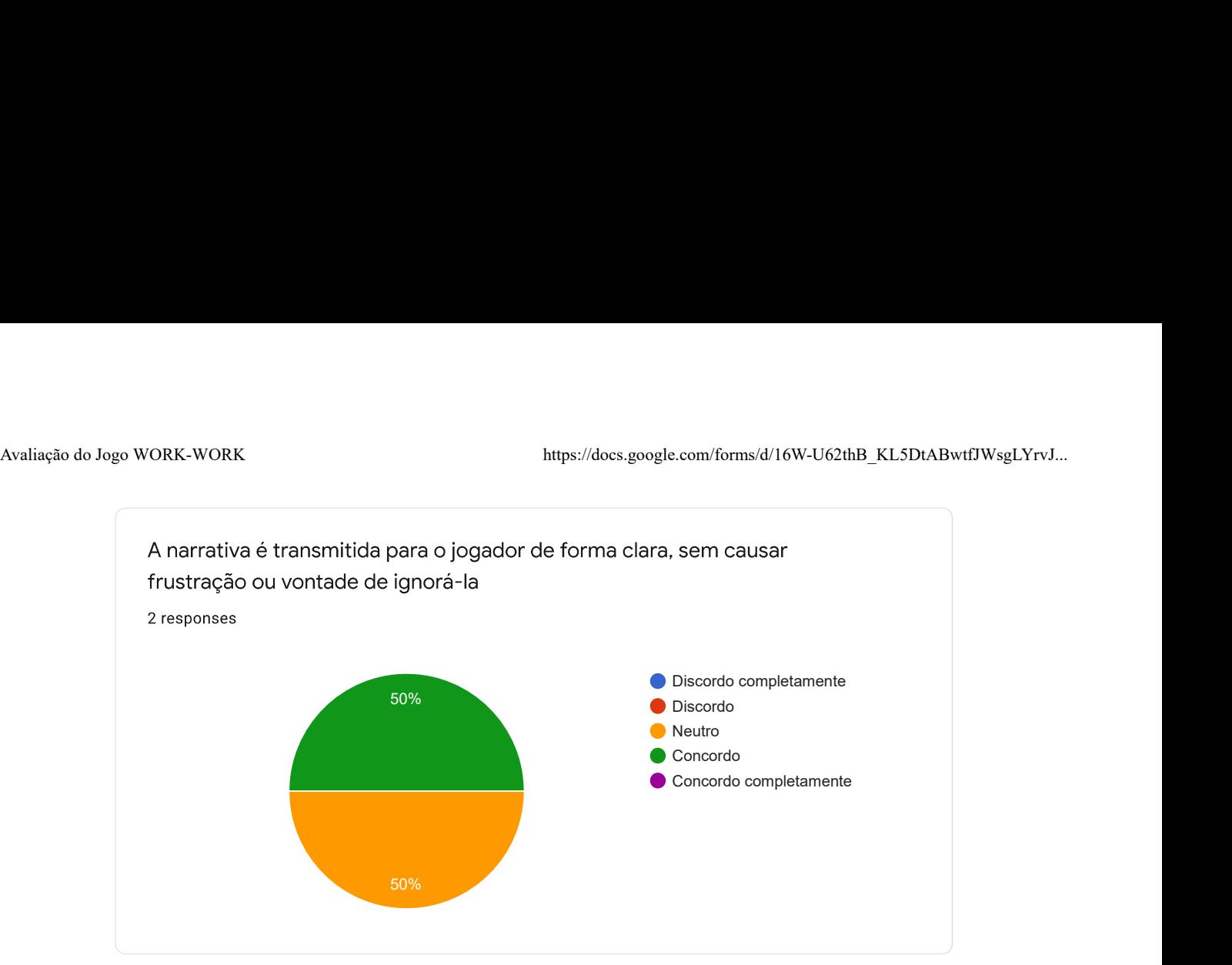

3º Dimensão de avaliação - MOBILIDADE

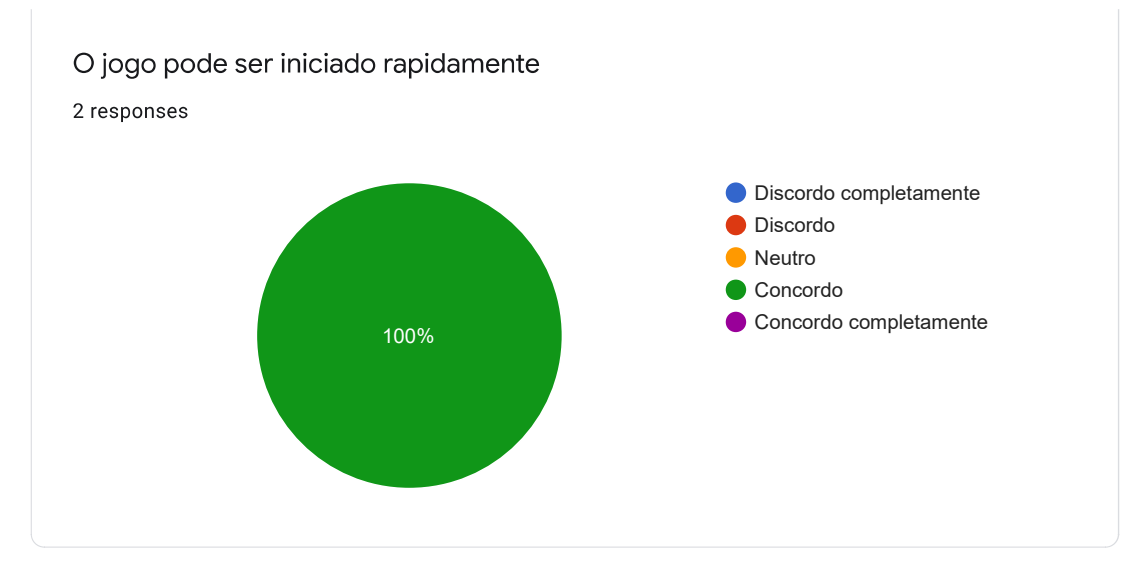

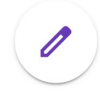

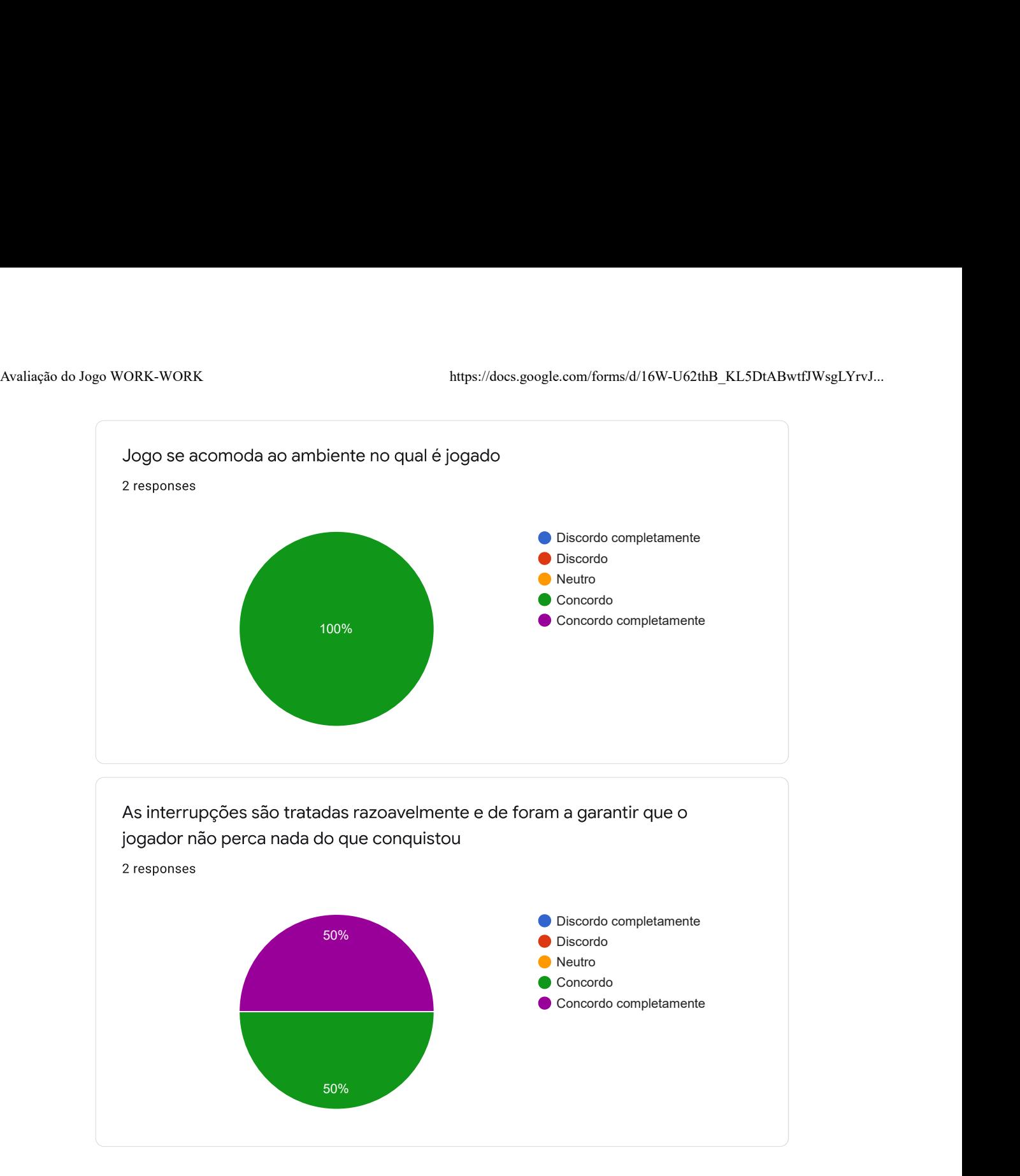

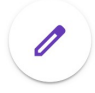

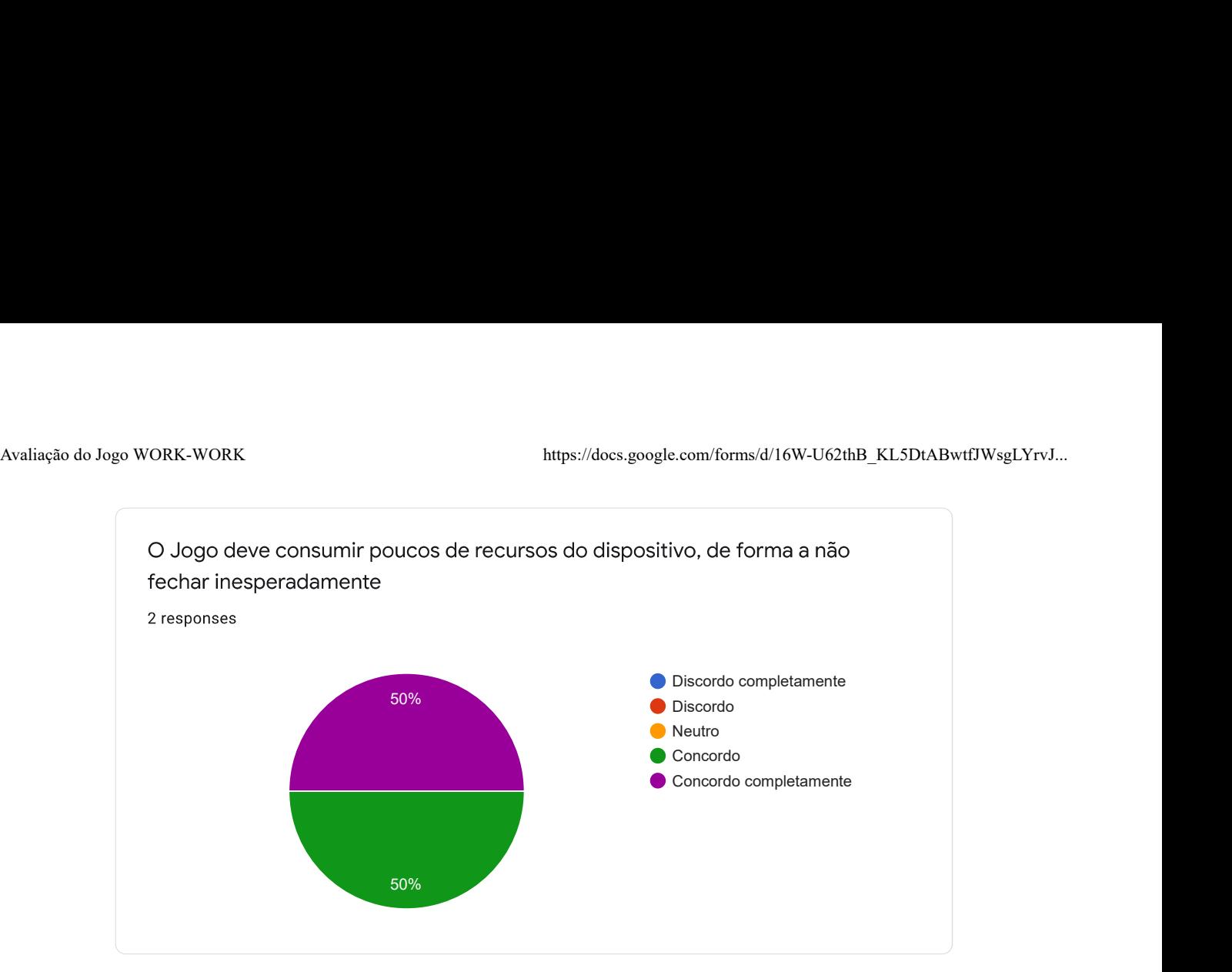

4º Dimensão de avaliação - COMENTÁRIOS

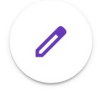

2 responses

Joguei por três vezes para tentar observar o máximo possível de aspectos para lhes passar minhas percepções. Gostei da temática ligada ao assédio no trabalho (ao menos foi isso que percebi), mas faltou uma clareza sobre essa intenção na narrativa. Achei que os textos da narrativa poderiam ser menos explícitos. Isso pode chocar alguns jogadores. Entendi que se trata de um protótipo e como tal o avaliei. Seguem alguns comentários:

- A instalação faz alerta de que a aplicação pode não ser segura. Isso pode fazer com que o usuário desista da instalação.

- O tamanho do texto que aparece no início é muito pequeno e a leitura se torna difícil.

- Em vez de "para ti", é melhor "para você".

- A palavra "demetido" deve ser corrigida. O correto é demitido.

- Fiquei sem saber o que fazer diante da tela com o quadros com números. Depois pensei em colocar em ordem numérica.

- Fui demitido, mas ainda assim o jogo continuou do mesmo ponto. Acho que deveria retornar para o início.

- Em uma segundo tentativa de jogar, na segunda missão, que pedia para eu organizar as figuras, o jogo não aguardou e passou direto para a cena do quarto.

- Falta tutorial/ajuda.
- Falta botão para sair.

This content is neither created nor endorsed by Google. Report Abuse - Terms of Service - Privacy Policy

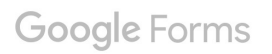

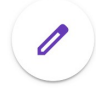

#### ANEXO A GRÁFICO DA PESQUISA DO SITE VAGAS.COM E DO BBC

### Você sofreu algum tipo de assédio no trabalho?\*

<span id="page-50-1"></span>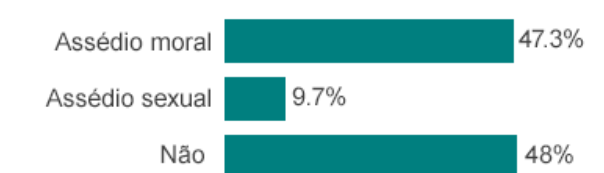

\*A porcentagem total é maior que 100% devido ao fato de alguns respontes terem sofrido ambos assédios no local de trabalho

### Sofreu assédio moral

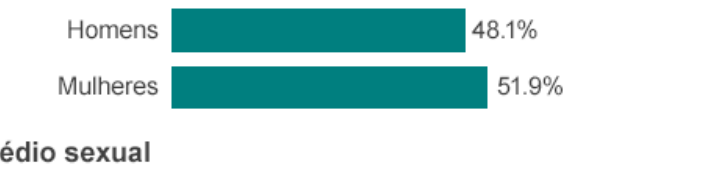

### Sofreu assédio sexual

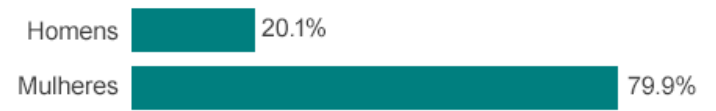

### Se não sofreu assédio, já presenciou algum abuso?

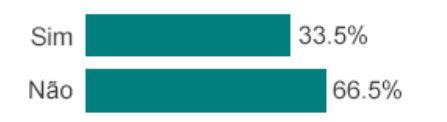

### Se sofreu assédio, denunciou o agressor?

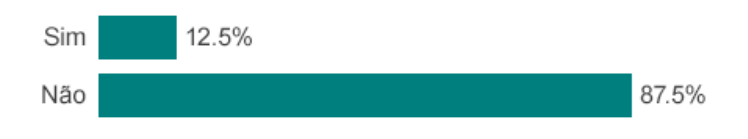

### Por que não denunciou?

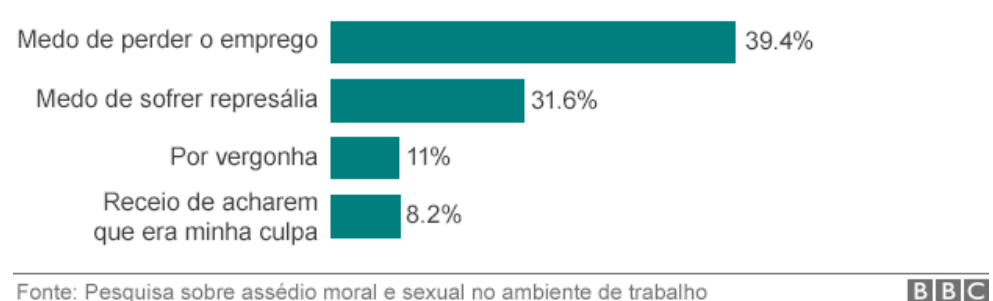

Fonte: Pesquisa sobre assédio moral e sexual no ambiente de trabalho Junho de 2015 / Vagas.com

<span id="page-50-0"></span>Figura 27. Pesquisa sobre assédio sexual e moral no ambiente de trabalho. Vagas.com e BBC.

### <span id="page-51-1"></span>ANEXO B GRÁFICOS DO IBGE

### Tabela 1.8 - Percentual de domicílios em que havia telefone fixo convencional e de domicílios em que havia telefone móvel celular, no total de domicílios particulares permanentes, por situação do domicílio, segundo as Grandes Regiões - 4<sup>°</sup> trimestre de 2016

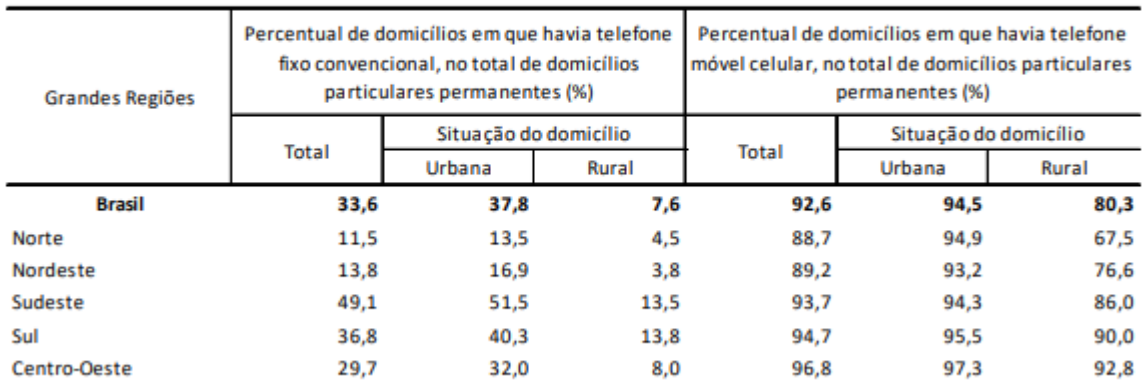

<span id="page-51-0"></span>Fonte: IBGE, Diretoria de Pesquisas, Coordenação de Trabalho e Rendimento, Pesquisa Nacional por Amostra de Domicílios Contínua 2016.

Figura 28. Percentual de domicílios em que havia telefone fixo convencional e de domicílios em que havia telefone móvel celular, no total de domicílios particulares permanentes, por situação do domicílio, segundo as Grandes Regiões.

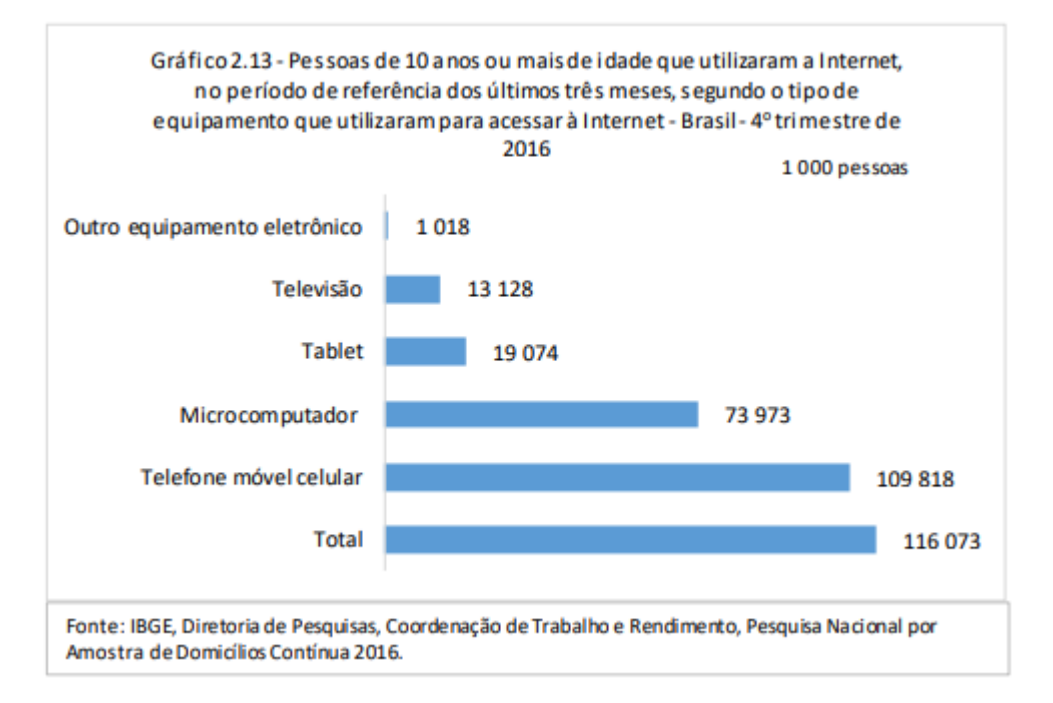

<span id="page-51-2"></span>Figura 29. Pessoas de 10 anos ou mais de idade que utilizaram a Internet, no período de referência dos últimos três meses, segundo o tipo de equipamento que utilizaram para acessar à Internet.

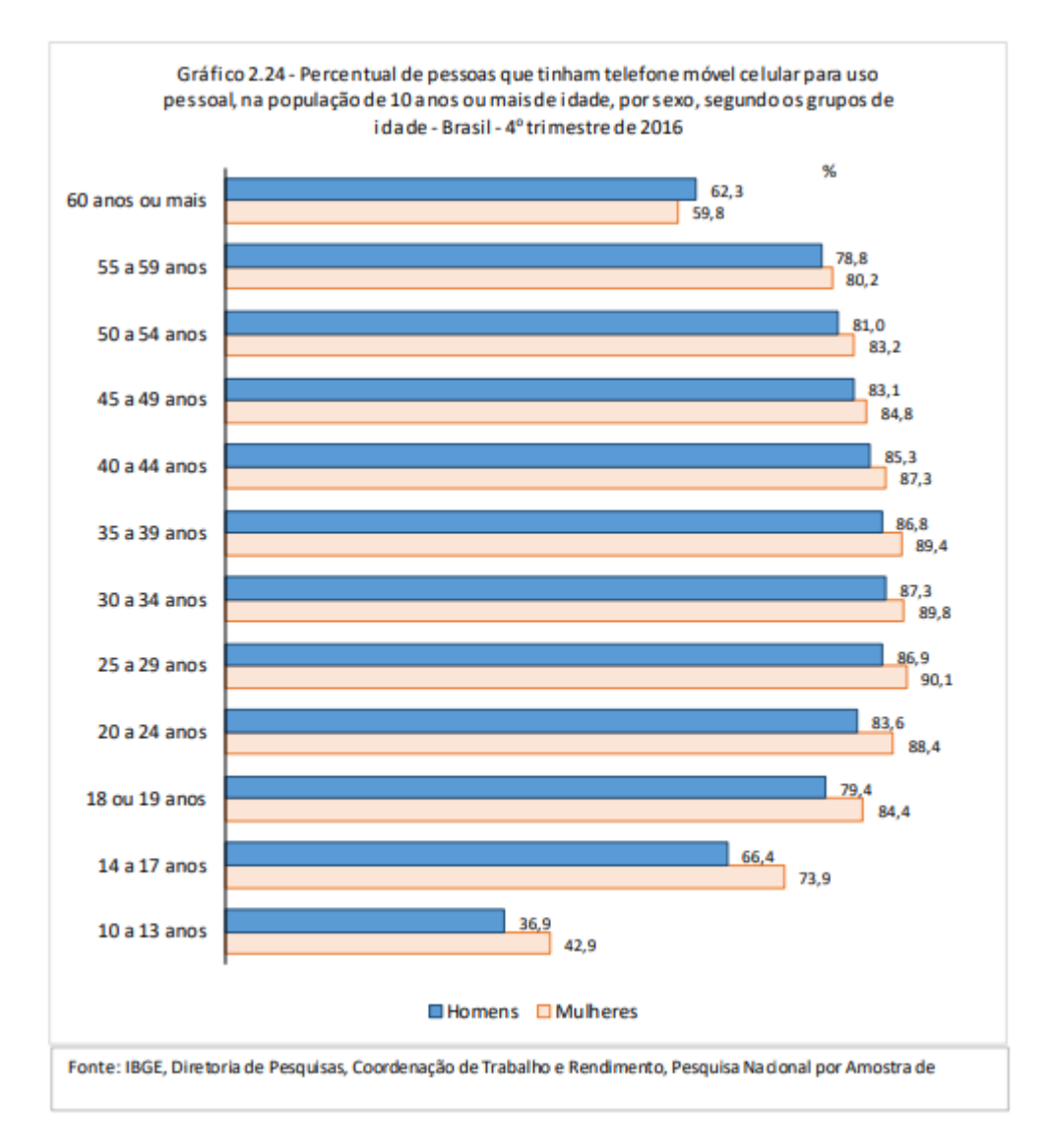

<span id="page-52-0"></span>Figura 30. Percentual de pessoas que tinham telefone móvel celular para uso pessoal, na população de 10 anos ou mais de idade, por sexo, segundo os grupos de idade.

### <span id="page-53-1"></span>ANEXO C GRÁFICO DA DEVICE ATLAS

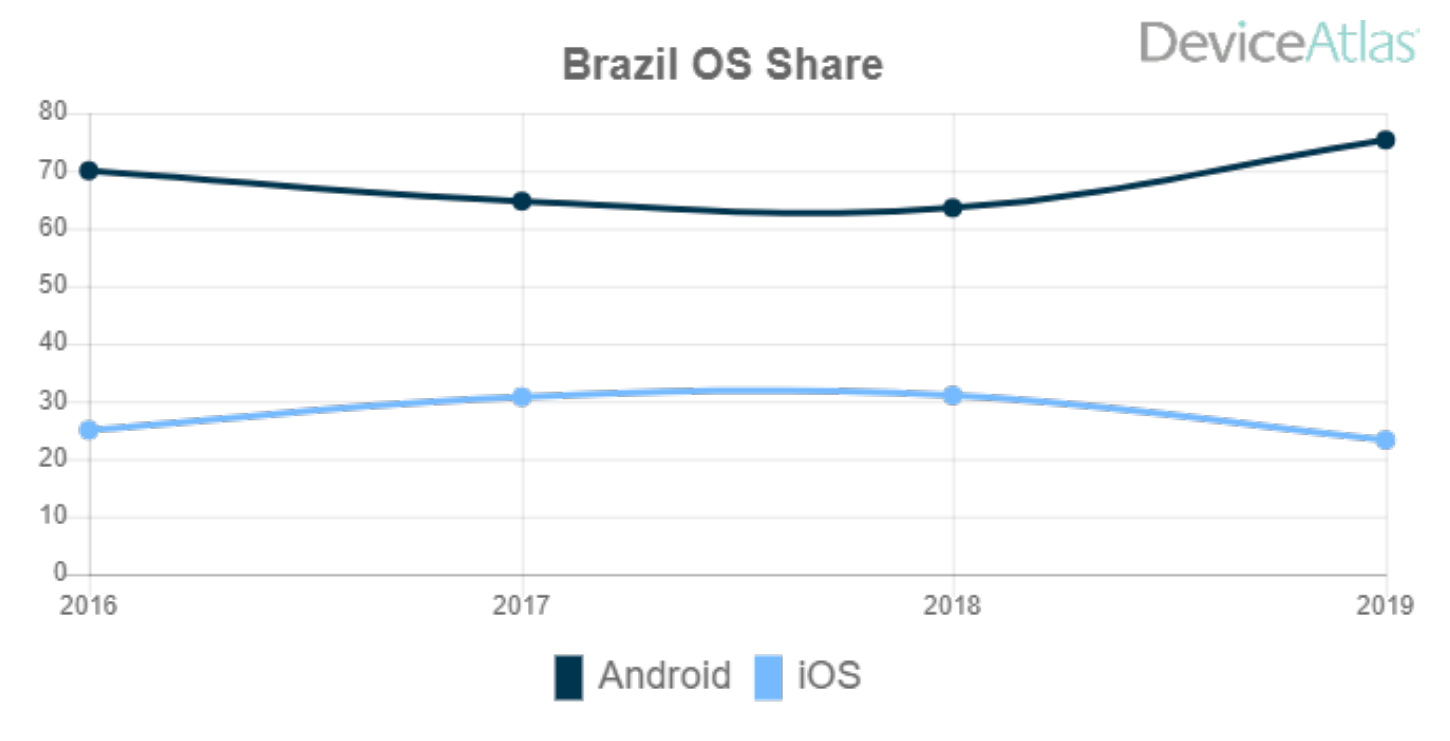

<span id="page-53-0"></span>Figura 31. Gráfico mostrando o *marketshare* entre os dois principais sistemas operacionais para dispositivos mobile no Brasil.

<span id="page-54-1"></span>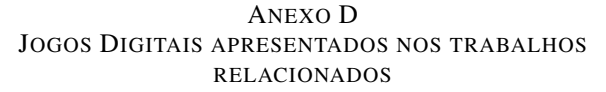

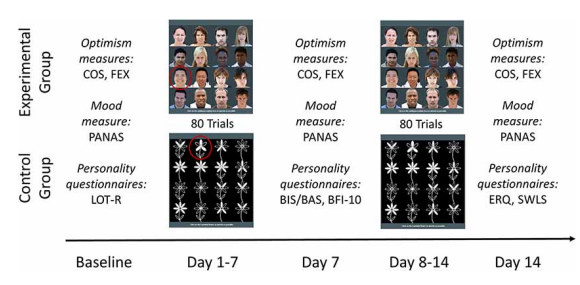

<span id="page-54-0"></span>Figura 32. Imagem do jogo digital desenvolvido por [\[47\]](#page-56-10) .

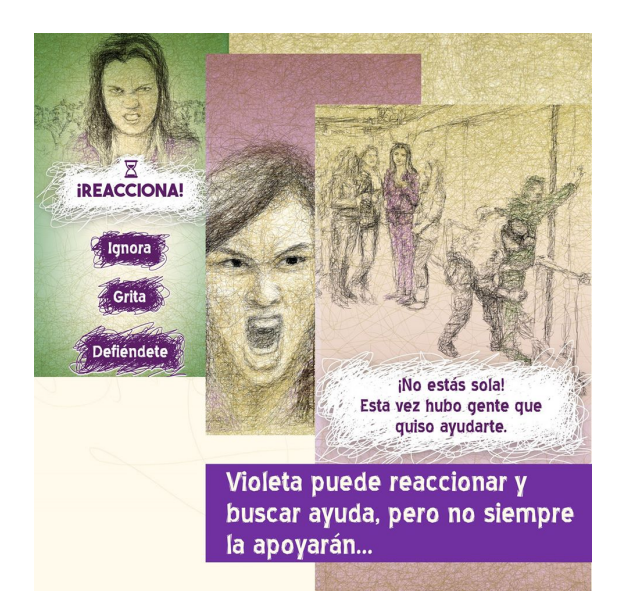

Figura 33. Imagem do jogo digital desenvolvido na Universidade Javeriana  $[18]$ .

<span id="page-54-3"></span><span id="page-54-2"></span>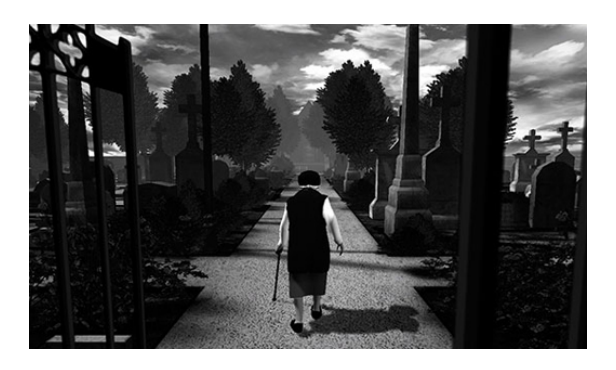

Figura 34. Imagem do jogo digital estudado por Díaz e Tungjitcharoen [\[48\]](#page-56-11) .

<span id="page-54-4"></span>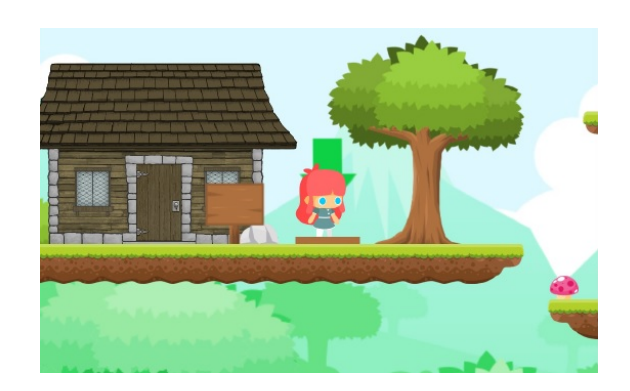

Figura 35. Imagem do jogo digital desenvolvido por Circuncisão e Machado  $[19]$ .

<span id="page-54-5"></span>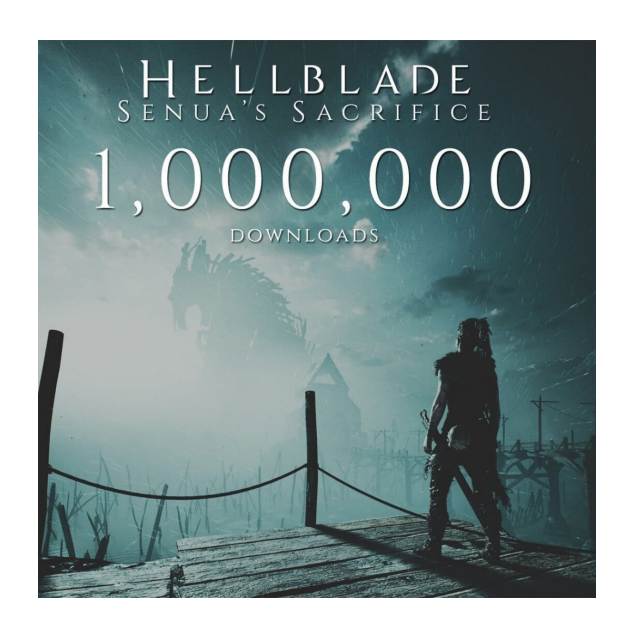

Figura 36. Imagem do jogo digital *Hellblade: Senua's Sacrifice*, produzido pela Ninja Theory e estudado por [\[49\]](#page-56-12) .

#### AGRADECIMENTOS

Gostaria de agradecer primeiramente e majoritariamente a Aline (n) e Ingrid (b), amigas de longa data e "minhas"amores, pelo afeto, carinho e suporte nas altas e baixas. A Ícaro (igaro) e Ítalo (albertino), igualmente importantes e amigos há anos, companheiros de controle. A Victor (dituh), meu irmão, por me fazer rir e me apoiar do seu jeito em diversos momentos, juntos e companheiros há 20 anos (não desgrude de mim). A Victor Hugo (torugo), mais um amigo nesta longa jornada. A minha mãe, Aurissandra, e a meu Pai, Paulo, pelo carinho, apoio e dedicação em criar e crescer da melhor forma possível o "projeto de homem feliz"que sou. A Maria Alice, minha irmã caçula e a única irmã, suas chatices e tentativas de carinho (as vezes, bem vindas). As pessoas acima, não tenho palavras suficientes em meu vocabulário para que eu possa agradecer e demonstrar a importância de "todes"vocês em minha vida, represento estas palavras que faltam com a minha presença sempre que posso e consigo. A Ricardo (rick de Michele) e Diogo, amigos e colegas ao decorrer do curso e além. Ao IFBa, instituição de prestigio e agregadora de diversos conhecimentos, assim como todos as professoras e professores que tive durante o curso. Ao meu orientador, Marcelo, pela ajuda e dedicação com o presente trabalho. Por último, a Steven (cholin) pela ajuda com o Blender e companhia.

#### REFERÊNCIAS

- <span id="page-55-0"></span>[1] J. T. T. Goldsmith and M. E. Ray, "Cathode-ray tube amusement device," DU MONT ALLEN B LAB Inc, Tech. Rep., 1947. [Online]. Available: [https://patents.google.com/patent/](https://patents.google.com/patent/US2455992#patentCitations) [US2455992#patentCitations](https://patents.google.com/patent/US2455992#patentCitations)
- <span id="page-55-1"></span>[2] "Top 100 countries by game revenues," Newzoo, 2016. [Online]. Available: https://newzoo.com/insights/rankings/ [Online]. Available: [https://newzoo.com/insights/rankings/](https://newzoo.com/insights/rankings/top-100-countries-by-game-revenues) [top-100-countries-by-game-revenues](https://newzoo.com/insights/rankings/top-100-countries-by-game-revenues)
- <span id="page-55-2"></span>[3] "Boletin 2014: Grandes players e pequenos negócios de games," SEBRAE, 2014. [Online]. Available: [http://sebrae2014.sebrae.com.br/](http://sebrae2014. sebrae.com.br/Sebrae/Sebrae/202014/Boletins/ 2014_06_06_BO_Economia_Criativa_Grandes_players_pequenos_neg/C3/B3cios_de_Games.pdf) [Sebrae/Sebrae/202014/Boletins/2014\\_06\\_06\\_BO\\_Economia\\_Criativa\\_](http://sebrae2014. sebrae.com.br/Sebrae/Sebrae/202014/Boletins/ 2014_06_06_BO_Economia_Criativa_Grandes_players_pequenos_neg/C3/B3cios_de_Games.pdf) [Grandes\\_players\\_pequenos\\_neg/C3/B3cios\\_de\\_Games.pdf](http://sebrae2014. sebrae.com.br/Sebrae/Sebrae/202014/Boletins/ 2014_06_06_BO_Economia_Criativa_Grandes_players_pequenos_neg/C3/B3cios_de_Games.pdf)
- <span id="page-55-3"></span>[4] G. BRASIL, "Pesquisa game brasil 2016," 2015.
- <span id="page-55-4"></span>[5] ——, "Pesquisa game brasil 2017," 2016.
- <span id="page-55-5"></span>[6] S. A. Alharthi, O. Alsaedi, Z. O. Toups, J. Tanenbaum, and J. Hammer, "Playing to wait: A taxonomy of idle games," in *Proceedings of the 2018 CHI Conference on Human Factors in Computing Systems*, 2018, pp. 1–15.
- <span id="page-55-6"></span>[7] C. Crawford, *The art of computer game design*. Osborne/McGraw-Hill Berkeley, CA, 1984.
- <span id="page-55-7"></span>[8] R. Caillois, *Os jogos e os homens: a máscara e a vertigem*. Editora Vozes Limitada, 2017.
- <span id="page-55-8"></span>[9] K. SALEN and E. ZIMMERMAN, "Regras do jogo: fundamentos do design de jogos, vol. 1 tradução edson furmankiewicz," *São Paulo: Blucher*, 2012.
- <span id="page-55-9"></span>[10] M. V. Paroski, "Assédio moral no trabalho," 2007. [Online]. Available: [http://coad.com.br/app/webroot/files/trab/pdf/ct\\_net/2007/ct2307.pdf](http://coad.com.br/app/webroot/files/trab/pdf/ct_net/2007/ct2307.pdf)
- <span id="page-55-10"></span>[11] M. Barreto, ""violência, saúde e trabalho: a intolerância e o assédio moral nas relações laborais"," 2015. [Online]. Available: <http://www.scielo.br/pdf/sssoc/n123/0101-6628-sssoc-123-0544.pdf>
- <span id="page-55-11"></span>[12] T. S. Incentivos, "Gamificação nas empresas: como funciona essa estratégia?" 2017. [Online]. Available: [http://tudosobreincentivos.com.](http://tudosobreincentivos.com.br/gamificacao-nas-empresas/) [br/gamificacao-nas-empresas/](http://tudosobreincentivos.com.br/gamificacao-nas-empresas/)
- <span id="page-55-12"></span>[13] Veja, "Professores usam videogame para estimular alunos," 2012. [Online]. Available: [http://veja.abril.com.br/educacao/](http://veja.abril.com.br/educacao/professores-usam-videogame-para-estimular-alunos/) [professores-usam-videogame-para-estimular-alunos/](http://veja.abril.com.br/educacao/professores-usam-videogame-para-estimular-alunos/)
- <span id="page-55-13"></span>[14] A. Brito, "Vício nos jogos eletrônicos é bem parecido com outras dependências," 2011. [Online]. Available: [http://g1.globo.com/jornal-hoje/noticia/2011/05/](http://g1.globo.com/jornal-hoje/noticia/2011/05/dependencia-em-jogos-eletronicos-ja-e-considerada-um-novo-vicio.html)

[dependencia-em-jogos-eletronicos-ja-e-considerada-um-novo-vicio.](http://g1.globo.com/jornal-hoje/noticia/2011/05/dependencia-em-jogos-eletronicos-ja-e-considerada-um-novo-vicio.html) [html](http://g1.globo.com/jornal-hoje/noticia/2011/05/dependencia-em-jogos-eletronicos-ja-e-considerada-um-novo-vicio.html)

- <span id="page-55-14"></span>[15] G. Petró, "Games de exercícios físicos ajudam a o corpo divertindo o jogador," 2014. [Online]. Available: [http://g1.globo.com/tecnologia/games/noticia/2014/02/](http://g1.globo.com/tecnologia/games/noticia/2014/02/games-de-exercicios-fisicos-ajudam-fortalecer-o-corpo-divertindo-o-jogador.html) [games-de-exercicios-fisicos-ajudam-fortalecer-o-corpo-divertindo-o-jog](http://g1.globo.com/tecnologia/games/noticia/2014/02/games-de-exercicios-fisicos-ajudam-fortalecer-o-corpo-divertindo-o-jogador.html)ador. [html](http://g1.globo.com/tecnologia/games/noticia/2014/02/games-de-exercicios-fisicos-ajudam-fortalecer-o-corpo-divertindo-o-jogador.html)
- <span id="page-55-15"></span>[16] P. S. Zambon, "Games enquanto mídia: um novo horizonte interativo para a cidadania," 2013. [Online]. Available: [http://www.midiacidada.ufpr.br/wp-content/uploads/2013/09/](http://www.midiacidada.ufpr.br/wp-content/uploads/2013/09/Games-enquanto-m�dia-um-novo-horizonte-interativo-para-a-cidadania.pdf) [Games-enquanto-mídia-um-novo-horizonte-interativo-para-a-cidadania](http://www.midiacidada.ufpr.br/wp-content/uploads/2013/09/Games-enquanto-m�dia-um-novo-horizonte-interativo-para-a-cidadania.pdf). [pdf](http://www.midiacidada.ufpr.br/wp-content/uploads/2013/09/Games-enquanto-m�dia-um-novo-horizonte-interativo-para-a-cidadania.pdf)
- <span id="page-55-16"></span>[17] J. G. Reva, "Jogos de celular inspirados em psicologia ajudam a reduzir ansiedade," 2014. [Online].<br>Available: https://www.tecmundo.com.br/video-game-e-iogos/ https://www.tecmundo.com.br/video-game-e-jogos/ [52558-jogos-de-celular-inspirados-em-psicologia-ajudam-a-reduzir-ans](https://www.tecmundo.com.br/video-game-e-jogos/52558-jogos-de-celular-inspirados-em-psicologia-ajudam-a-reduzir-ansiedade.htm)iedade. [htm](https://www.tecmundo.com.br/video-game-e-jogos/52558-jogos-de-celular-inspirados-em-psicologia-ajudam-a-reduzir-ansiedade.htm)
- <span id="page-55-17"></span>[18] D. Mayorga, "Videojuego contra el acoso sexual," 2018. [Online]. Available: [http://www.javeriana.edu.co/pesquisa/](http://www.javeriana.edu.co/pesquisa/videojuego-contra-el-acoso-sexual/) [videojuego-contra-el-acoso-sexual/](http://www.javeriana.edu.co/pesquisa/videojuego-contra-el-acoso-sexual/)
- <span id="page-55-18"></span>[19] T. de Almeida Circuncisão and L. C. Machado, "Jogo web educacional no combate à violência contra a mulher," 2018. [Online]. Available: <https://ads.ifba.edu.br/item1188>
- <span id="page-55-19"></span>[20] J. P. Gee, "Why game studies now? video games: A new art form," *Games and Culture*, vol. 1, no. 1, pp. 58–61, 2006. [Online]. Available: <https://doi.org/10.1177/1555412005281788>
- <span id="page-55-20"></span>[21] C. Crawford, "My definition of 'game'," *The Journal of Computer Game Design*, vol. 4, no. 4, 1990. [Online]. Available: [http://www.erasmatazz.com/library/the-journal-of-computer/](http://www.erasmatazz.com/library/the-journal-of-computer/jcgd-volume-4/my-definition-of-game.html) [jcgd-volume-4/my-definition-of-game.html](http://www.erasmatazz.com/library/the-journal-of-computer/jcgd-volume-4/my-definition-of-game.html)
- <span id="page-55-21"></span>[22] M. M. Gåsland, "Game mechanic based e-learning: A case study," 2011.
- <span id="page-55-22"></span>[23] L. S. VYGOTSKY, "A formação social da mente. brasileira," *São Paulo, Martins*, 1988.
- <span id="page-55-23"></span>[24] R. A. Bartle, *Designing virtual worlds*. New Riders, 2004.
- <span id="page-55-24"></span>[25] "The curse of cow clicker: How a cheeky satire became a videogame hit," Março 2020. [Online]. Available: [https://www.wired.com/2011/](https://www.wired.com/2011/12/ff-cowclicker/) [12/ff-cowclicker/](https://www.wired.com/2011/12/ff-cowclicker/)
- <span id="page-55-25"></span>[26] B. Keogh and I. Richardson, "Waiting to play: The labour of background games," *European Journal of Cultural Studies*, vol. 21, no. 1, pp. 13–25, 2018.
- <span id="page-55-26"></span>[27] S. Deterding, "Progress wars: Idle games and the demarcation of "real" games," in *DiGRA/FDG# 3916-Abstract Proceedings of the First International Joint Conference of DiGRA and FDG. Digital Games Research Association and Society for the Advancement of the Science of Digital Games, Dundee, Scotland*, 2016.
- <span id="page-55-27"></span>[28] N. Yee, "The surprising profile of idle clicker gamers," 2016. [Online]. Available:<http://quanticfoundry.com/2016/07/06/idle-clickers>
- <span id="page-55-28"></span>[29] S. Björk and J. Juul, "Zero-player games or: what we talk about when we talk about players," in *Philosophy of Computer Games Conference, Madrid*, 2012.
- <span id="page-55-29"></span>[30] M. Eyles and R. Eglin, "Ambient games, revealing a route to a world where work is play?" *International Journal of Computer Games Technology*, vol. 2008, 2008.
- <span id="page-55-30"></span>[31] A. A. Bostian and C. A. Holt, "Veconlab classroom clicker games: The wisdom of crowds and the winner's curse," *The Journal of Economic Education*, vol. 44, no. 3, pp. 217–229, 2013.
- <span id="page-55-31"></span>[32] S. Malvezzi, "Psicologia organizacional. da administração científica à globalização: uma história de desafios," *Interfases da psicologia*, pp. 313–326, 2000.
- <span id="page-55-32"></span>[33] M. N. Guedes, *Terror psicológico no trabalho*. LTr, 2005.
- <span id="page-55-33"></span>[34] P. A. Freire, "Assédio moral e saúde mental do trabalhador," *Trabalho, Educação e Saúde*, vol. 6, pp. 367 – 380, 10 2008. [Online]. Available: [http://www.scielo.br/scielo.php?script=sci\\_arttext&](http://www.scielo.br/scielo.php?script=sci_arttext&pid=S1981-77462008000200009&nrm=iso) [pid=S1981-77462008000200009&nrm=iso](http://www.scielo.br/scielo.php?script=sci_arttext&pid=S1981-77462008000200009&nrm=iso)
- <span id="page-55-34"></span>[35] R. Barifouse, ""metade dos brasileiros já sofreu assédio no trabalho, aponta pesquisa"," 2015. [Online]. Available: [https://www.bbc.com/](https://www.bbc.com/portuguese/noticias/2015/06/150610_assedio_trabalho_pesquisa_rb) [portuguese/noticias/2015/06/150610\\_assedio\\_trabalho\\_pesquisa\\_rb](https://www.bbc.com/portuguese/noticias/2015/06/150610_assedio_trabalho_pesquisa_rb)
- <span id="page-55-35"></span>[36] V. Galvão, "Lei nº 6.986/2006," Câmara Municipal de Salvador, jan 2006, dispõe sobre a caracterização do assédio moral nas

dependências de Administração Pública Municipal direta, indireta, autárquica e fundacional de Salvador e a aplicação de penalidades à sua prática, por parte dos servidores públicos. [Online]. Available: <http://www.assediomoral.org/spip.php?article535>

- <span id="page-56-0"></span>[37] A. Mentor, "Veda o assédio moral no âmbito da administração pública estadual direta, indireta e fundações públicas," Diário Oficial - Legislativo, 10/02/2006, p.6, feb 2006, assembleia Legislativa do Estado de São Paulo - Secretaria Geral Parlamentar - Departamento de Documentação e Informação. [Online]. Available: [https://www.al.](https://www.al.sp.gov.br/norma/?id=60848) [sp.gov.br/norma/?id=60848](https://www.al.sp.gov.br/norma/?id=60848)
- <span id="page-56-1"></span>[38] R. Camata, "Projeto de reforma da lei nº 8.112, sobre assédio moral," dispõe sobre a aplicação de penalidades à prática de assédio moral por parte de servidores públicos da União, das autarquias e das fundações públicas federais a seus subordinados, alterando a Lei nº 8.112, de 11 de dezembro de 1990. [Online]. Available: <http://www.assediomoral.org/spip.php?article83>
- <span id="page-56-2"></span>[39] P. G. do Trabalho, "Portaria nº 583, de 22 de maio de 2017," DOU de 29/05/2017 (nº 101, Seção 1, pág. 82), may 20017, institui a Política Nacional de Prevenção e Enfrentamento do Assédio Moral e Sexual e da Discriminação no âmbito do Ministério Público do Trabalho, a qual tem por finalidade estabelecer princípios, diretrizes e ações para a prevenção e enfrentamento dessas situações no âmbito da Instituição. [Online]. Available:<http://www.assediomoral.org/spip.php?article621>
- <span id="page-56-3"></span>[40] "A brief history of the smartphone," Julho 2015. [Online]. Available: [https://sciencenode.org/feature/How%20did%20smartphones%](https://sciencenode.org/feature/How%20did%20smartphones%20evolve.php) [20evolve.php](https://sciencenode.org/feature/How%20did%20smartphones%20evolve.php)
- <span id="page-56-4"></span>[41] "The brief history of smartphones," Junho 2019. [Online]. Available: <https://www.thoughtco.com/history-of-smartphones-4096585>
- <span id="page-56-5"></span>[42] "Number of smartphones sold to end users worldwide from 2007 to 2020," Fevereiro 2020. [Online]. Available: [https://www.statista.com/](https://www.statista.com/statistics/263437/global-smartphone-sales-to-end-users-since-2007/) [statistics/263437/global-smartphone-sales-to-end-users-since-2007/](https://www.statista.com/statistics/263437/global-smartphone-sales-to-end-users-since-2007/)
- <span id="page-56-6"></span>[43] IBGE, "Acesso à internet e à televisão e posse de telefone móvel celular para uso pessoal," pp. 1–84, 2016. [Online]. Available: <https://bit.ly/2GdzEYz>
- <span id="page-56-7"></span>[44] Jkielty, ""android v ios market share 2019"," Outubro 2019. [Online]. Available: [https://deviceatlas.com/blog/android-v-ios-market-share#](https://deviceatlas.com/blog/android-v-ios-market-share#brazil) [brazil](https://deviceatlas.com/blog/android-v-ios-market-share#brazil)
- <span id="page-56-8"></span>[45] H. Jenkins, *Cultura da convergência*. Aleph, 2015.
- <span id="page-56-9"></span>[46] P. Lévy, *Inteligência coletiva (A)*. Edições Loyola, 2007.
- <span id="page-56-10"></span>[47] L. Kress and T. Aue, "Learning to look at the bright side of life: Attention bias modification training enhances optimism bias," *Frontiers in human neuroscience*, vol. 13, p. 222, 2019.
- <span id="page-56-11"></span>[48] C. M. Castaño Díaz and W. Tungtjitcharoen, "Art video games: Ritual communication of feelings in the digital era," *Games and Culture*, vol. 10, no. 1, pp. 3–34, 2015.
- <span id="page-56-12"></span>[49] J. Fordham and C. Ball, "Framing mental health within digital games: an exploratory case study of hellblade," *JMIR mental health*, vol. 6, no. 4, p. e12432, 2019.
- <span id="page-56-13"></span>[50] N. Bonfiglio, "Deepmind partners with gaming company for ai research," Outubro 2018. [Online]. Available: [https://www.dailydot.](https://www.dailydot.com/debug/unity-deempind-ai/) [com/debug/unity-deempind-ai/](https://www.dailydot.com/debug/unity-deempind-ai/)
- <span id="page-56-14"></span>[51] K. Oxland, *Gameplay and design*. Pearson Education, 2004.
- <span id="page-56-15"></span>[52] A. Martin, "Entity systems wiki," 2014. [Online]. Available: <http://entity-systems-wiki.t-machine.org>